Lernumgebungen fürs Programmieren: Karas... und Turtles

# **Lernumgebungen fürs Programmieren: Karas… und die Turtles**

**Raimond Reichert – raimond.reichert@acm.org**

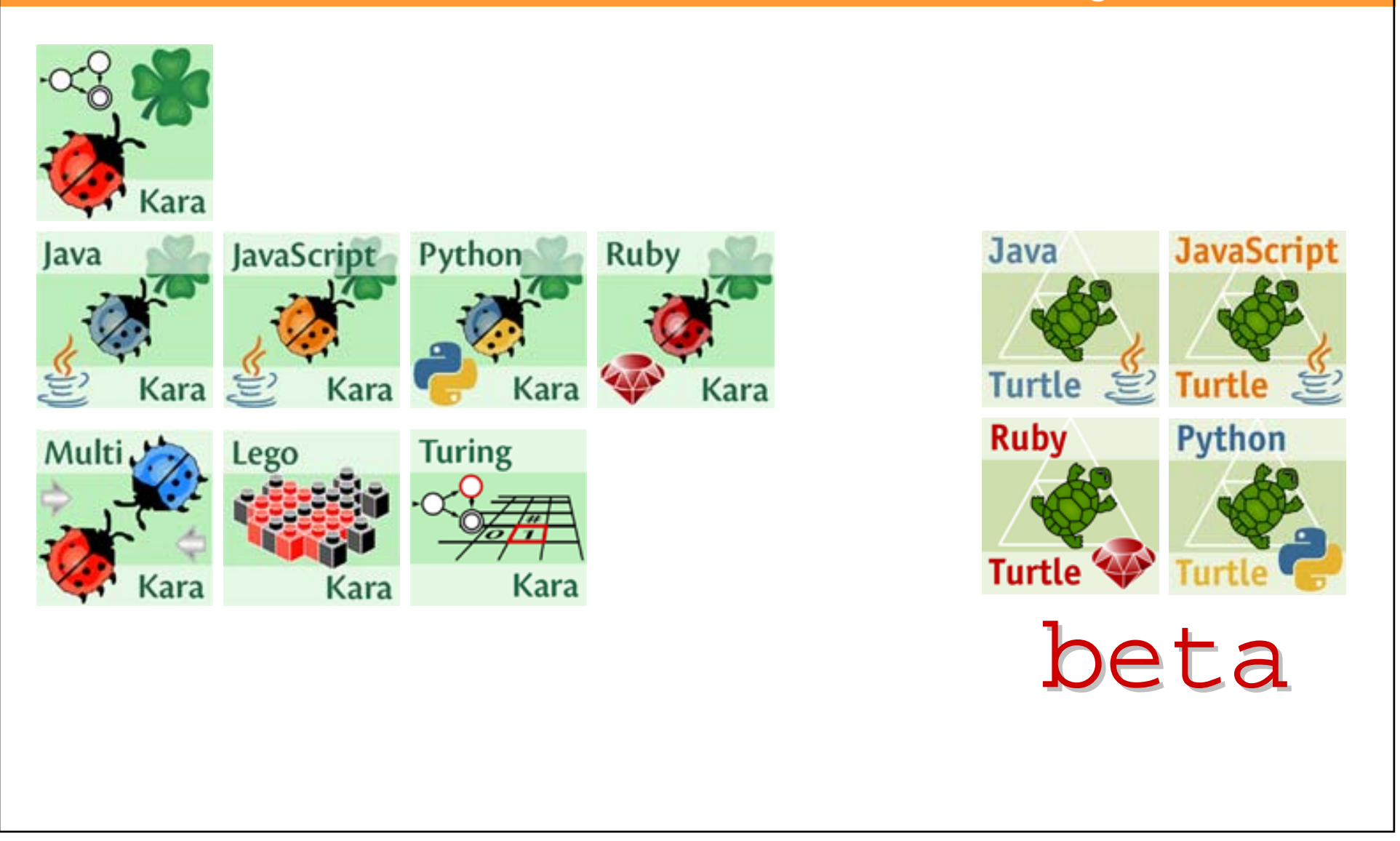

# **Inhalt**

**Warum Programmmieren lernen in der Schule?** 

**Einstieg ins Programmieren**

**Der klassisch-strukturelle Ansatz**

**Bottom-up, top-down, objects first, outside-in, models first, … ?**

**Das Ziel: Anfangsschwierigkeiten überwinden**

**Kara-Umgebungen: Theoriebasierte Lernumgebungen**

**Kara: Endliche Automaten für den Anfang**

**MultiKara: Warum 4 # 4 \* 1 ist**

**Java-, JavaScript-, Python-, RubyKara: Der sanfte Einstieg in echte Sprachen**

**TuringKara: Ein Ausflug in die Welt der theoretischen Informatik**

**LegoKara: Kara und Lego Mindstorms**

**Turtle-Umgebungen: Geometriebasierte Lernumgebungen**

**Und das Programmieren im Grossen: Objektorientierung?**

#### **Math education for "math users"**

$$
a^2 + b^2 = c^2
$$

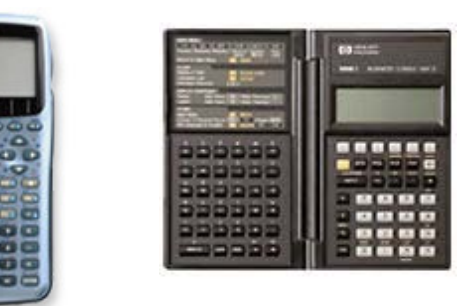

**Many professions require the application of mathematical methods and tools.** 

**The professionals do not need to prove results!** 

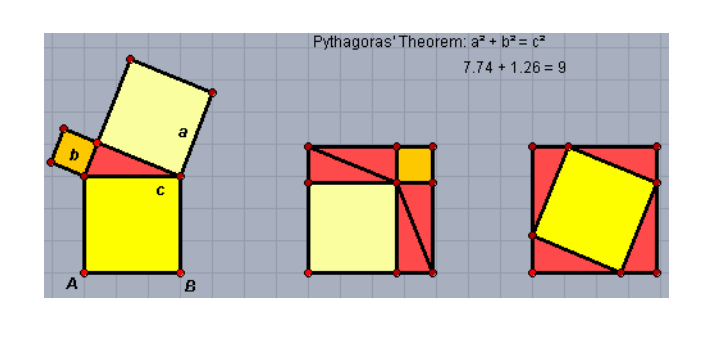

**Yet as part of our general education, we all learn about the concept of proof!**

# **Programming education for computer users**

#### **Programming as part of general education:**

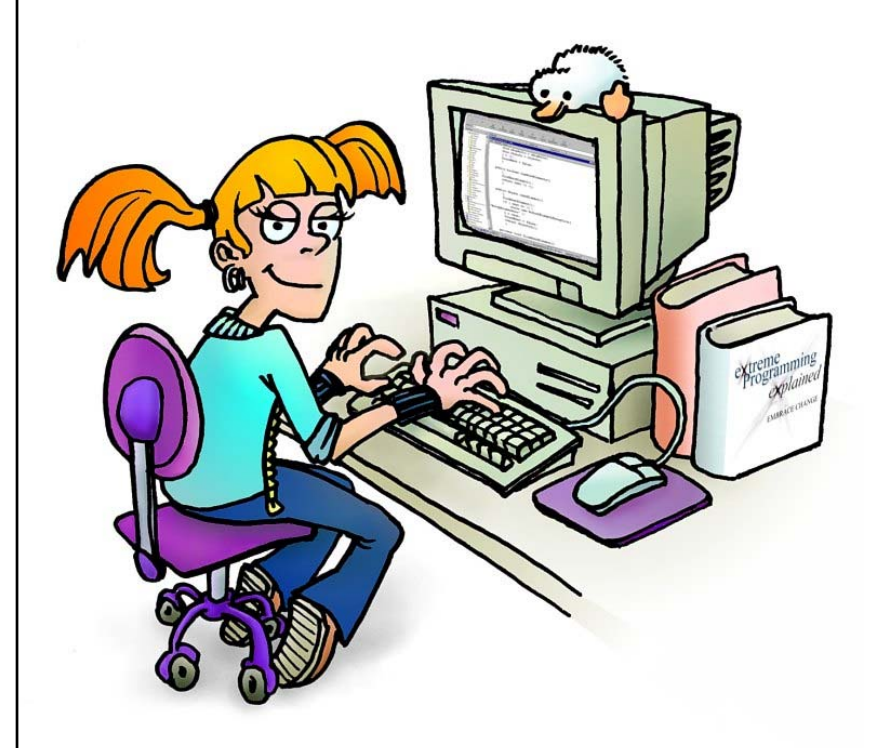

**we all depend on computers**

**it is hard to get a feeling for how they work without understanding the concept of "program"**

the concept of "specifying **processes that evolve over time" is fundamental** 

Lernumgebungen fürs Programmieren: Karas... und Turtles

# **Eine Kernidee der Informatik: Computer**  ≅ **formales System**

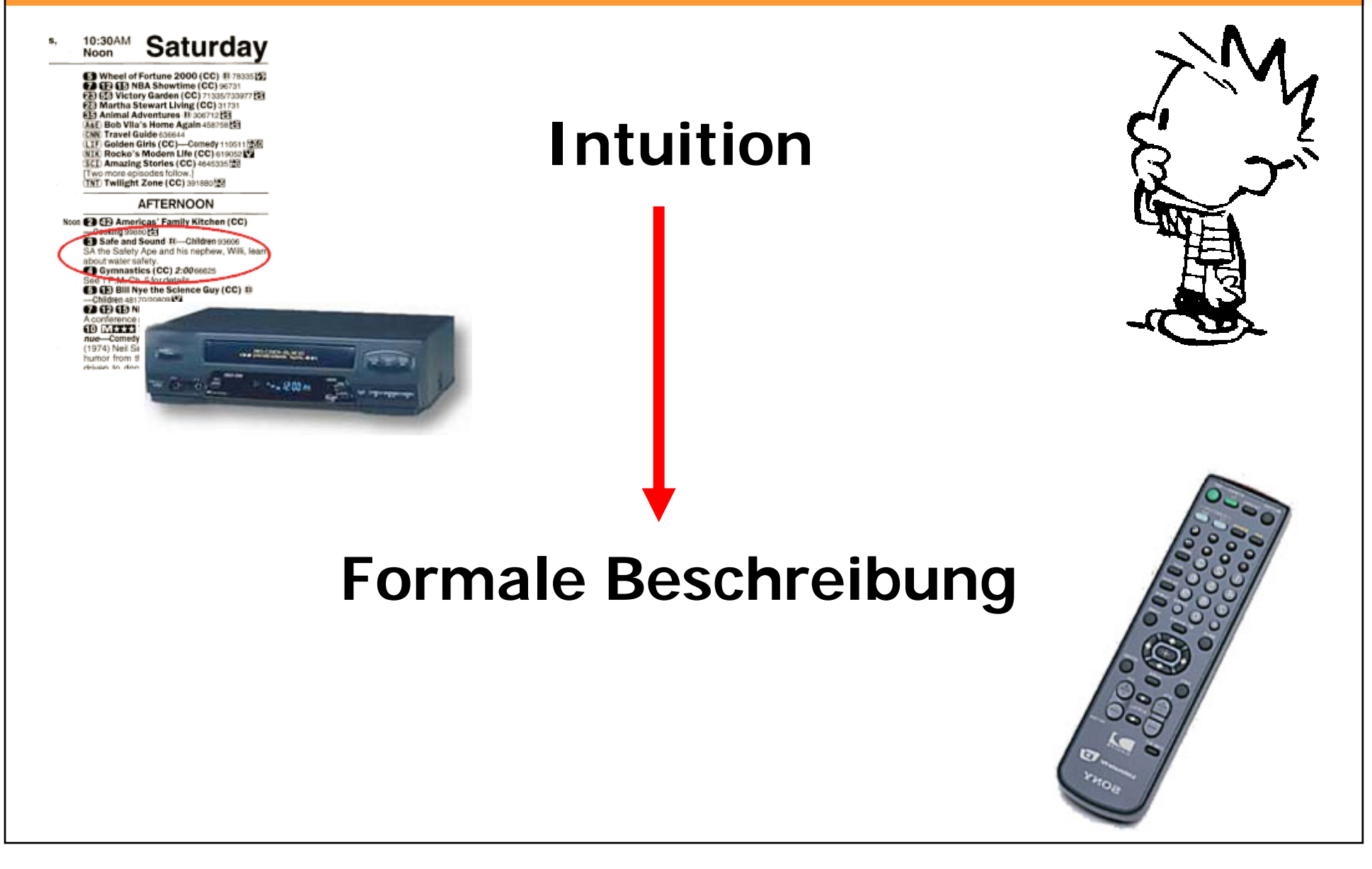

#### **Das Ziel: Algorithmisches Denken**

**It has often been said that a person does not really understand something until he teaches it to someone else. Actually a person does not really understand something until he can teach it to a computer, i.e., express it as an algorithm. [...]** 

**The attempt to formalize things as algorithms leads to a much deeper understanding than if we simply try to comprehend things in the traditional way.**

> Knuth: Computer Science and its relation to mathematics. The American Mathematical Monthly, 81(4), 1974.

# **Inhalt**

**Warum Programmmieren lernen in der Schule?**

**Einstieg ins Programmieren**

**Der klassisch-strukturelle Ansatz**

**Bottom-up, top-down, objects first, outside-in, models first, … ?**

**Das Ziel: Anfangsschwierigkeiten überwinden**

**Kara-Umgebungen: Theoriebasierte Lernumgebungen**

**Kara: Endliche Automaten für den Anfang**

**MultiKara: Warum 4 # 4 \* 1 ist**

**Java-, JavaScript-, Python-, RubyKara: Der sanfte Einstieg in echte Sprachen**

**TuringKara: Ein Ausflug in die Welt der theoretischen Informatik**

**LegoKara: Kara und Lego Mindstorms**

**Turtle-Umgebungen: Geometriebasierte Lernumgebungen**

**Und das Programmieren im Grossen: Objektorientierung?**

# **Wie einsteigen ins Programmieren? So sicher nicht!**

int m,u,e=0;float l,\_,I;main(){for(;1863 e;putchar((++e>923&&952>e?60-m:u) ["\n)ed.fsg@eum(rezneuM drahnreB"]))for( $u=-l=0;80 (m=e\%81)$ &&I\*l+\_\*\_<6&&20- $++u; = 2*1* +e/81*.09-1, l=1)I=1*I-*$  $2+m/27$ .; }

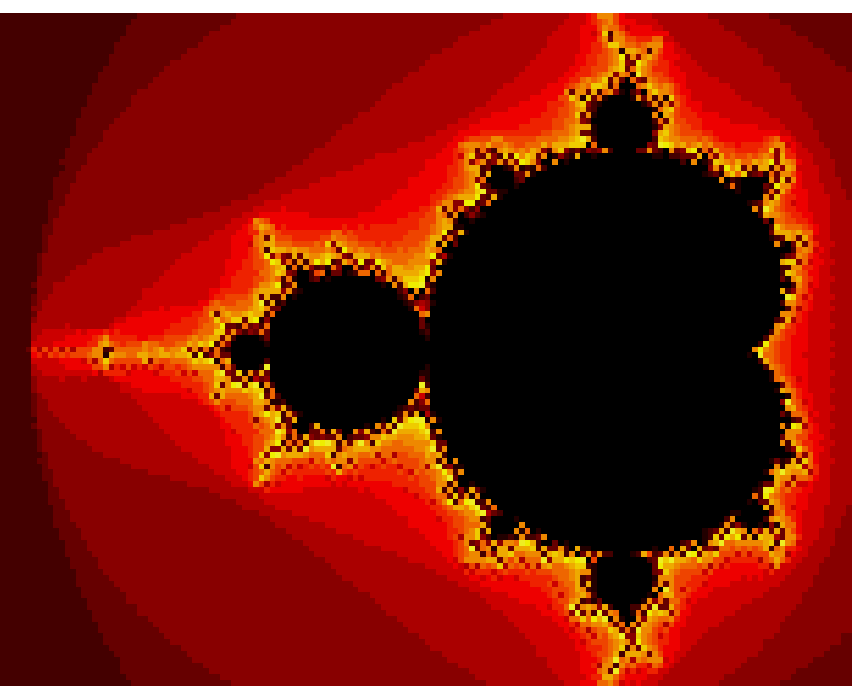

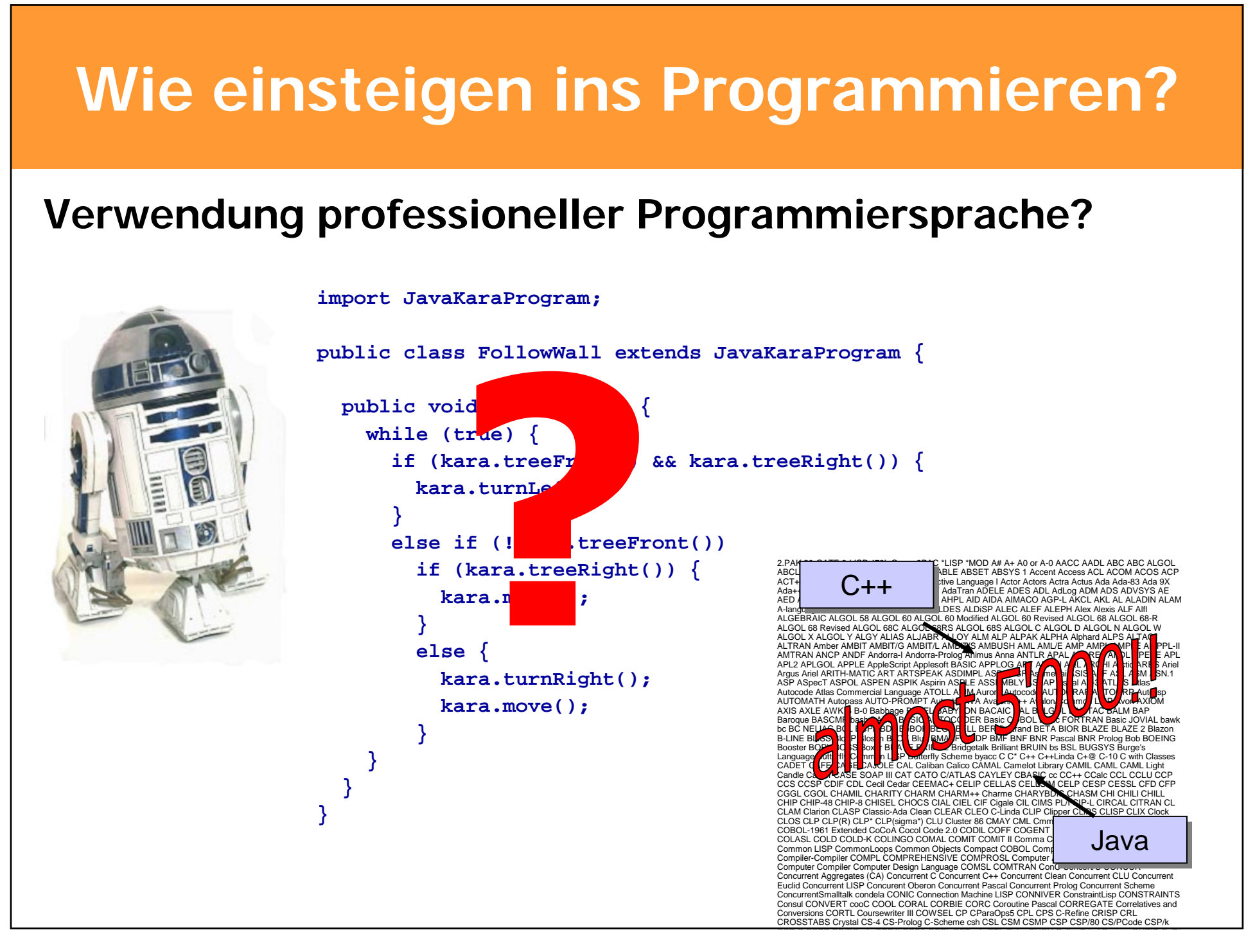

Lernumgebungen fürs Programmieren: Karas... und Turtles

### **Programmiersprachen: Wie Sand am Meer**

#### Mother **Tongues**

**Tracing the roots of computer** 

languages through the ages

Just like half of the world's spoken tongues, most of the 2,300-plus compute programming languages are either endangered or extinct. As powerhouses C/C++, Visual Basic, Cobol, Java and other modern source codes dominate our systems, hundreds of older languages are running out of life.

An ad hoc collection of engineers-electronic lexicographers, if you will-aim to save, or at least document the lingo of classic software. They're combing the globe's 9 million developers in search of coders still fluent in these nearly forgotten lingua frangas. Among the most endangered are Ada, APL, B (the predecessor of C), Lsp, Oberon, Smalltalk, and Simula.

Code-raker Grady Booch, Rational Software's chief scientist, is working with the Computer History Musuem in Silicon Valley to record and, in some cases, maintain languages by writing new compilers so our ever-changing hardware can grok the code. Why bother? "They tell us about the state of software practice, the minds of their inventors, and the technical, social and economic forces that shaped history at the time," Booch explains. "They'll provide the raw material for software archaeologists, historians, and developers to learn what worked, what was brilliant, and what was an utter failure." Here's a peek at the strongest branches of programming's family tree. For a nearly exhaustive rundown, check out the Language List at HTTP://www.informatik.uni-freiburg.de/Java/misc/lang\_list.html. - Michael Mendeno

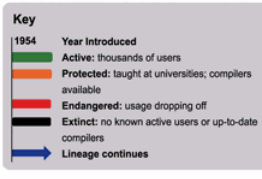

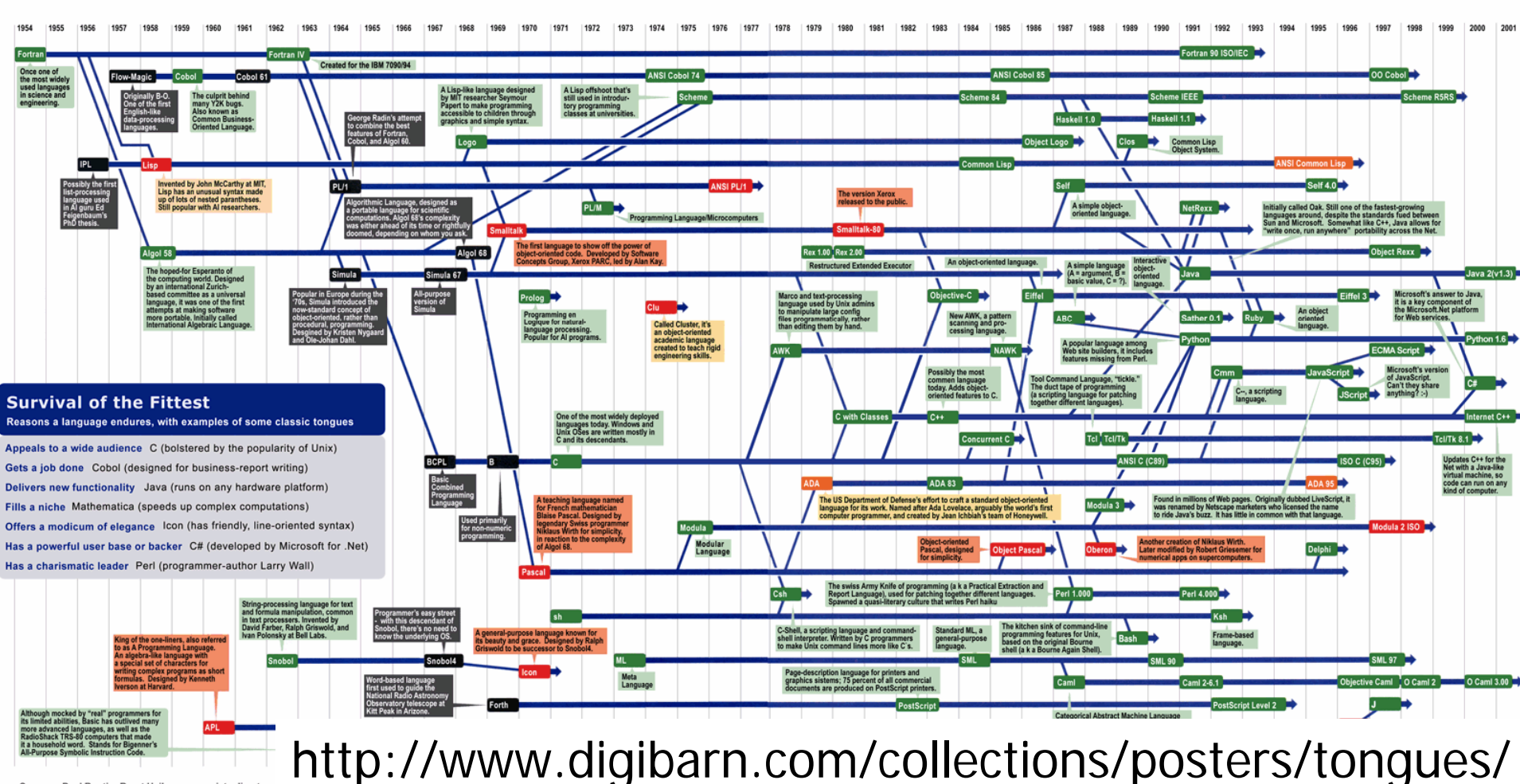

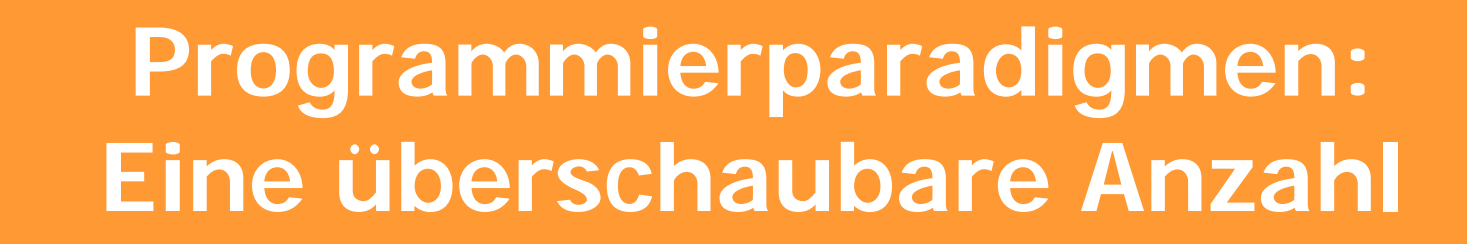

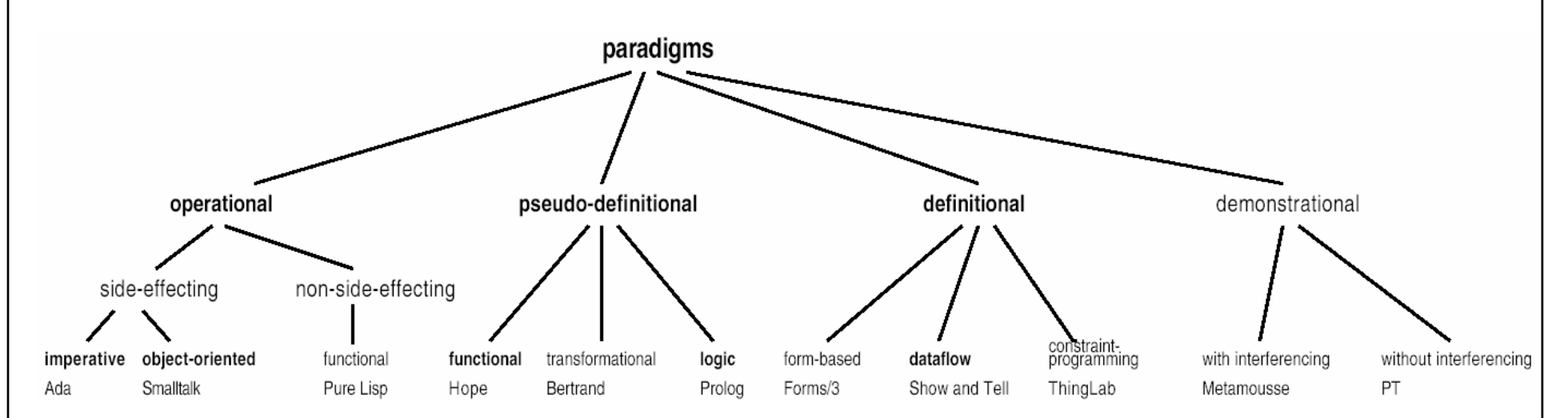

Ada-95 Adaa Ada-95 Lisp Hope Prolog

 $C++$ Delphi **Basic** C

JavaCobol

Modula Oberon

Pascal Smalltalk

## **Klassischer Ansatz in Lehrmitteln**

- **1 The scope of Java**
- **2 A First Java Program**
- **3 Introductory Graphics**
- **4 Variables and Calculations**
- **5 Methods**
- **6 Events**
- **7 Decisions - if and switch**
- **8 Repetition: while, for and do**
- **9 Objects and Classes**
- **10 The User Interface**
- **11 Inheritance**
- **12 Calculations**
- **13 Arrays - one dimensional**
- **14 Arrays - 2D**
- **15 Strings**
- **16 Exception handling**
- **17 Creating a user interface**
- **18 Stand-alone applications**
- **19 Files**
- **20 Graphics and Sound**
- **21 Object-Oriented Design**
- **22 Program style**
- **23 Testing**

**.................**

**24 Debugging** 

# **Die Gefahr beim klassischen"strukturellen" Ansatz**

#### **Wenn schon ein "Hello World" so kompliziert ist...**

```
import java.applet.Applet;
import java.awt.Graphics;
public class HelloWorld extends Applet {
  public void paint(Graphics g) {
    g.drawString("Hello world!", 50, 25);
  }
```
**}**

**… lernen die Schüler eine konkrete Programmiersprache von ihrer Syntax her**

**… können Schüler mit Spezialwissen auftrumpfen**

- **… bleiben die grundlegenden Konzepte schnell einmal auf der Strecke**
- **… bleibt wenig Raum für Gedanken zur Modellierung und zu Problemlösestrategien**

# **Inhalt**

**Warum Programmmieren lernen in der Schule?**

**Einstieg ins Programmieren**

**Der klassisch-strukturelle Ansatz**

**Bottom-up, top-down, objects first, outside-in, models first, … ?**

**Das Ziel: Anfangsschwierigkeiten überwinden**

**Kara-Umgebungen: Theoriebasierte Lernumgebungen**

**Kara: Endliche Automaten für den Anfang**

**MultiKara: Warum 4 # 4 \* 1 ist**

**Java-, JavaScript-, Python-, RubyKara: Der sanfte Einstieg in echte Sprachen**

**TuringKara: Ein Ausflug in die Welt der theoretischen Informatik**

**LegoKara: Kara und Lego Mindstorms**

**Turtle-Umgebungen: Geometriebasierte Lernumgebungen**

**Und das Programmieren im Grossen: Objektorientierung?**

**Wie überwindet man im Unterricht die Anfangsschwierigkeiten ?**

**Mit einer ganz kleinen und einfachen Sprachumgebung starten**

**Programmierumgebung muss Visualisierung unterstützen und auf verschiedenen Stufen der Repräsentation ansetzen**

**Konzepte müssen an sinnvollen, konkreten, alltagsnahen Beispielen gezeigt werden**

**Konzepte, die verschiedene Paradigmen und auch kognitive Präferenzen berücksichtigen**

# **Einführung ins Programmieren: Drei Ansätze**

#### **Incremental, traditional approach**

Folge von wachsenden Teilmengen der Spache.

#### **Sub-language approach**

In sich abgeschlossene Teilmenge der ganzen Sprache mit in der Regel einfach zu visualisierenden Operationen (z.B. Turtle Graphik als Teilmenge von Logo).

#### **Mini-language approach**

Künstliche Miniatursprache mit eigenen Befehlen und eigener Syntax (z.B. Karel the Robot).

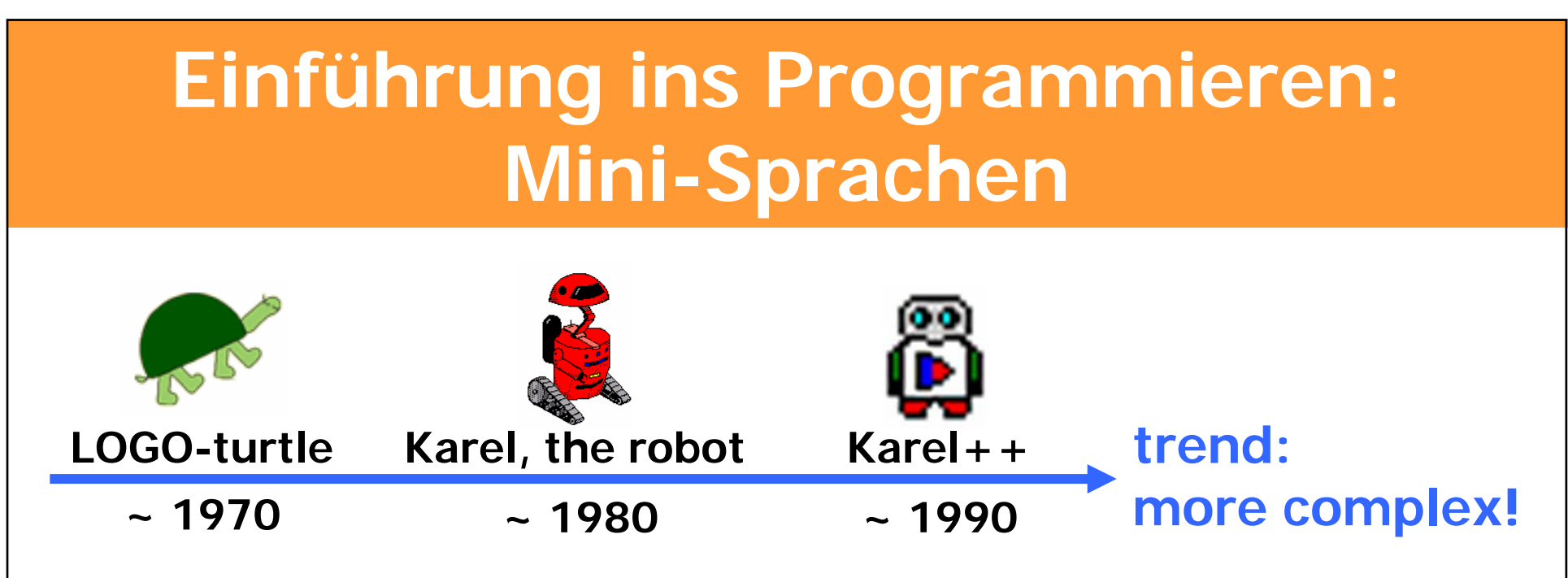

**Mini-languages have many advantages: small language, small syntax, simple semantics visualisation of some actor in some worldvisualisation of program execution integrated development environment**

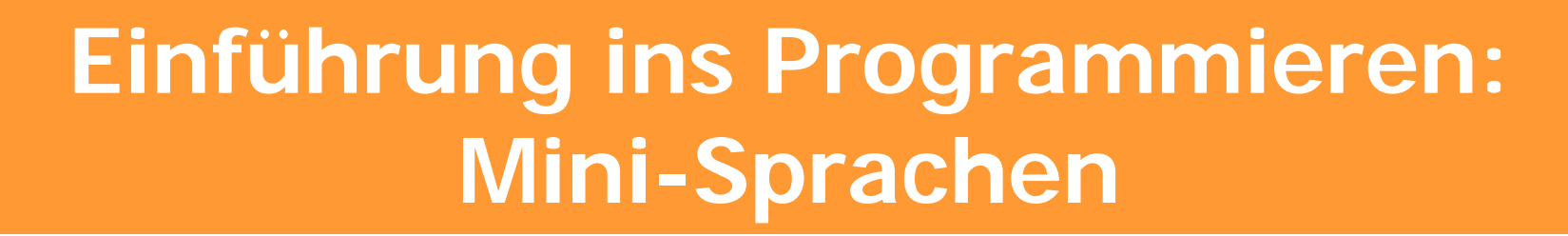

#### **Programming model complexity**

**Object-oriented programming language**

**Procedural programming language**

**for example**

**Karel++**

**for example**

**Karel, the robot**

#### **more complex**

# **Einführung ins Programmieren: Mini-Sprachen**

**Most mini-languages are based on real-worldprogramming languages.** ⇒ **Inherently complex!**

**The theory of computation focuses on developing simplest possible models for various purposes.**

**Use a simple model of computation as the means of programming in a minienvironment.**

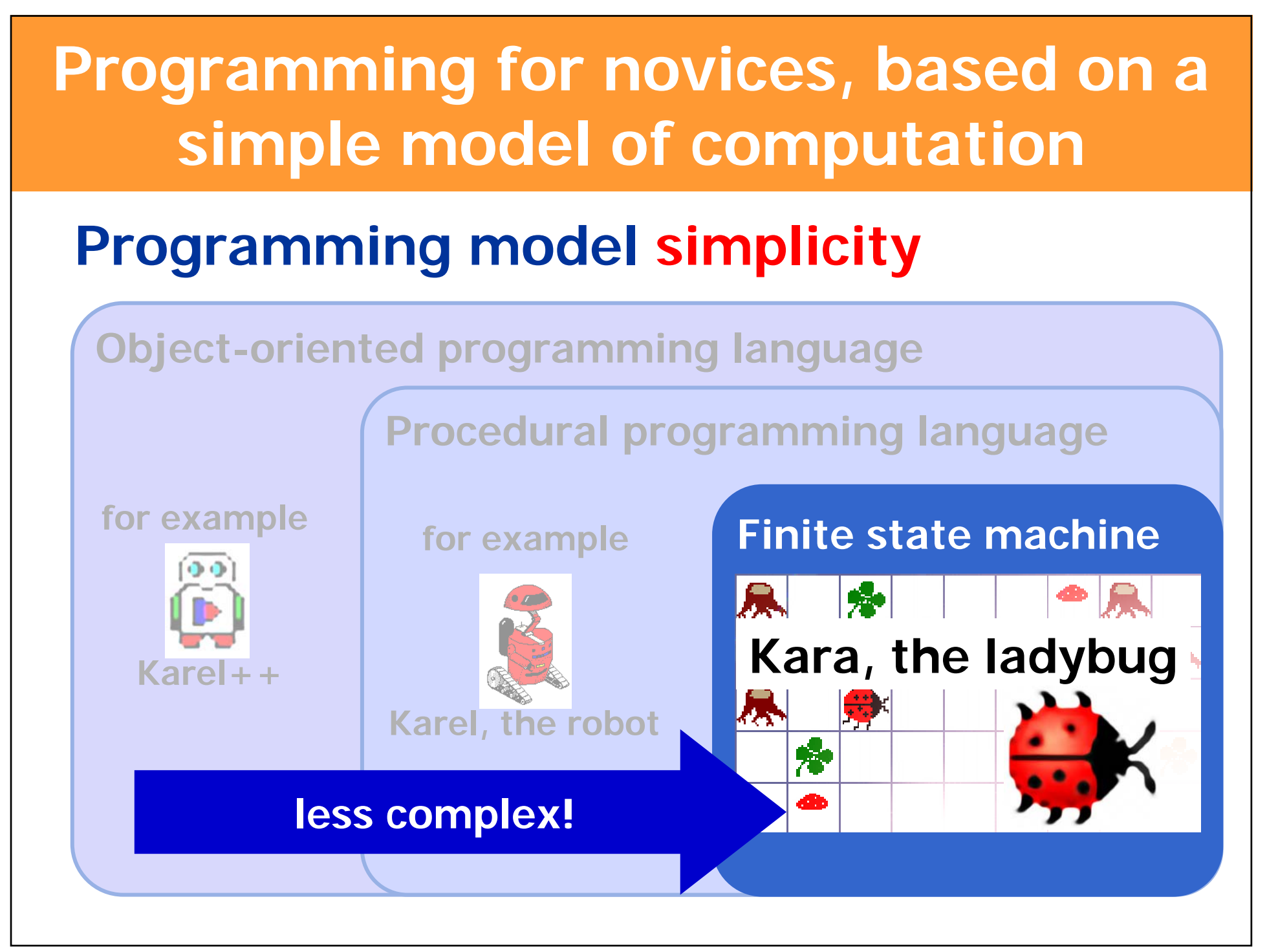

# **Inhalt**

**Warum Programmmieren lernen in der Schule?**

**Einstieg ins Programmieren**

**Der klassisch-strukturelle Ansatz**

**Bottom-up, top-down, objects first, outside-in, models first, … ?**

**Das Ziel: Anfangsschwierigkeiten überwinden**

**Kara-Umgebungen: Theoriebasierte Lernumgebungen**

**Kara: Endliche Automaten für den Anfang**

**MultiKara: Warum 4 # 4 \* 1 ist**

**Java-, JavaScript-, Python-, RubyKara: Der sanfte Einstieg in echte Sprachen**

**TuringKara: Ein Ausflug in die Welt der theoretischen Informatik**

**LegoKara: Kara und Lego Mindstorms**

**Turtle-Umgebungen: Geometriebasierte Lernumgebungen**

**Und das Programmieren im Grossen: Objektorientierung?**

# **Lernumgebungen fürs Programmieren: Theorie-basierter Einstieg mit Kara**

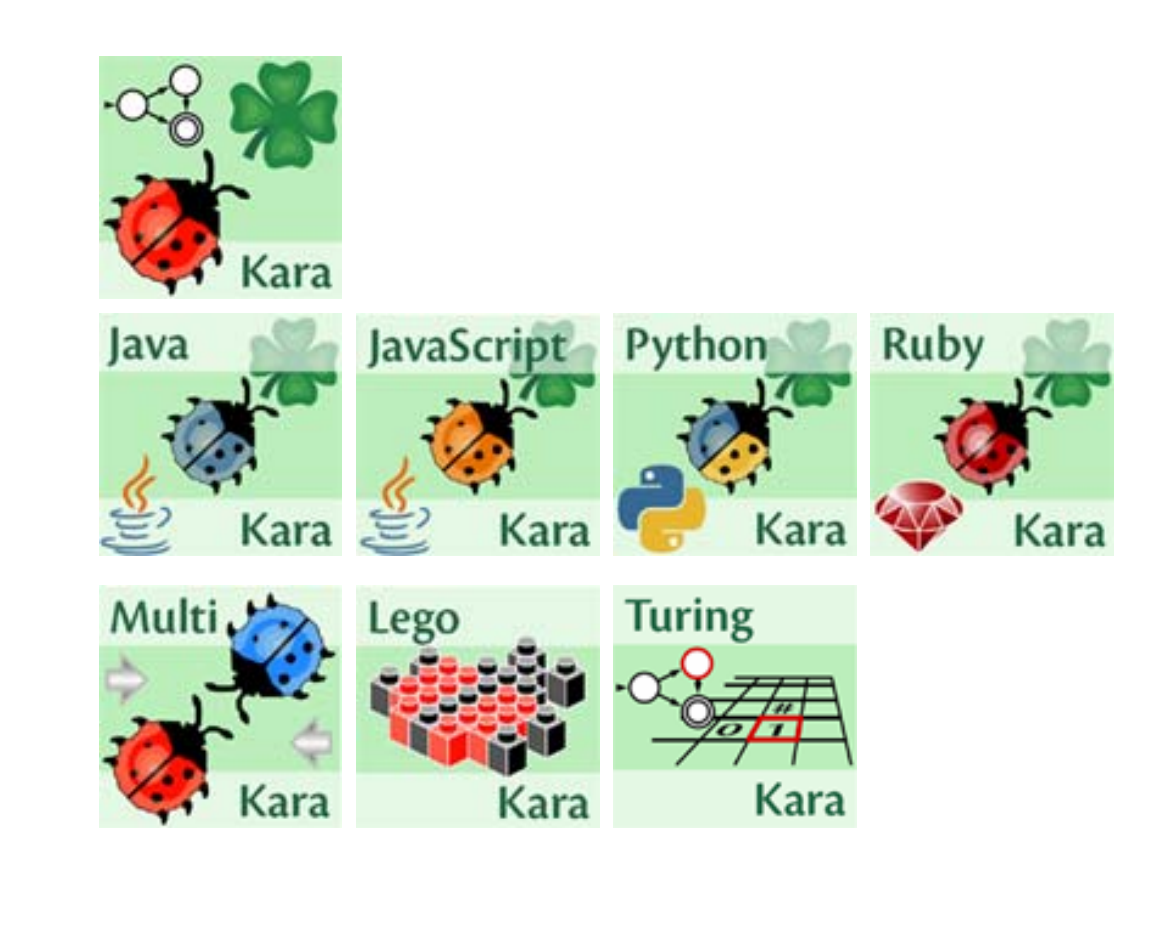

# **Das Ziel der Kara-Umgebungen: Reduktion auf das Wesentliche**

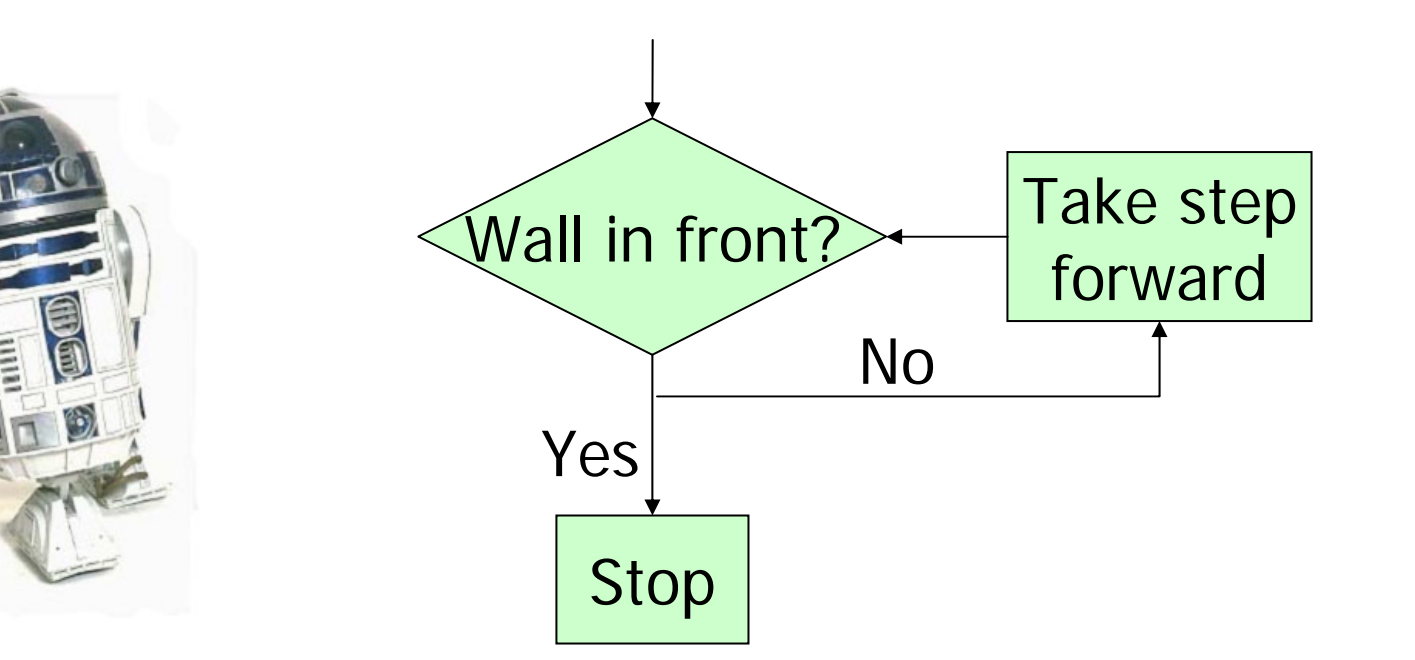

**Die Anforderung: Für didaktische Zwecke soll das Programmiermodell so einfach wie möglich sein.** 

# **Idee: Endliche Automaten für den Einstieg ins Programmieren**

- **Endliche Automaten...**
- **... sind alltagsnah**
- **... sind einfach zu verstehen**
- **... lassen sich gut visualisieren**
- **... sind ein mächtiges Berechnungsmodell**

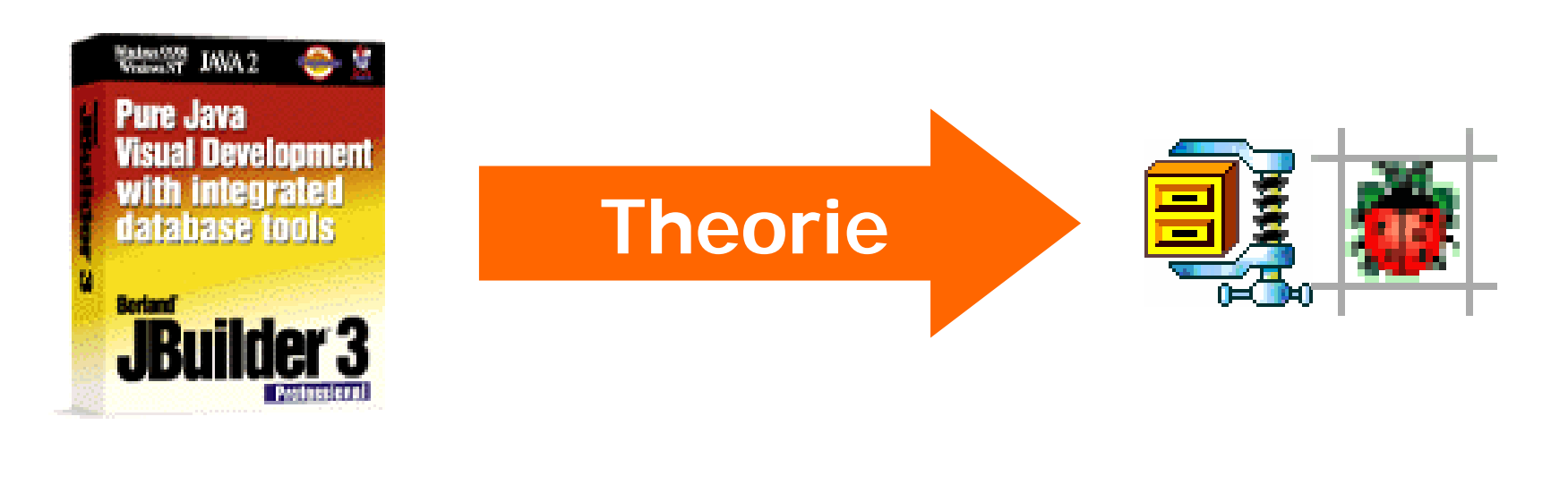

### **Automaten im Alltag**

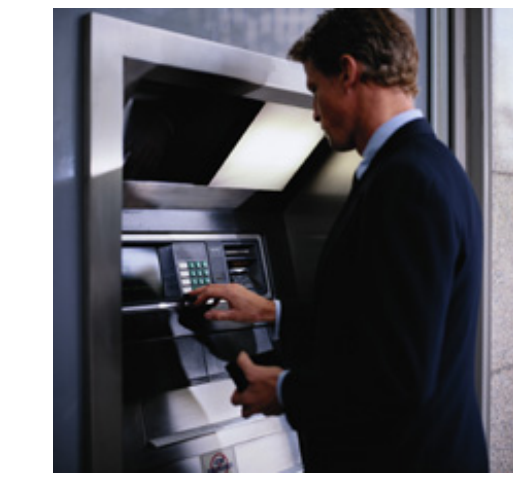

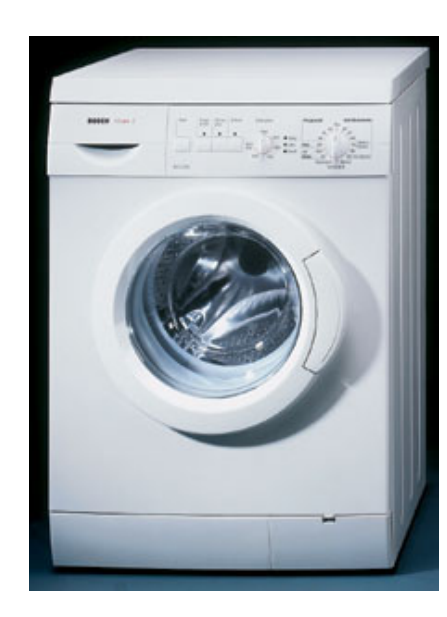

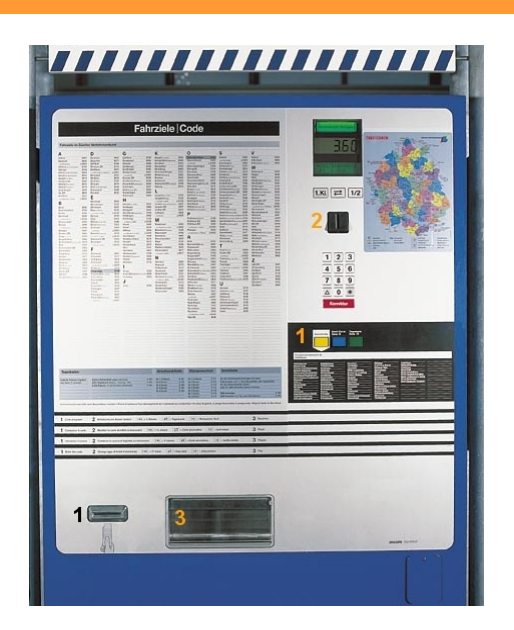

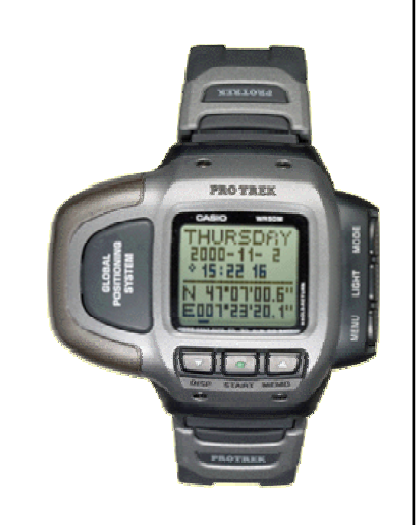

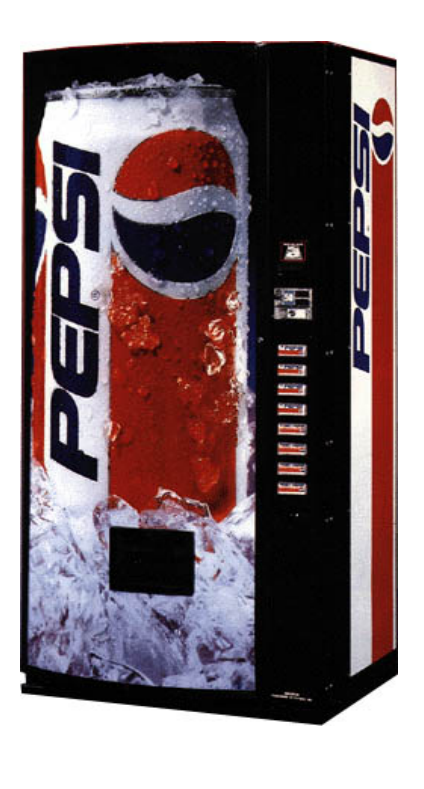

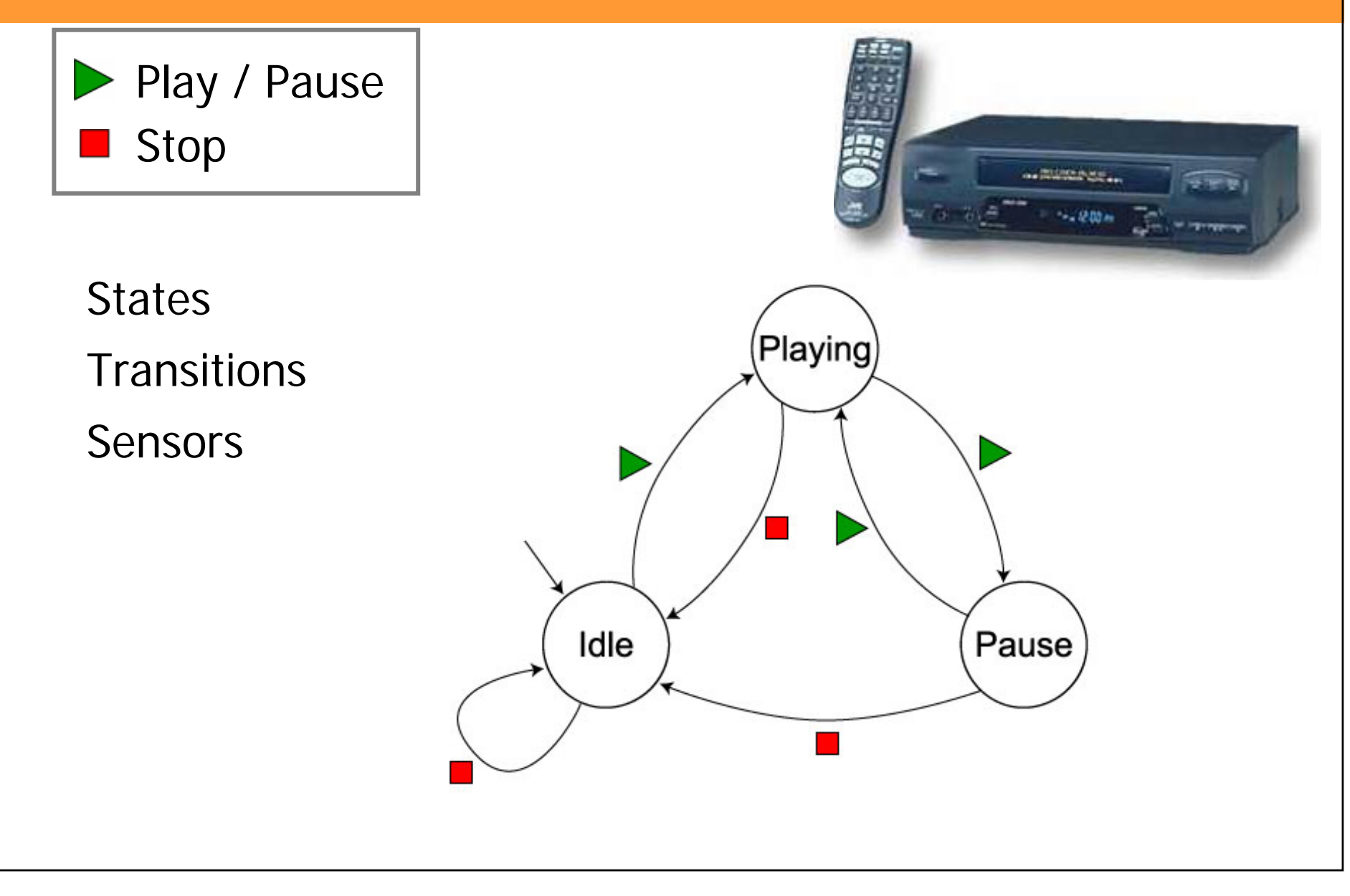

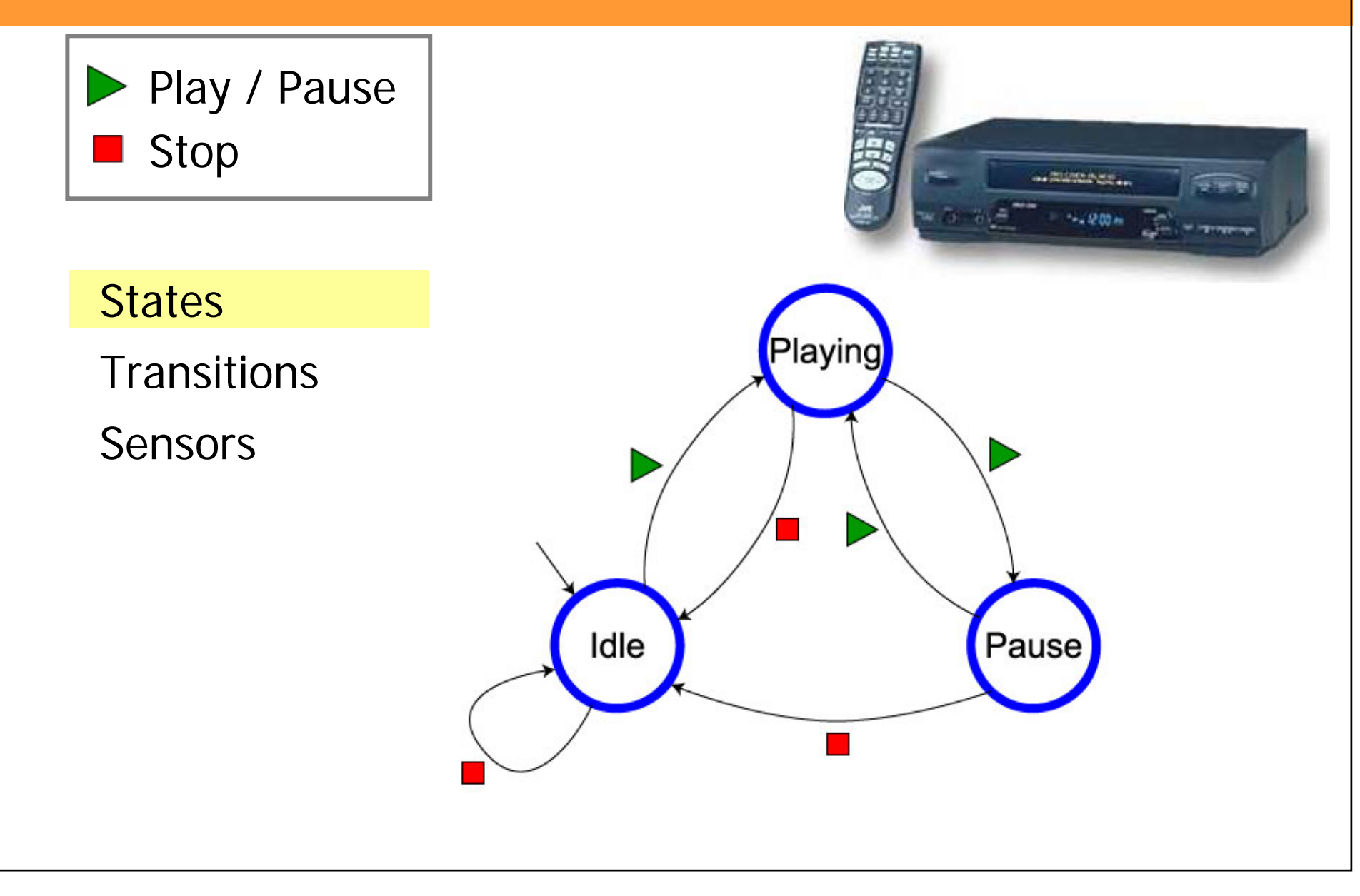

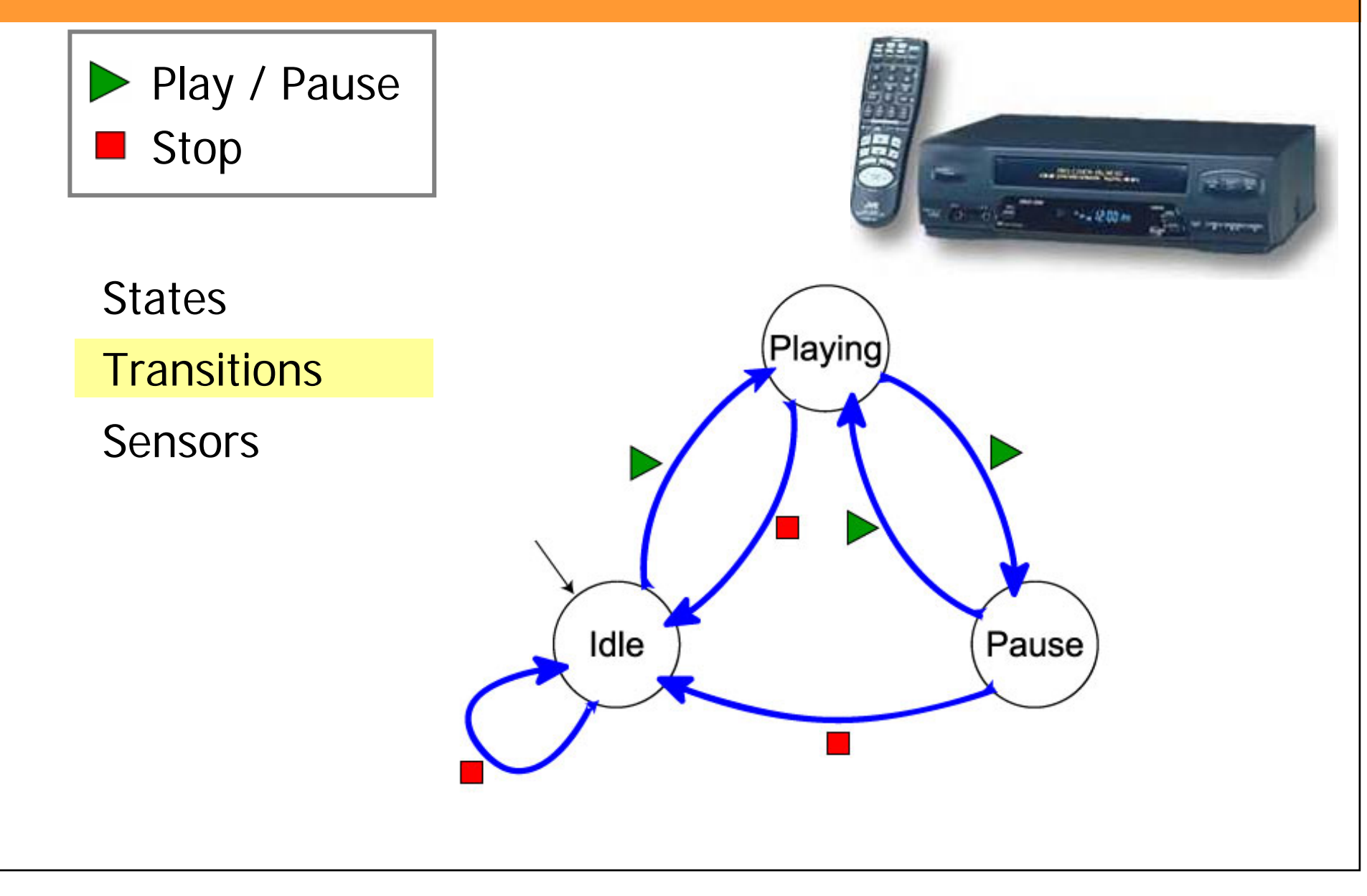

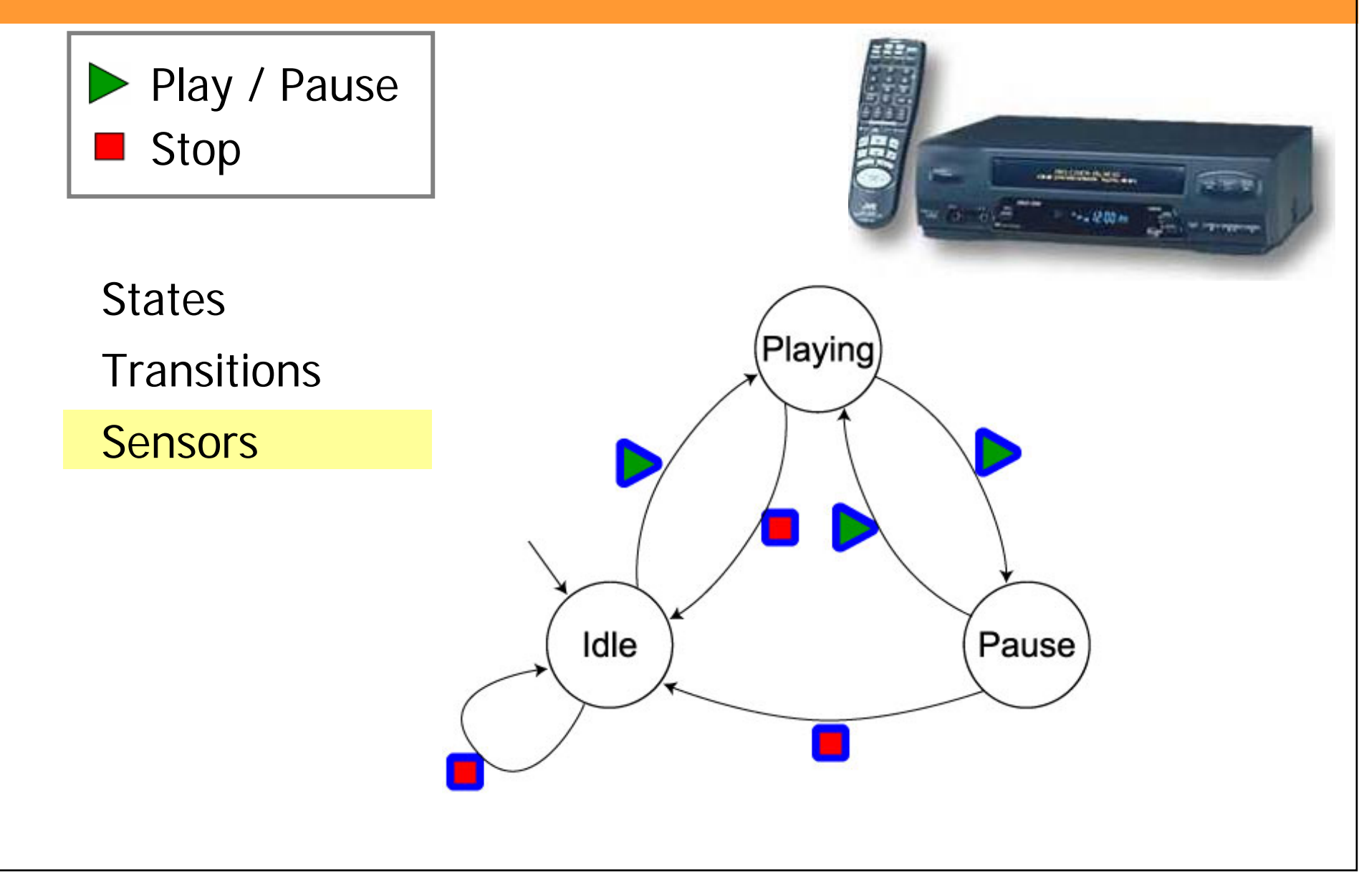

#### **Die Kara-Umgebung**

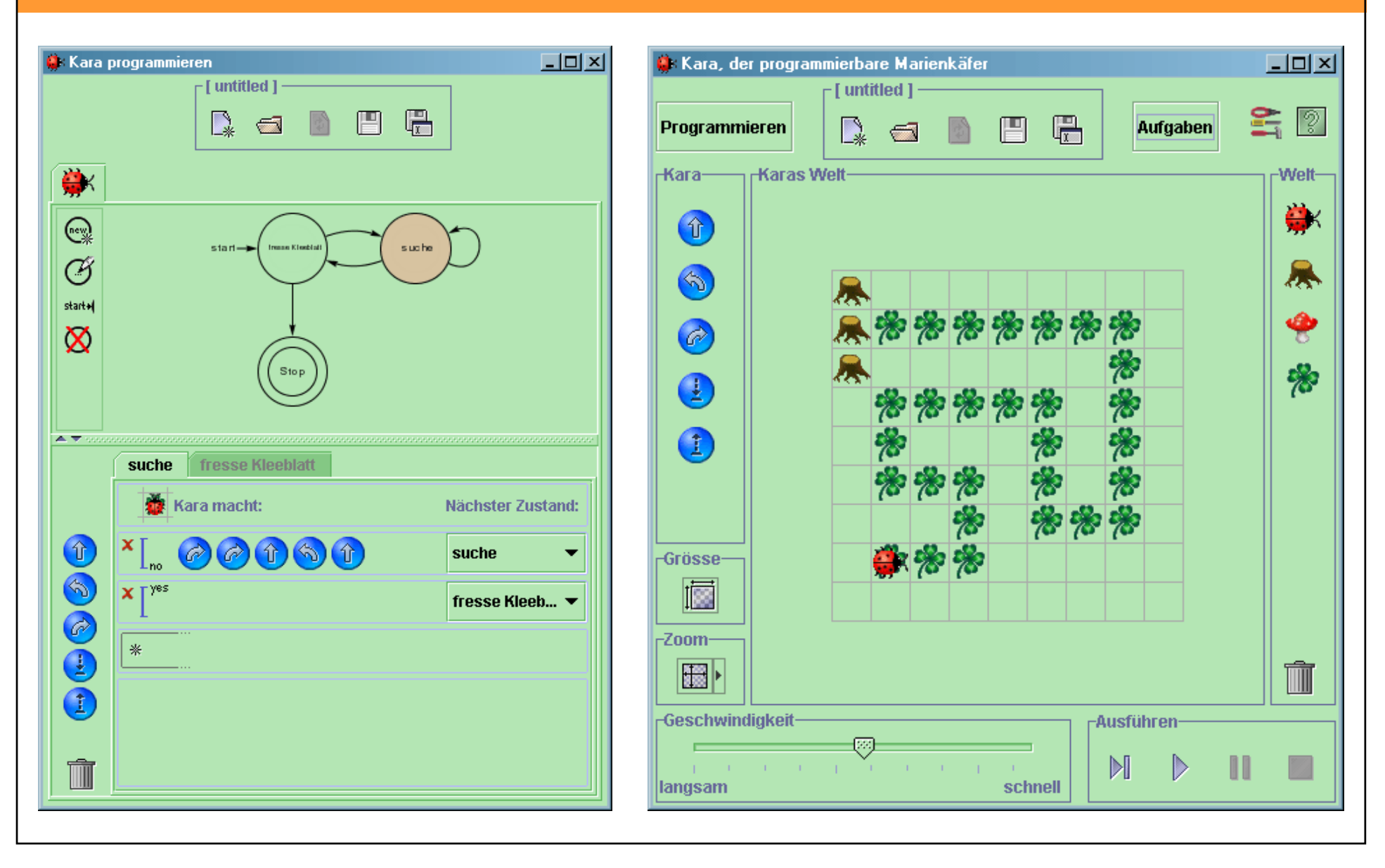

### **... und die Käfer-Steuerung**

#### **Sensoren:**

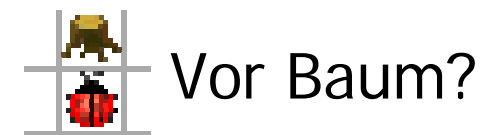

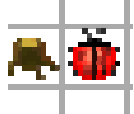

Ist links ein Baum?

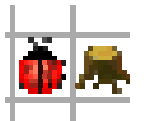

**IN** Ist rechts ein Baum?

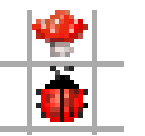

Vor Pilz?

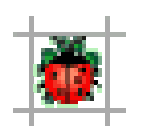

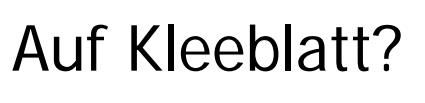

#### **Befehle:**

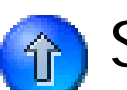

Schritt vorwärts!

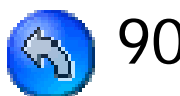

90° Linksdrehung!

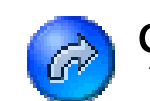

90° Rechtsdrehung!

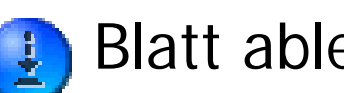

Blatt ablegen!

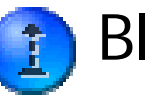

Blatt aufnehmen!

### **Ein "Hello World" mit Kara**

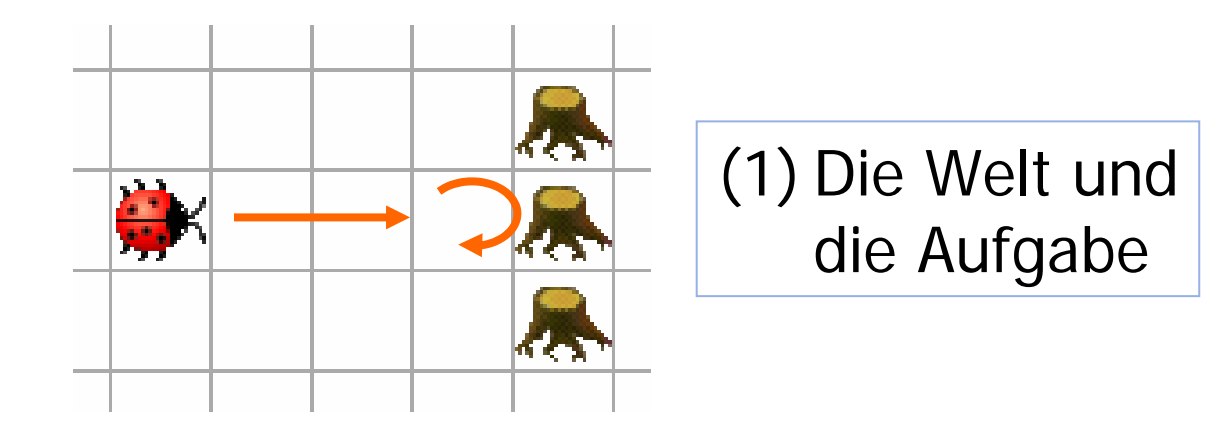

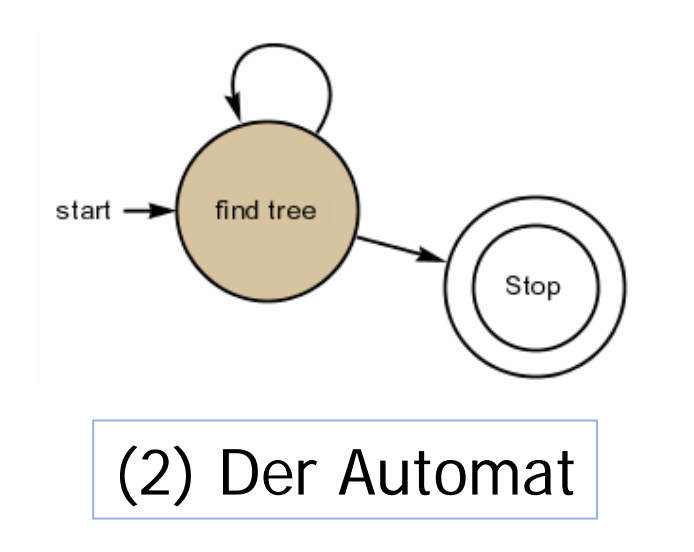

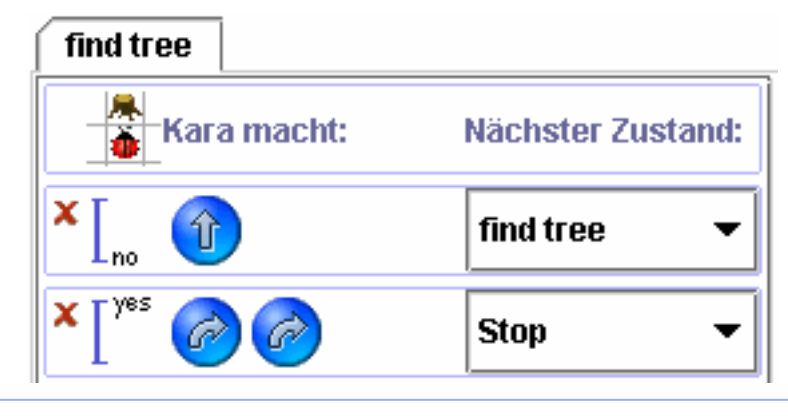

(2) Der Automat (3) Zustandübergänge für den Zustand "find tree"

# **Beispiel mit einem Zustand: Den Bäumen entlang laufen**

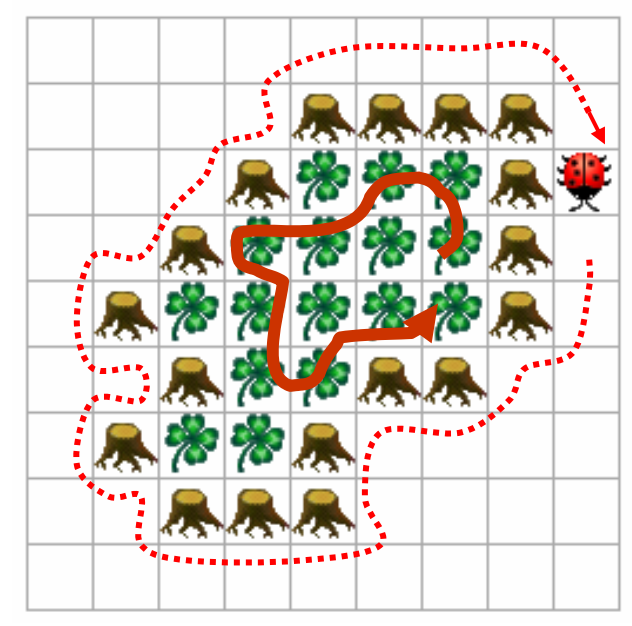

**innen oder aussen laufen**

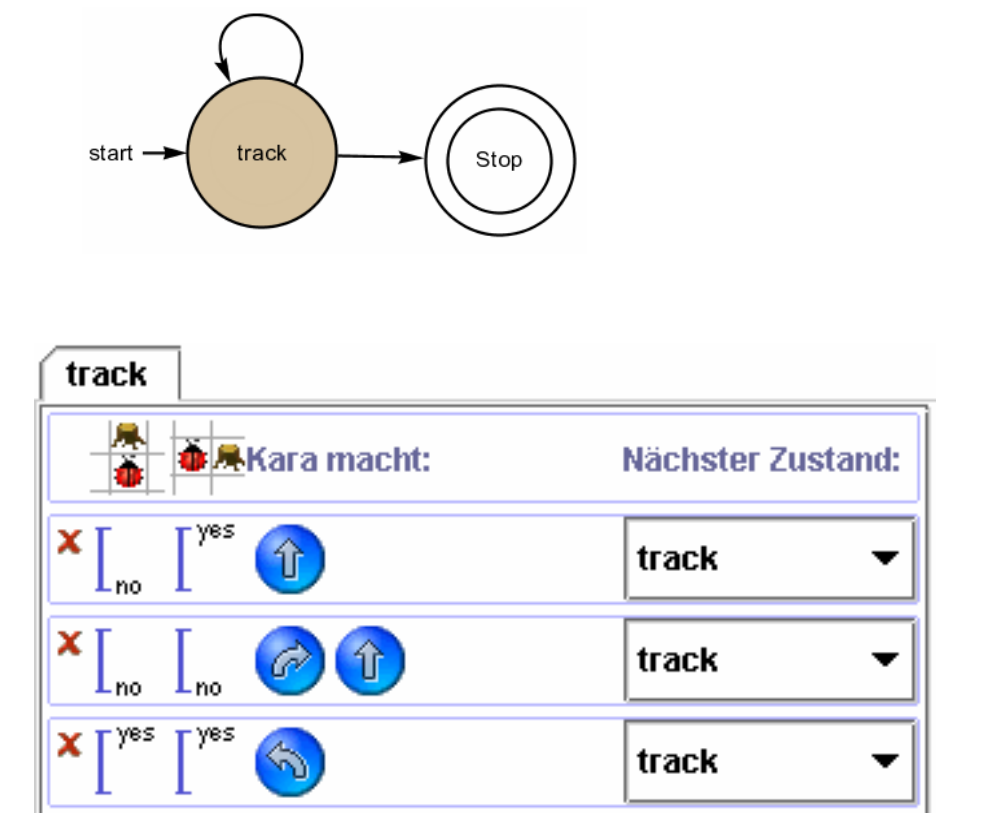

# **Beispiel mit 3 Zuständen: Kara zeichnet Pascal-Dreieck**

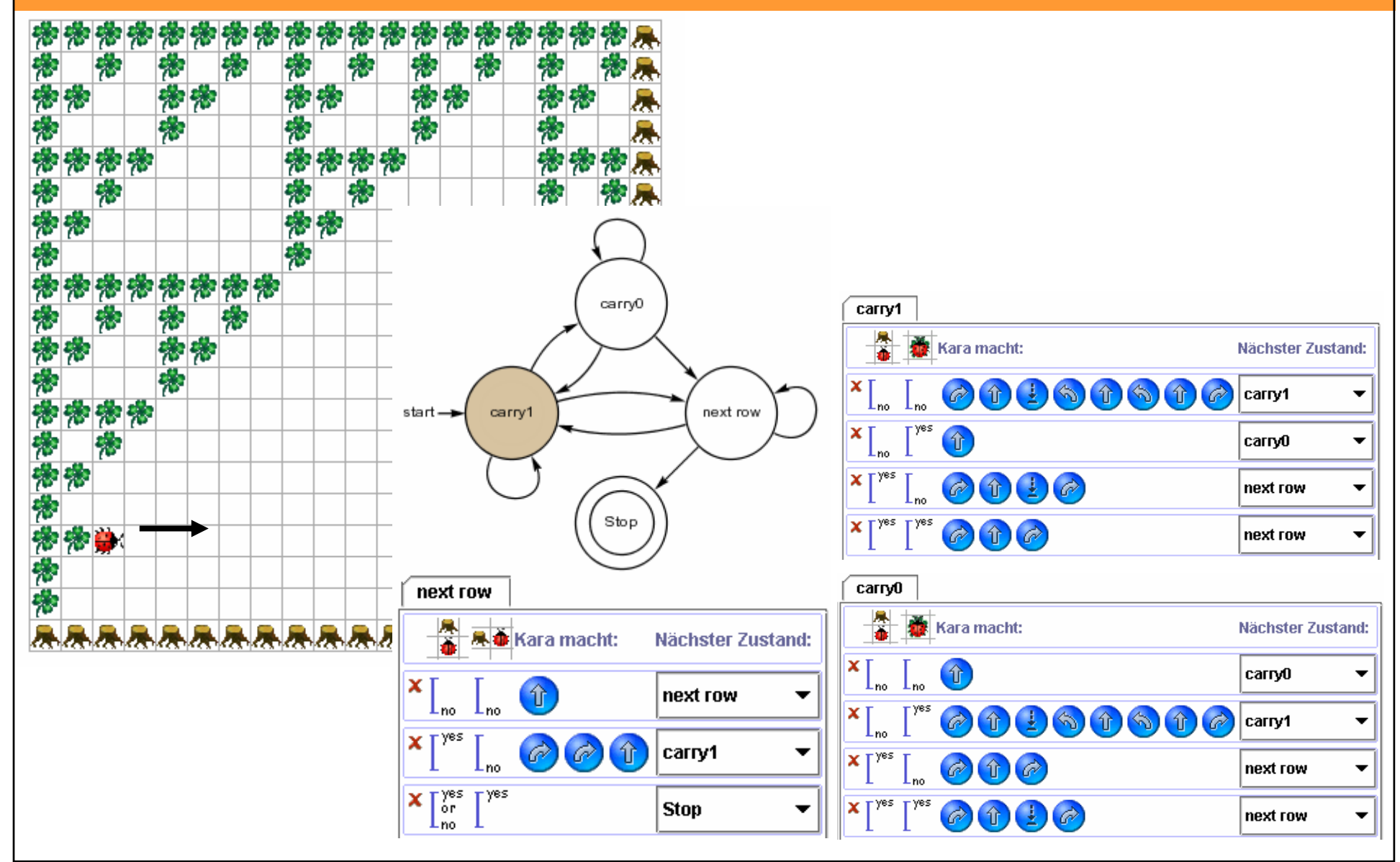

#### **Benefits of Kara in the classroom**

- 9 **give students an idea of what is a program**
- 9 **allow to pose and solve a wide range of problems in a visual way, with immediate visual feedback**
- 9 **emphasise problem solving and Boolean logic**
- 9 **allows to give an idea of correctness proofs**
- 9 **teach concepts that were valid 20 years ago, and will be valid in another 20 years**
- 9 **make programming easy: no textual syntax to learn, only graphical interaction**

#### **Kara-Steckbrief**

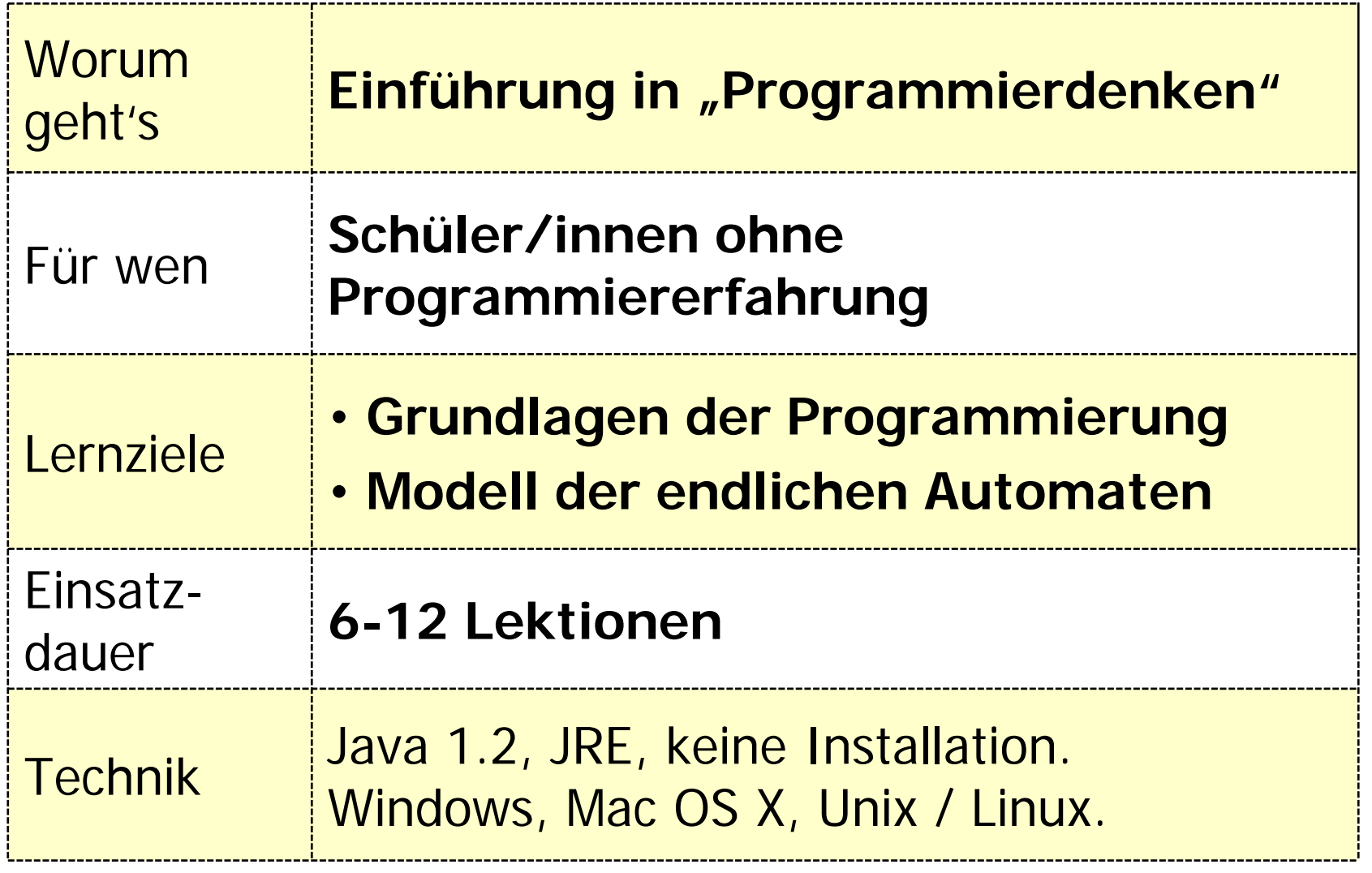
Lernumgebungen fürs Programmieren: Karas... und Turtles

### **Kara und die Realität: Eine riesige Lücke?**

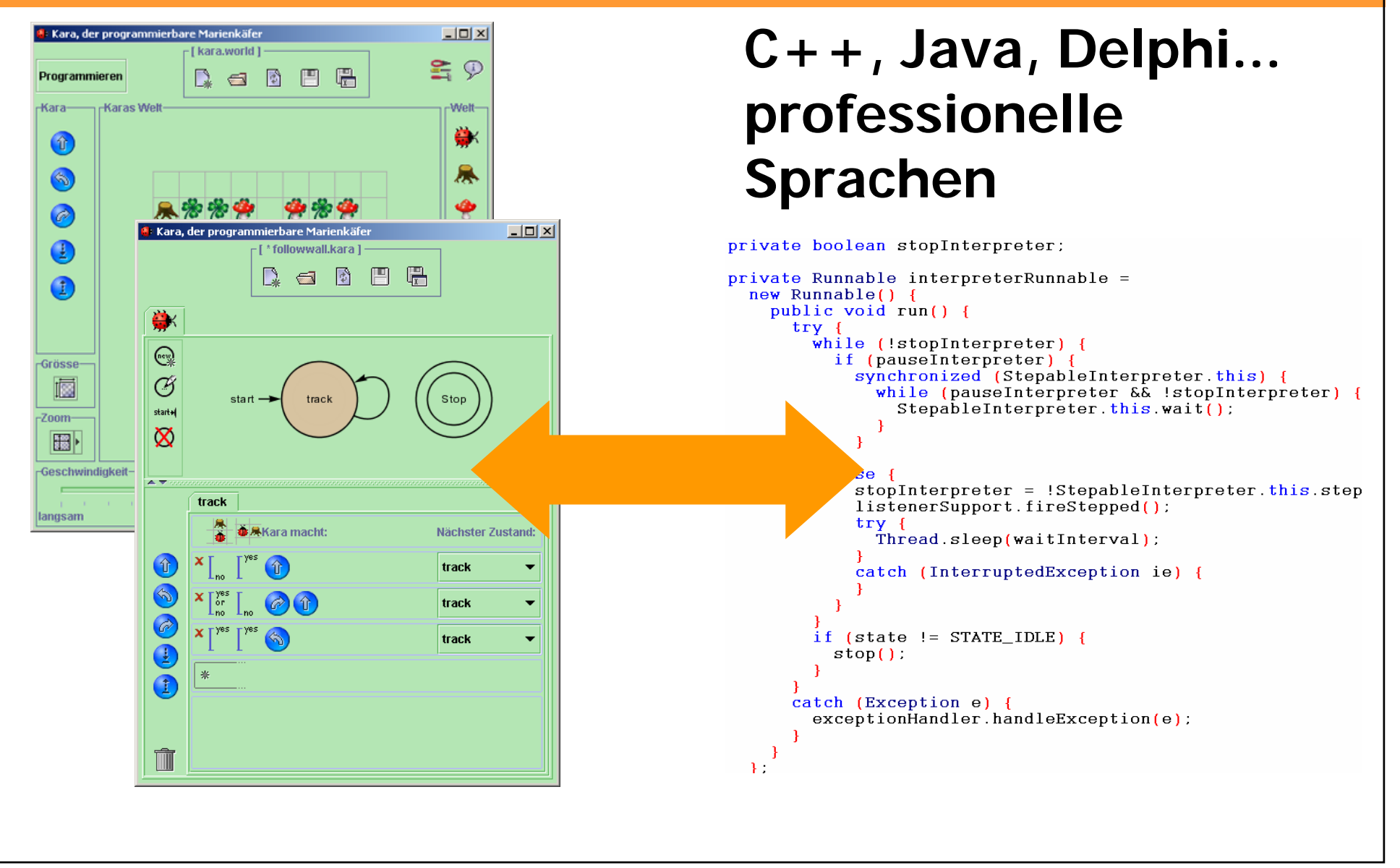

## **Die Lücke überbrücken: Java-, JavaScript-, Python-, RubyKara**

# **Kara: fundamentaleKonzepte der Programmierung**

**Java etc: aktuelle Programmiersprache**

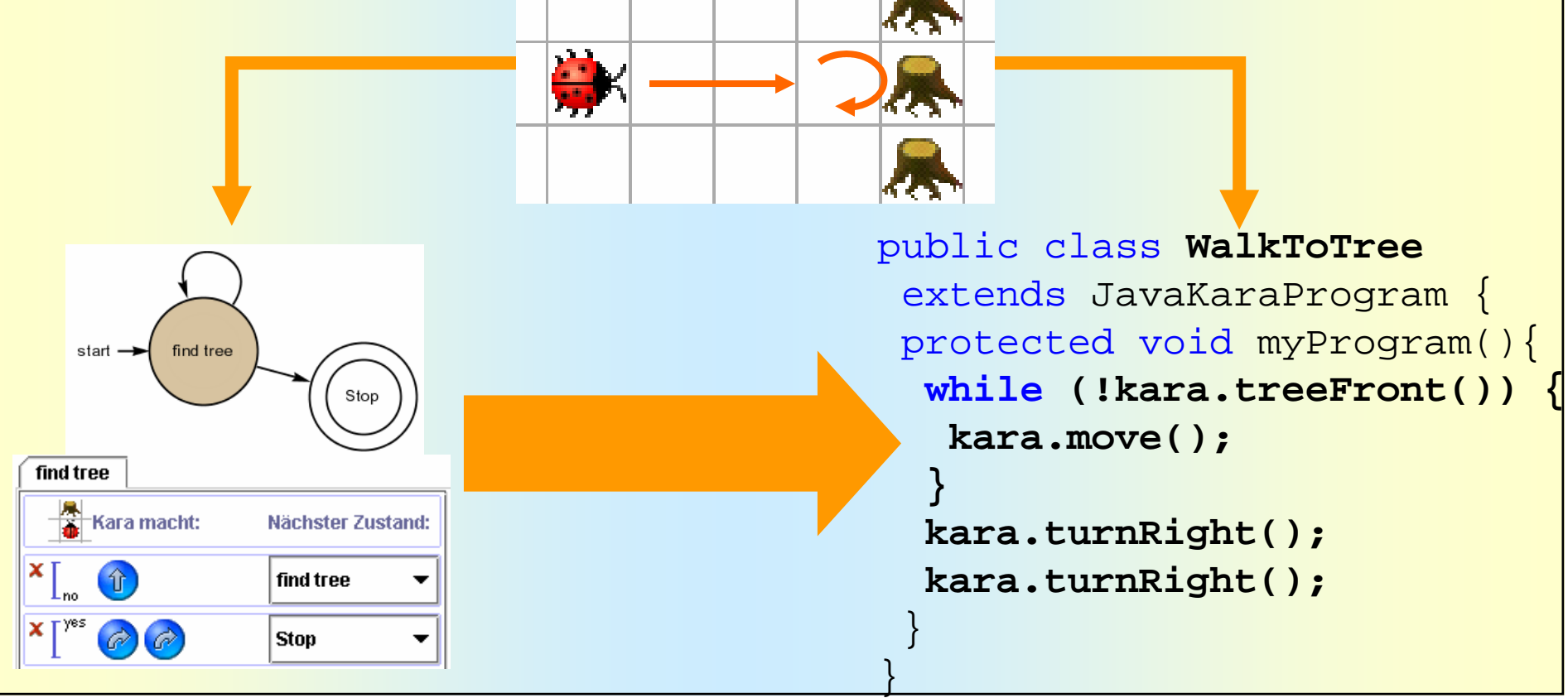

### **Java-, JavaScript-, Python-, RubyKara**

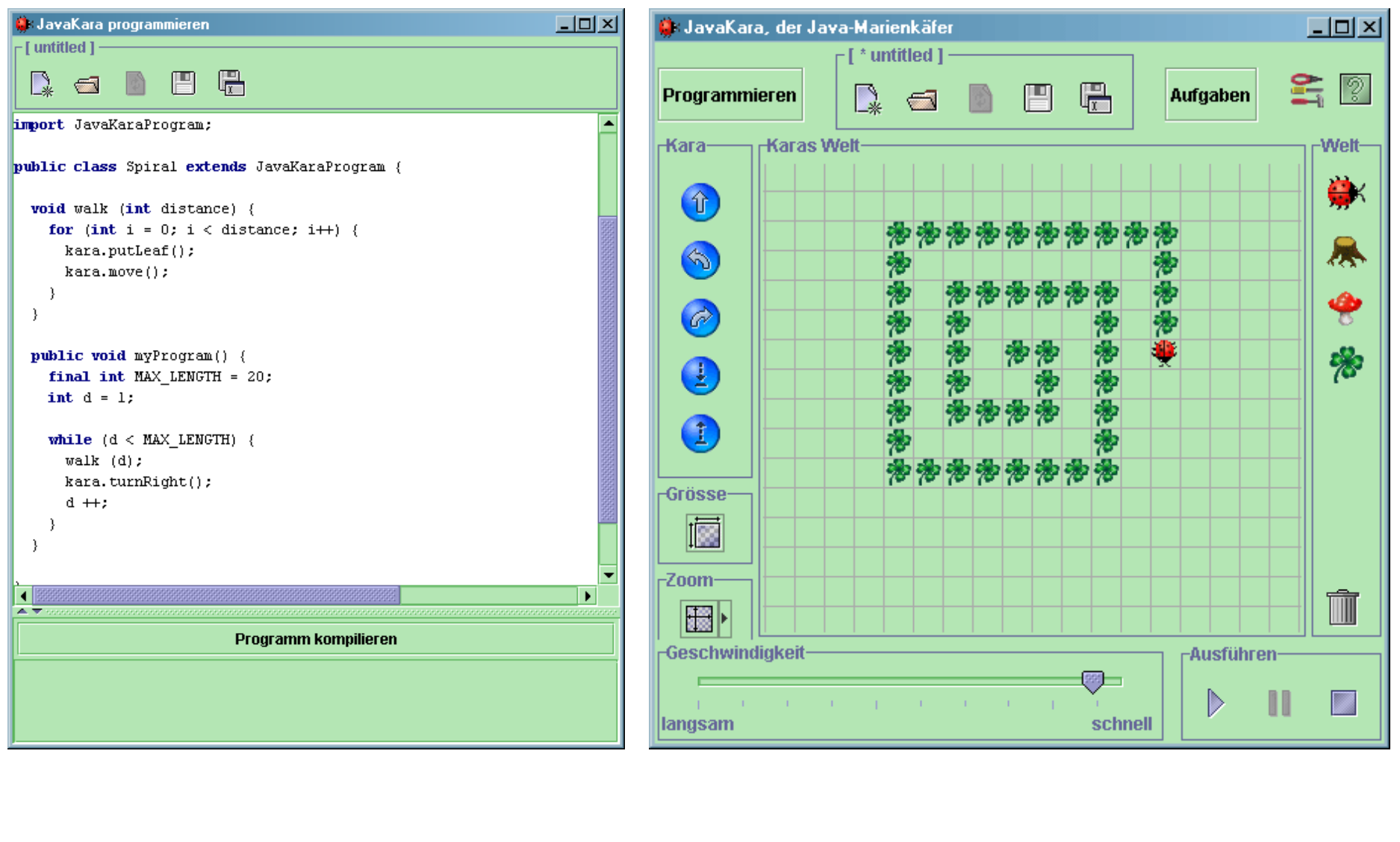

Lernumgebungen fürs Programmieren: Karas... und Turtles

### **Java-, JavaScript-, Python-, RubyKara programmieren**

**(1) Kara steuern**

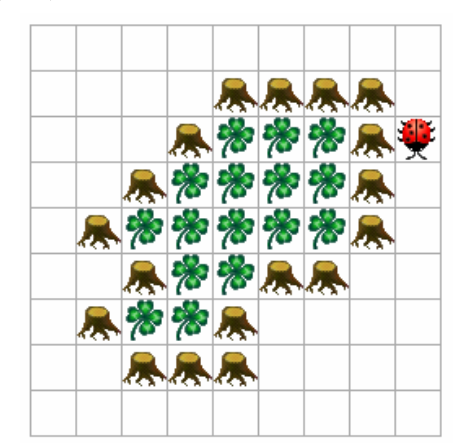

**(2) Zugriff auf Welt**

while (true) { if (kara.treeFront() && kara.treeRight()) { kara.turnLeft(); } else if (!kara.treeFront()) { if (kara.treeRight()) { kara.move(); } else { kara.turnRight $()$ ; kara.move(); } } }  $int[]$  numbers = new int[world.getSizeY()]; boolean numbersSorted = false; permutateNumbers (numbers); showNumbers (numbers); do { numbersSorted = true; for (int i = 0; i < numbers.length-1; i++) { if (numbers[i] > numbers[i+1]) { swap (numbers,  $i$ ,  $i+1$ ); numbersSorted = false; showNumbers (numbers); } } } while (!numbersSorted);

### **"Fortgeschrittene" Java-, JavaScript-, Python-, RubyKara Aufgaben**

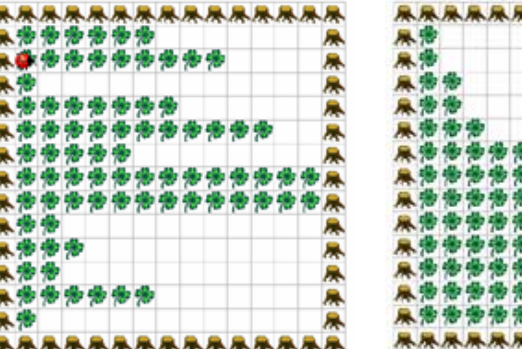

#### **QuickSort Towers of Hanoi**

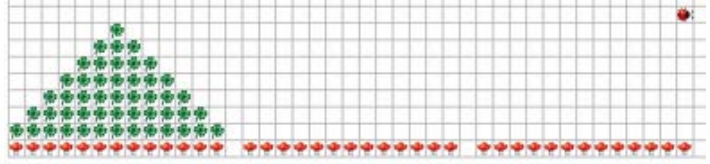

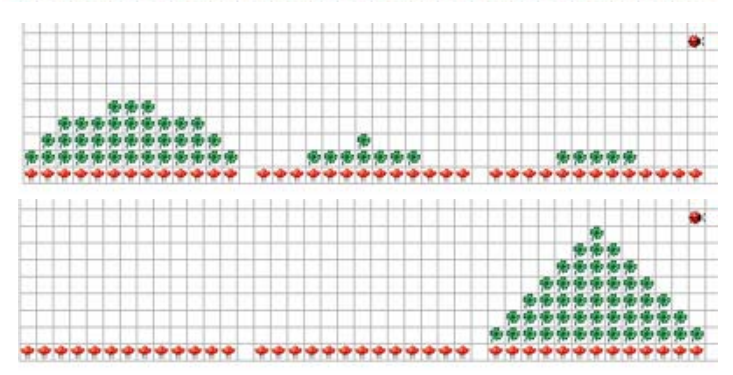

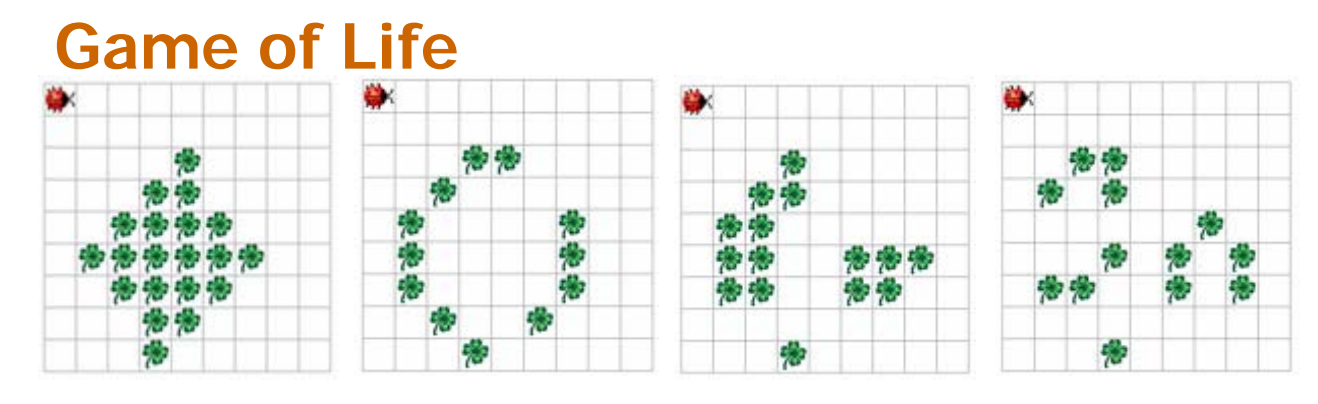

**RRRRR** 

### **Von Kara zu Java, JavaScript, Python, Ruby: 1, 2, 3 !**

**1. KaraEinführung in Konzepte der Programmierung**

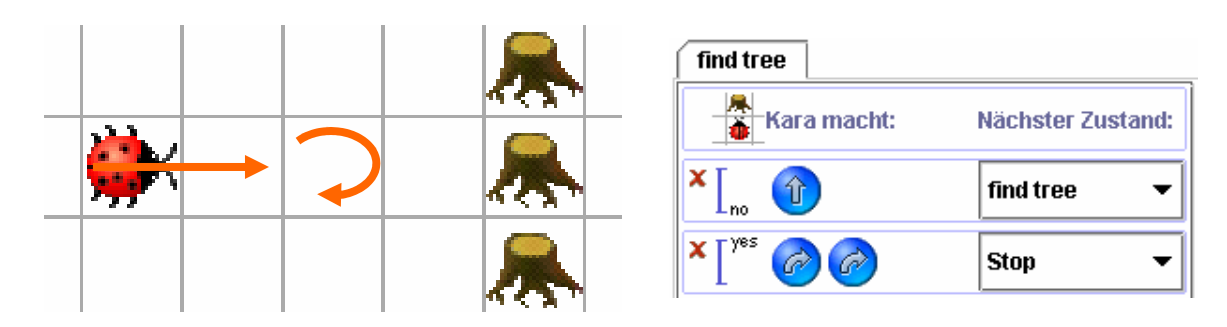

**2. Java/...KaraEinführung in Java-Grundlagen**

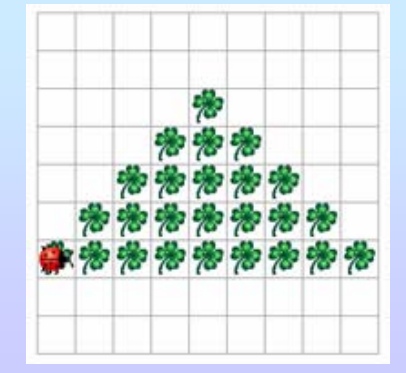

final int HEIGHT =  $5$ ; <code>int currentW</code>idth = 1; boolean left2right = true; for (int y = 0; y < HEIGHT-1; y++) { paintRow (currentWidth); gotoNextRow (left2right); left2right = !left2right; currentWidth = currentWidth +  $2$ ; } paintRow (currentWidth);

**3. Java/…Forsetzung... so visuell wie möglich**

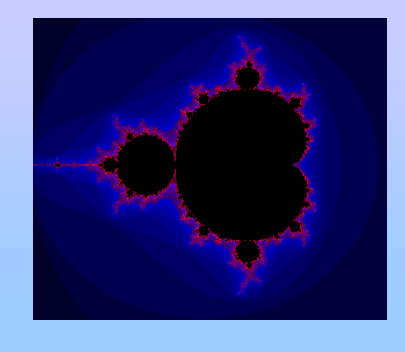

```
float tmpX = 0, tmpY = 0; int i = 0;
do { 
 float tmp2X, tmp2Y; 
 i + +;
 tmp2X = tmpX * tmpX - tmpY * tmpY + x;tmp2Y = 2 * tmpX * tmpY + y;tmpX = tmp2X; tmpY = tmp2Y;\{ while (((tmpX*tmpX + tmpY*tmpY) <= 4) &&
(i < 50);
```
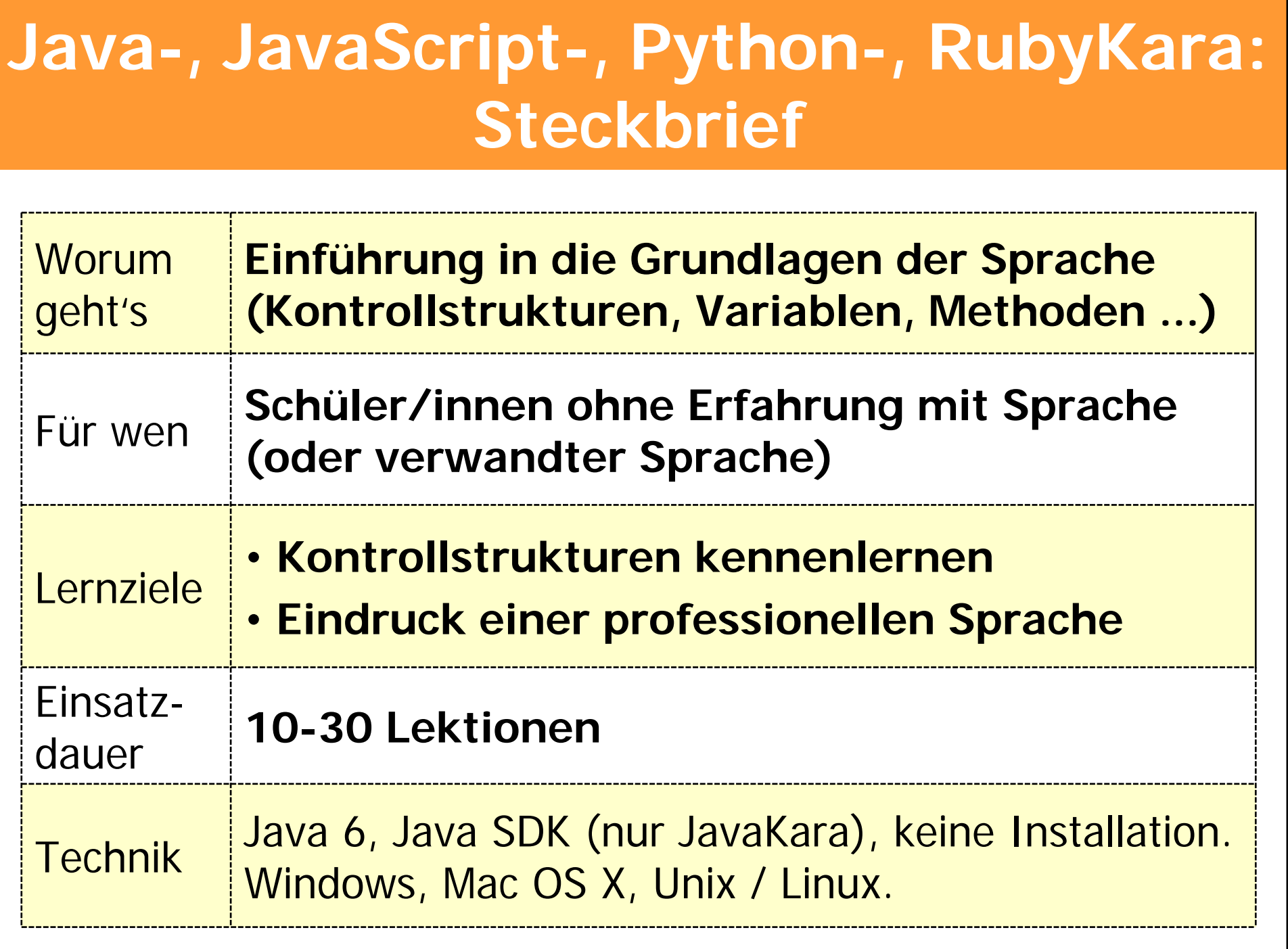

### **Nebenläufige Programmierung: Die MultiKara-Umgebung**

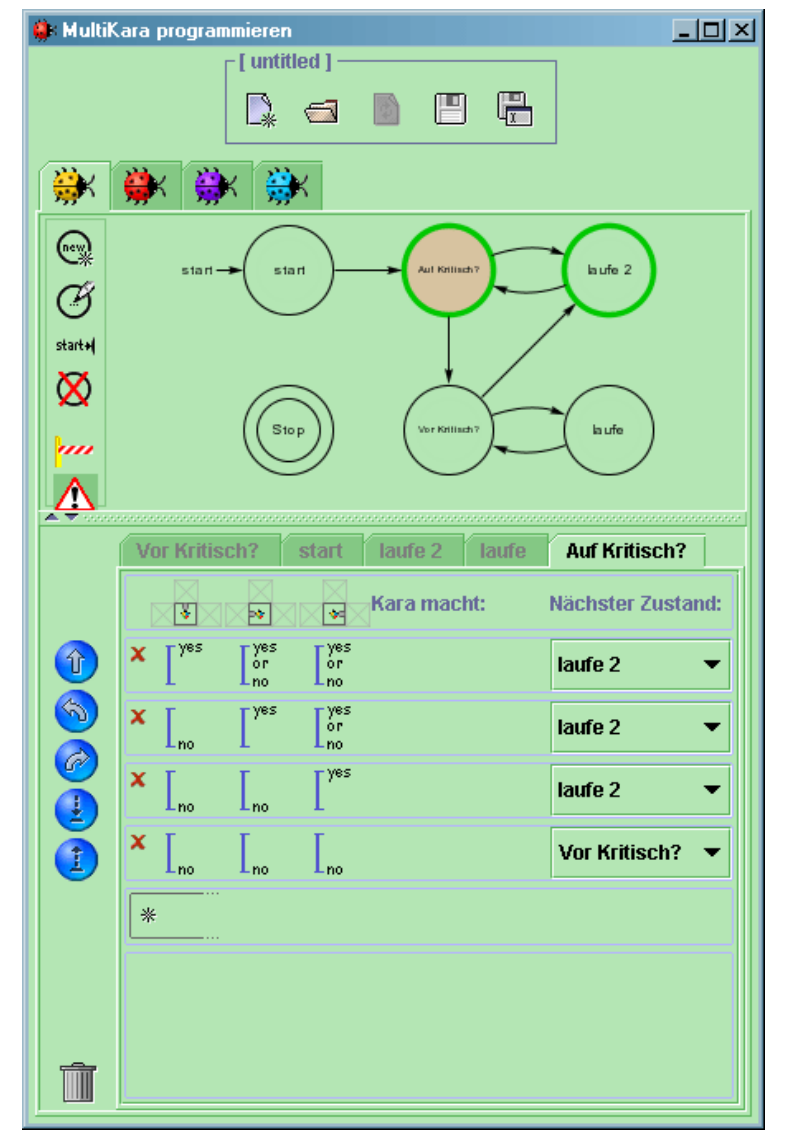

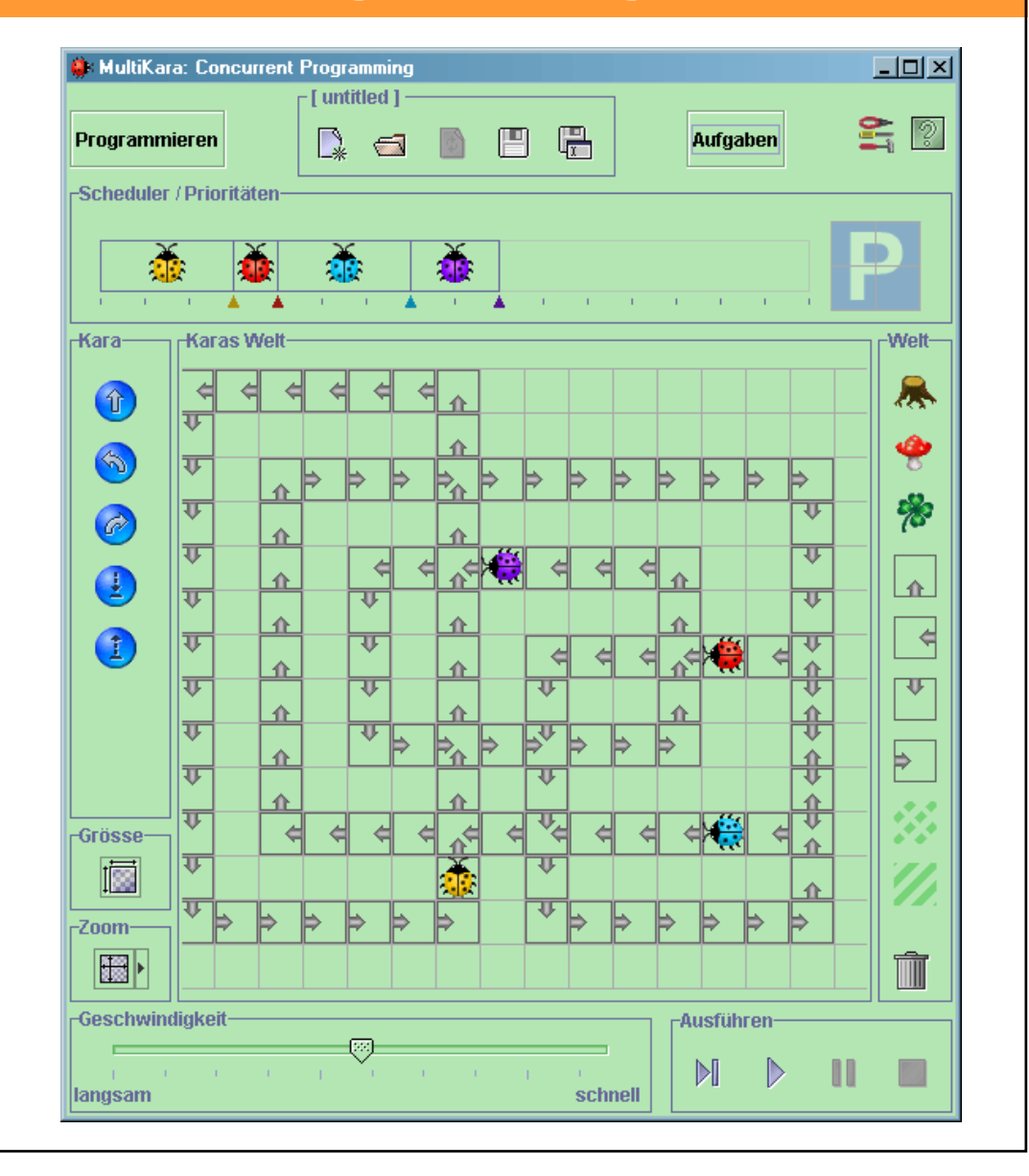

### **MultiKara oder warum 4 Karas # 4 \* 1 Kara**

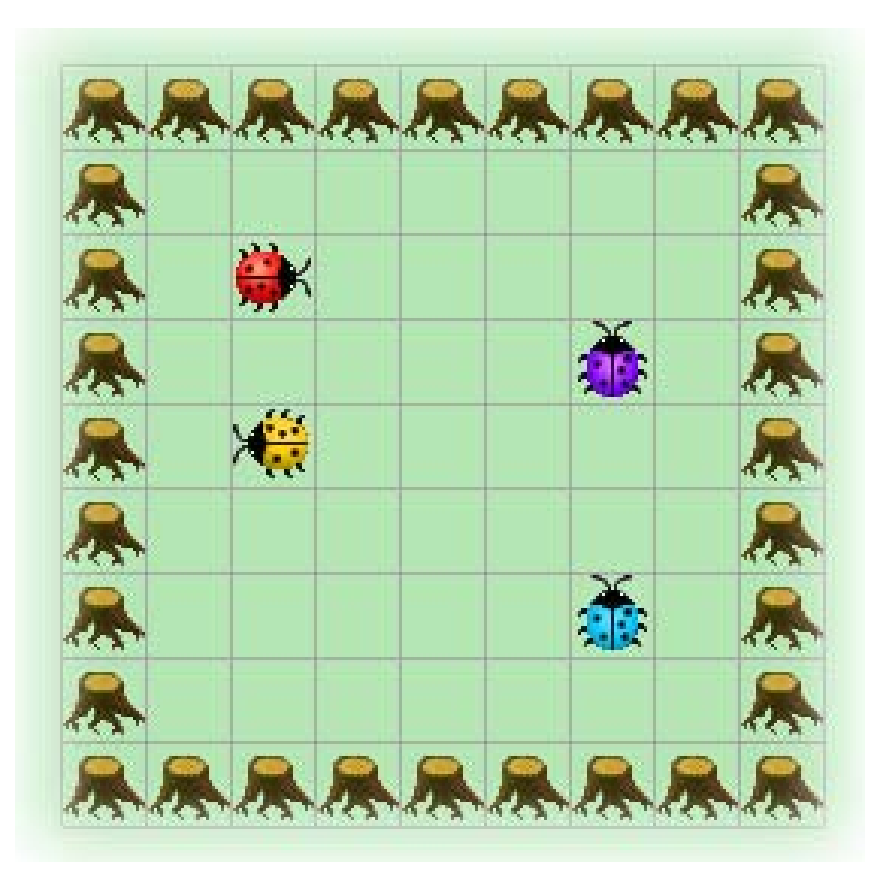

**4 Karas in der Welt zulassen und einzeln programmieren.** 

**Es scheint so einfach. Oder nicht?**

### **Sensor-Werkzeugkasten**

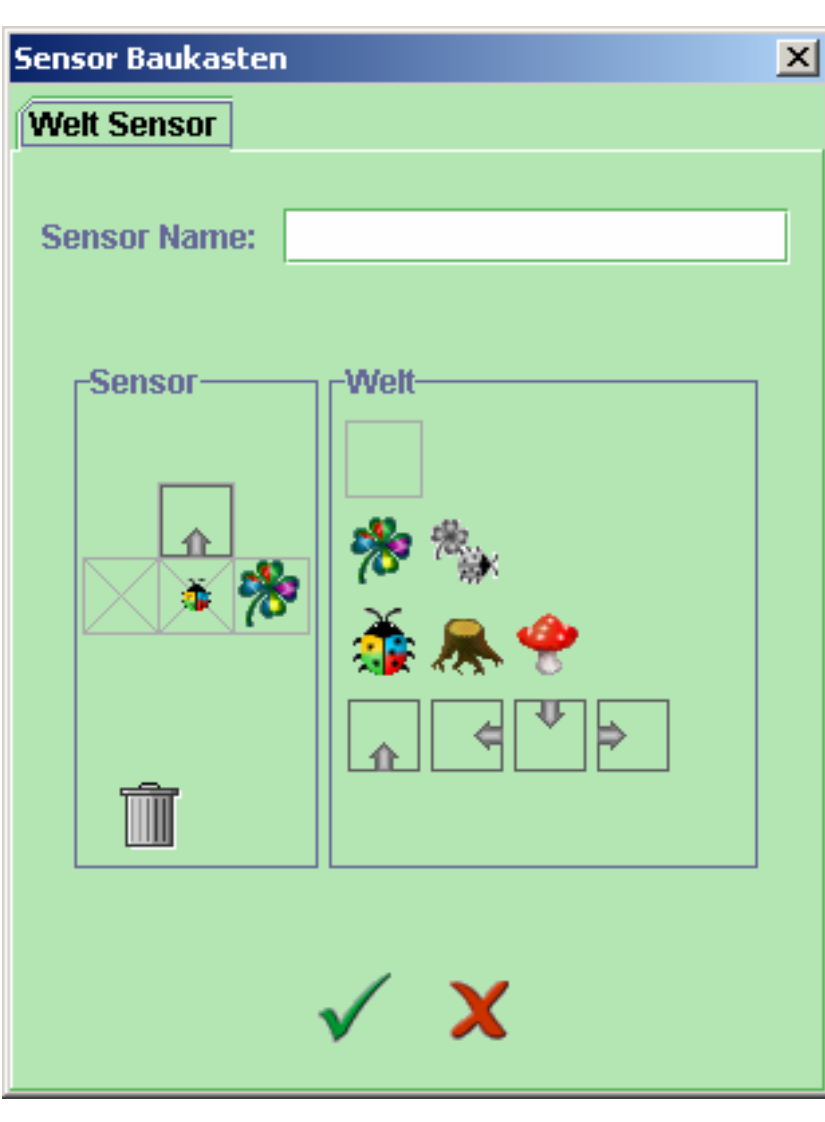

- **Ist ein anderer Kara im Weg?**
- **Ist das Kleeblatt ("Markierung") von mir?**
- **Wo geht die Strasse weiter?**
- **Und das alles vor, links und rechts von mir.....**

### **Neu in MultiKara: Scheduler und Concurrency-Mechanismen**

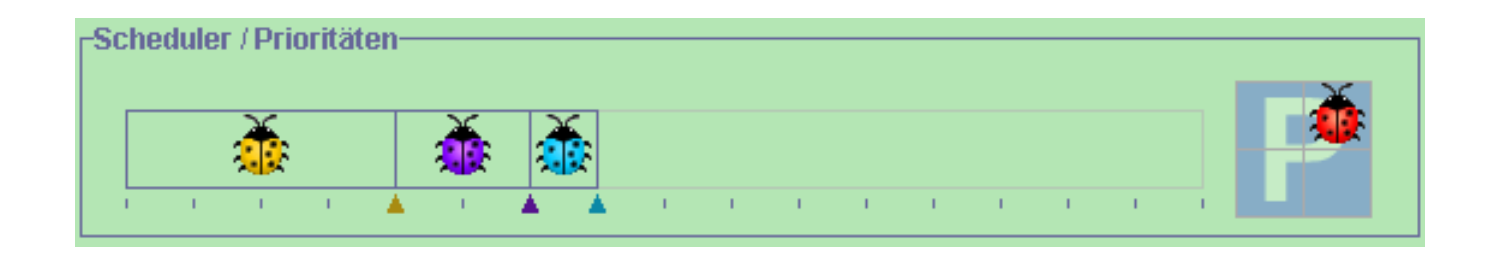

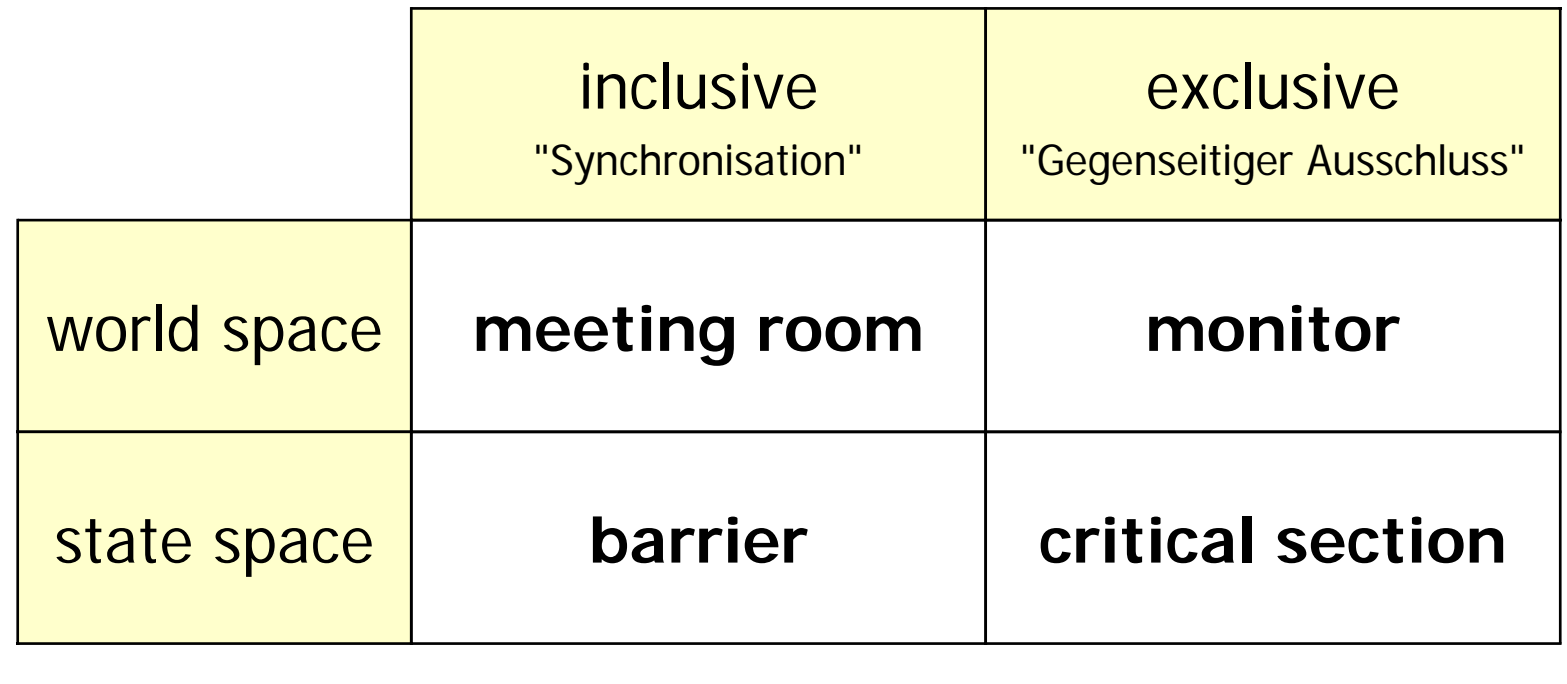

### **Beispiel für "exclusive": Gegenseitiger Ausschluss**

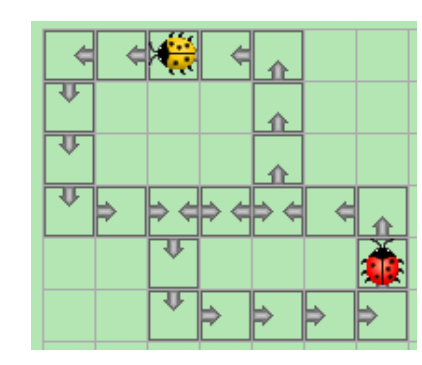

**Aufgabe: Endlos Strasse ablaufen, ohne zu kollidieren.**

#### **Lösung mit "Monitor" in der Welt**

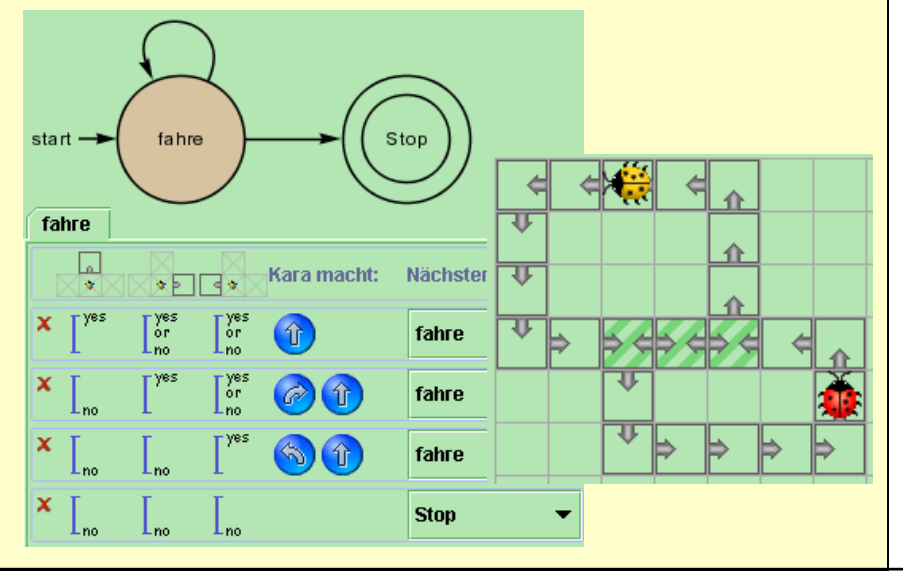

#### **Lösung mit "Critical Section" im Automaten**

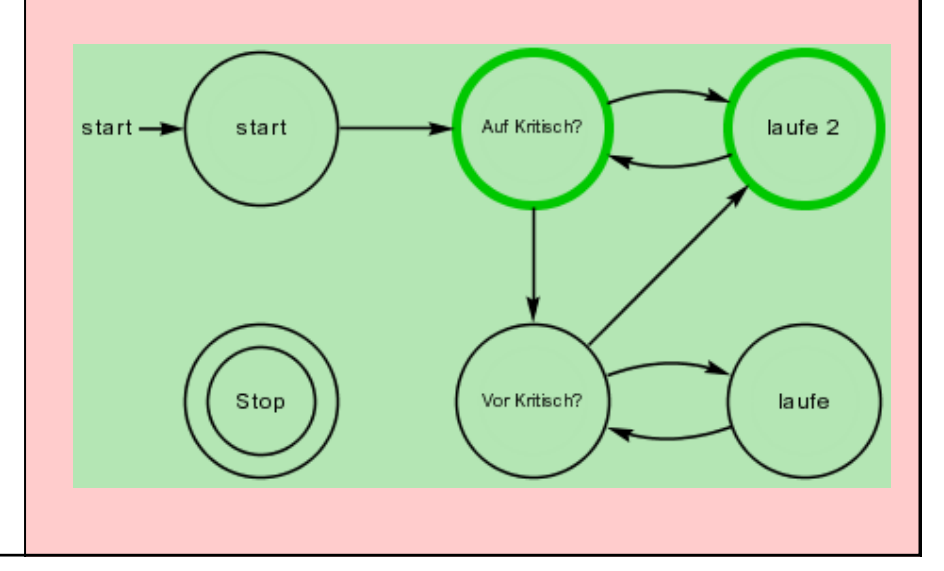

### MultiKara examples distant collision avoidance

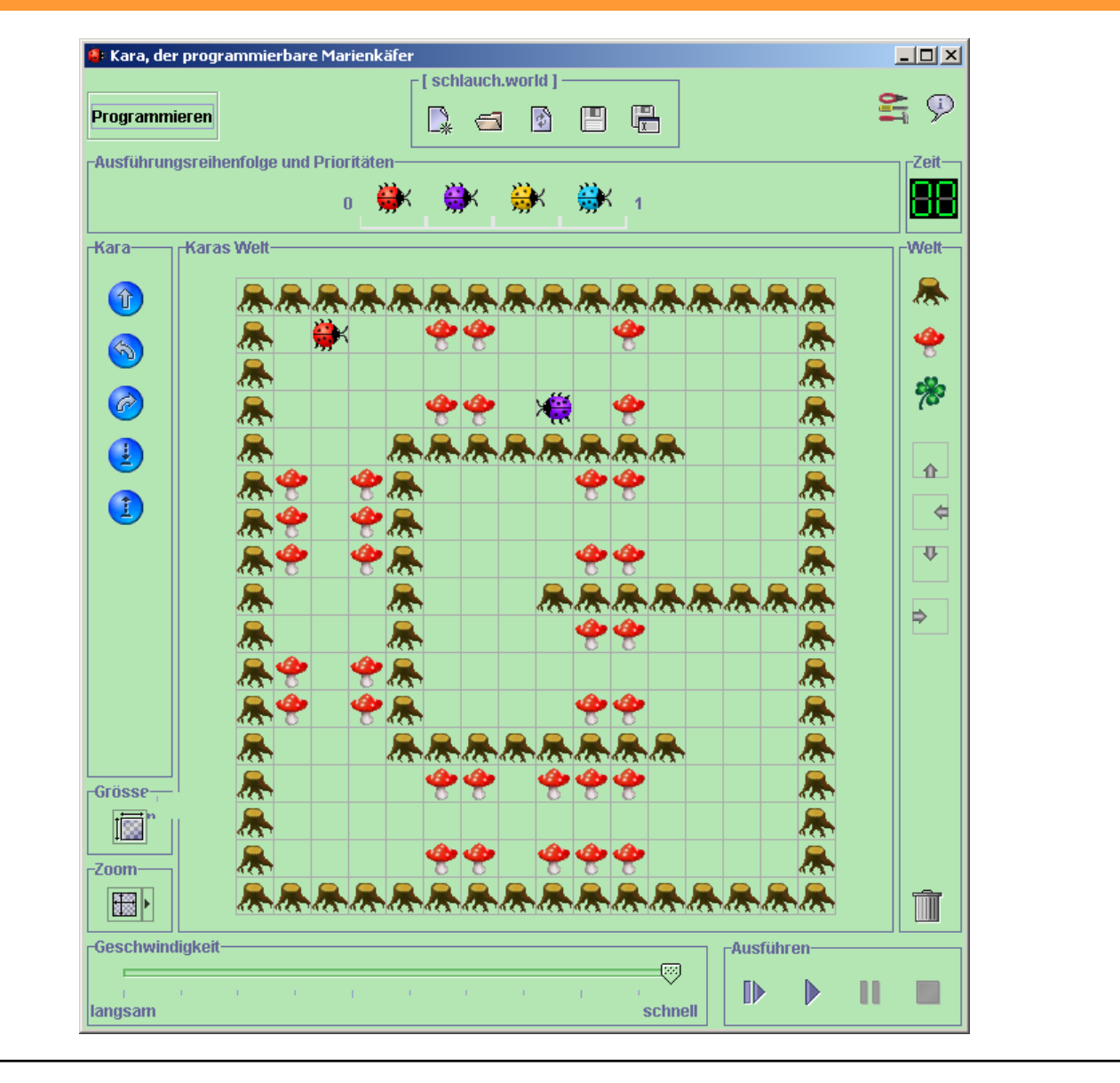

### MultiKara examples cooperation on Pascal modulo 3

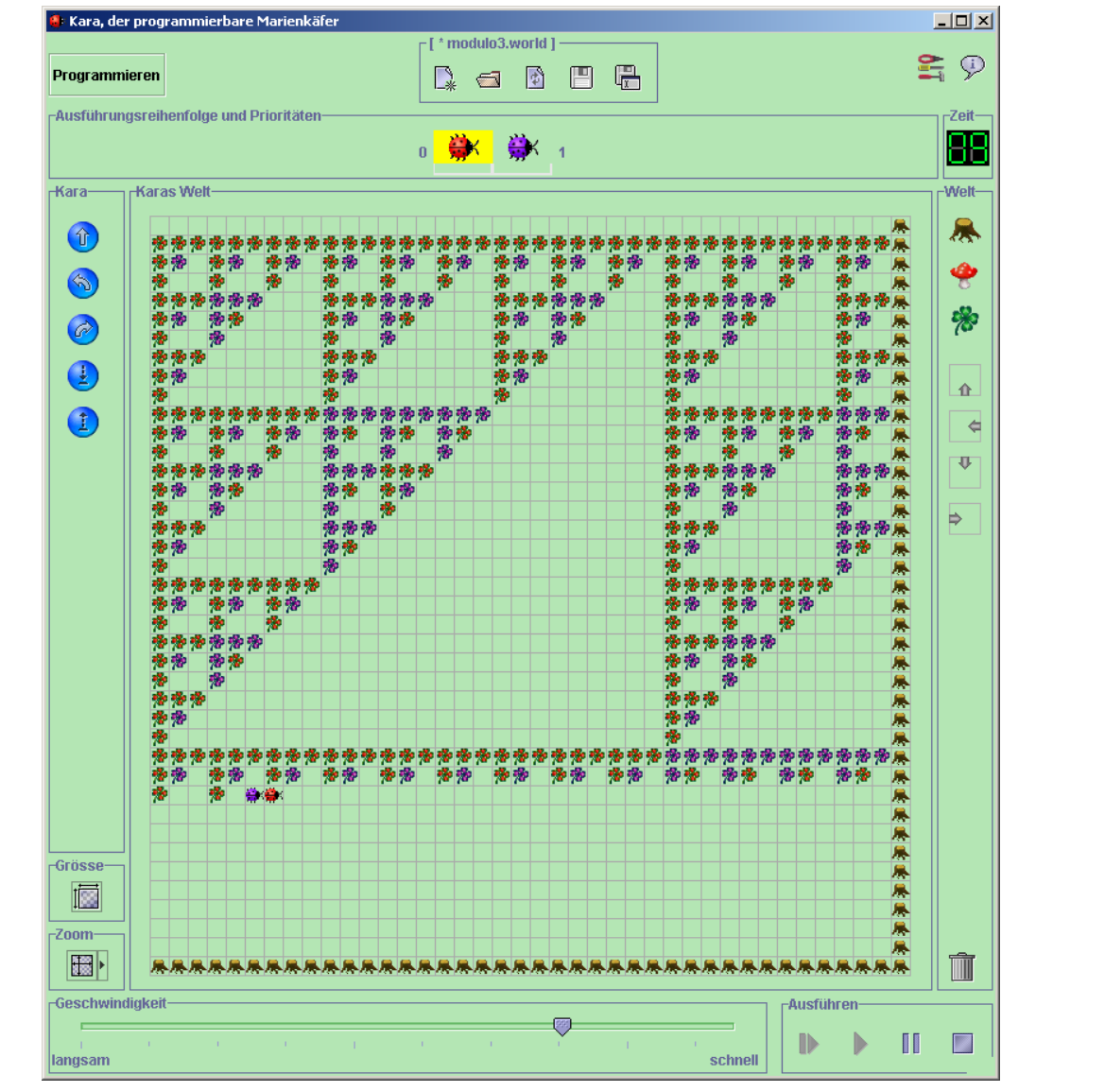

### MultiKara why 4 Karas  $#$  4  $*$  1 Kara

### **Example: Fill row with leaves**

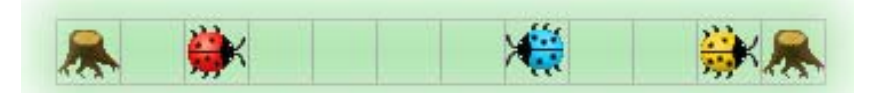

I deally, the program is independent of:

- length of row
- · number of Karas
- order of execution
- priorities

#### **One solution** with two states:

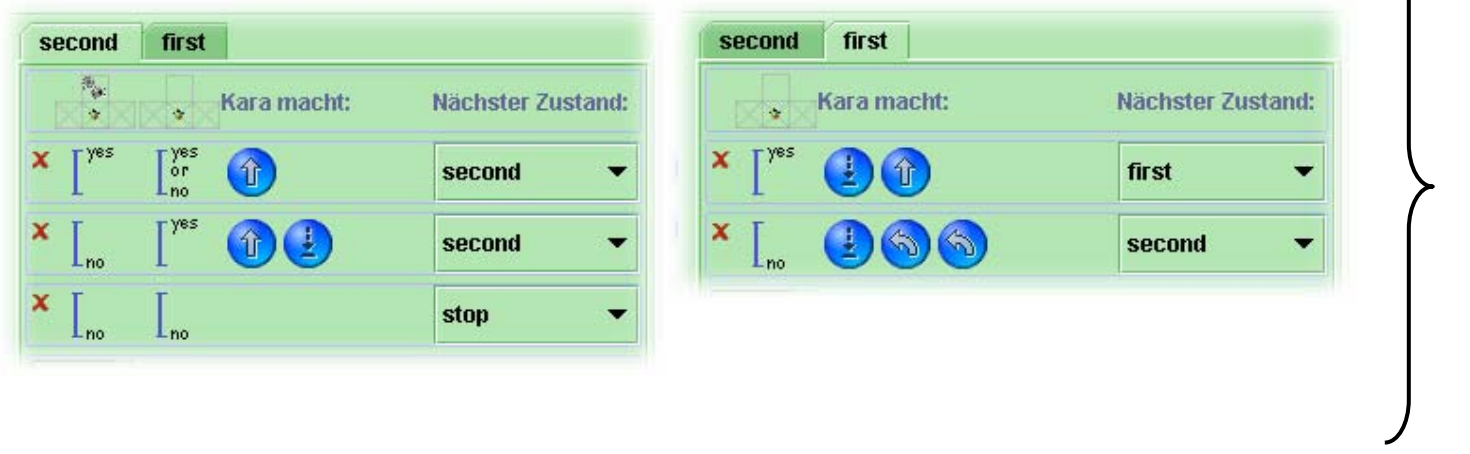

more complex than with one Kara!

### MultiKara why 4 Karas # 4 \* 1 Kara

#### **Example: Fill rectangle with leaves**

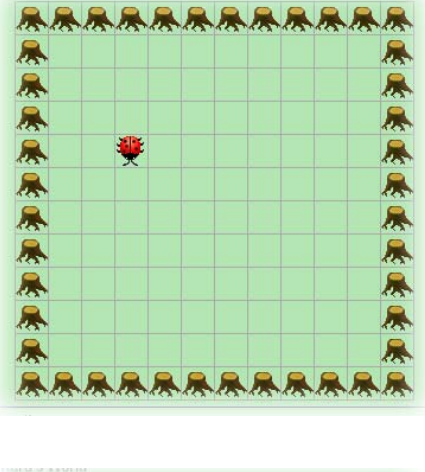

One Kara: no problem. Walk to corner. Then fill rectangle.

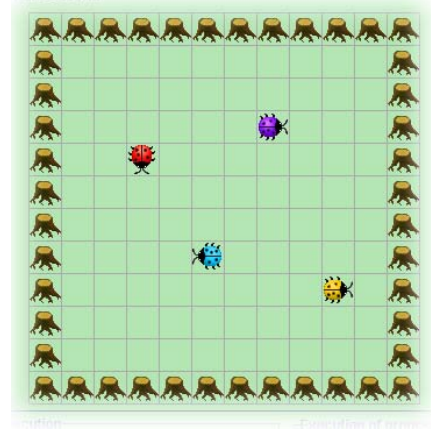

**With multiple Karas:** Is it possible with a "reasonable" number of states?

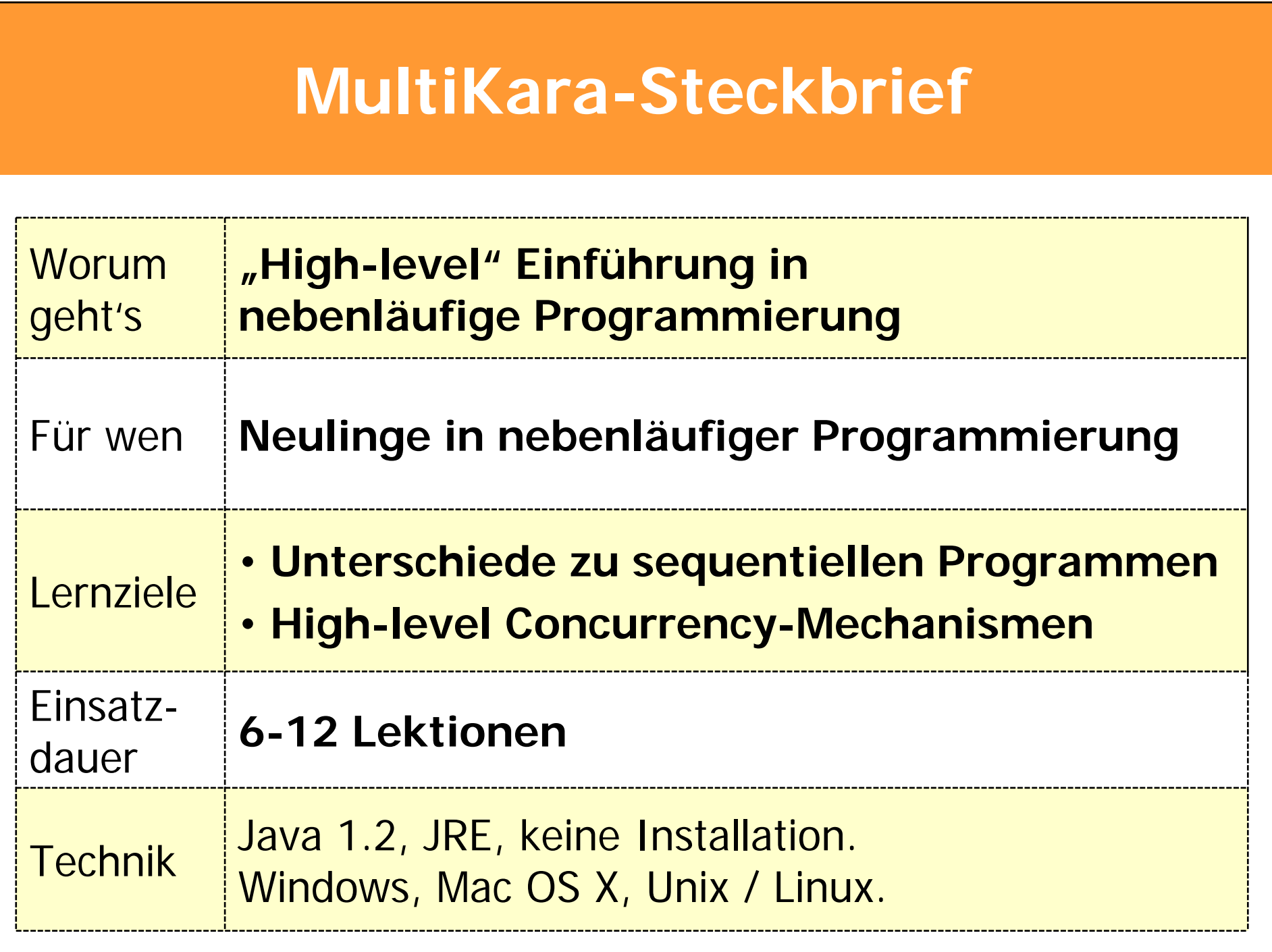

### **Berechenbarkeit und Turing-Maschinen: Die TuringKara-Umgebung**

 $\Box$ D $\Box$ 

 $\Sigma$ 

-Welt-

0

1

 $#$ 

⇑

⇓

⇔

 $\Rightarrow$ 

 $\blacksquare$ 

Aufgaben

П

isführen-

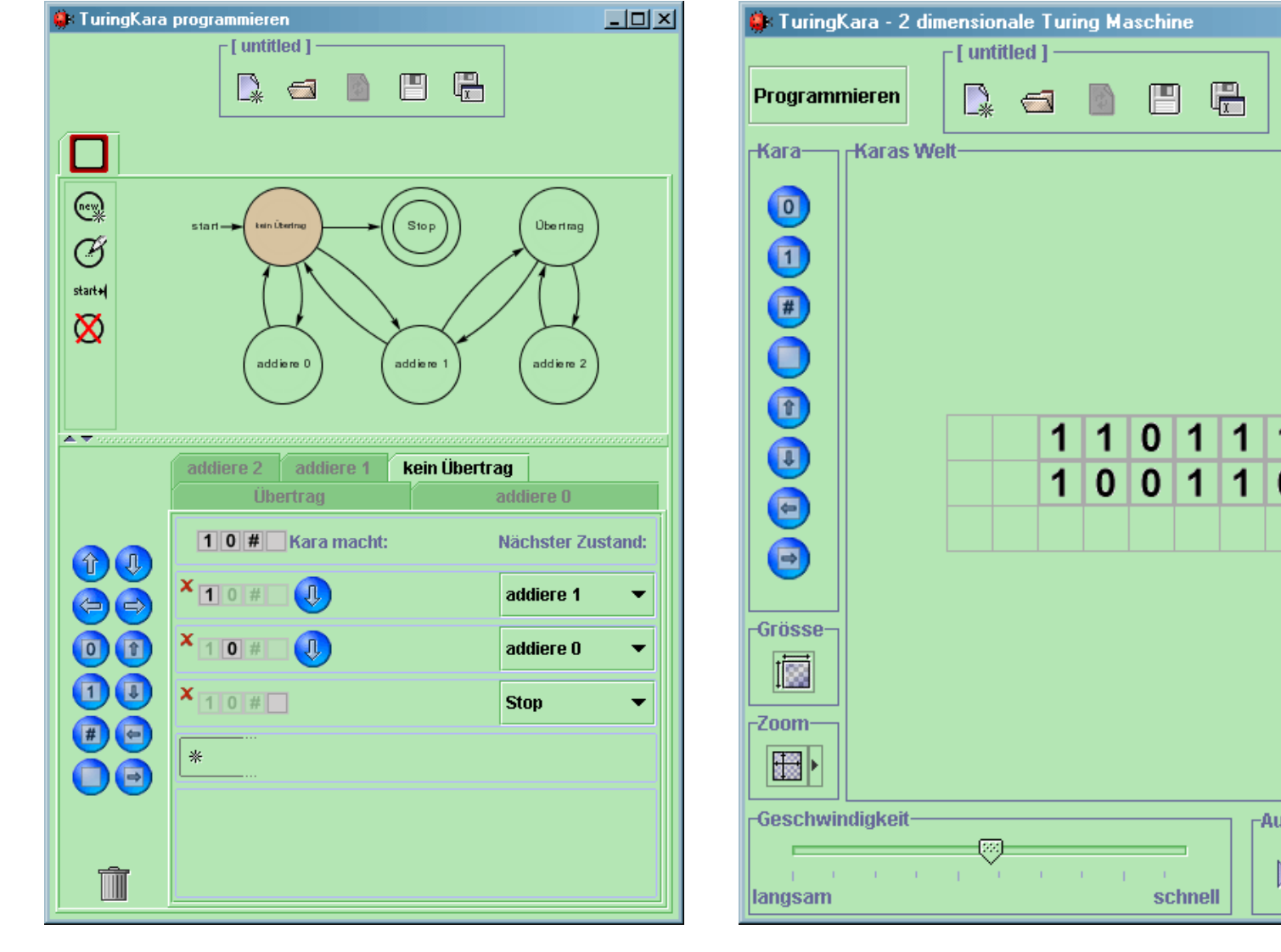

### **Vom Blatt zum Band undvom Band zum Blatt**

**Computing is normally done by writing certain symbols on paper. We may suppose this paper is divided into squares like a child's arithmetic book. In elementary arithmetic the two-dimensional character of the paper is sometimes used. But such a use is always avoidable, and I think that it will be agreed that the two-dimensional character of paper is no essential of computation. I assume then that the computation is carried out on onedimensional paper, i.e., on a tape divided into squares.**

> Turing: On Computable Numbers, with an Application to the Entscheidungsproblem. Proceedings of the London Mathematical Society, 1936-1937.

### **Die Welt von TuringKara**

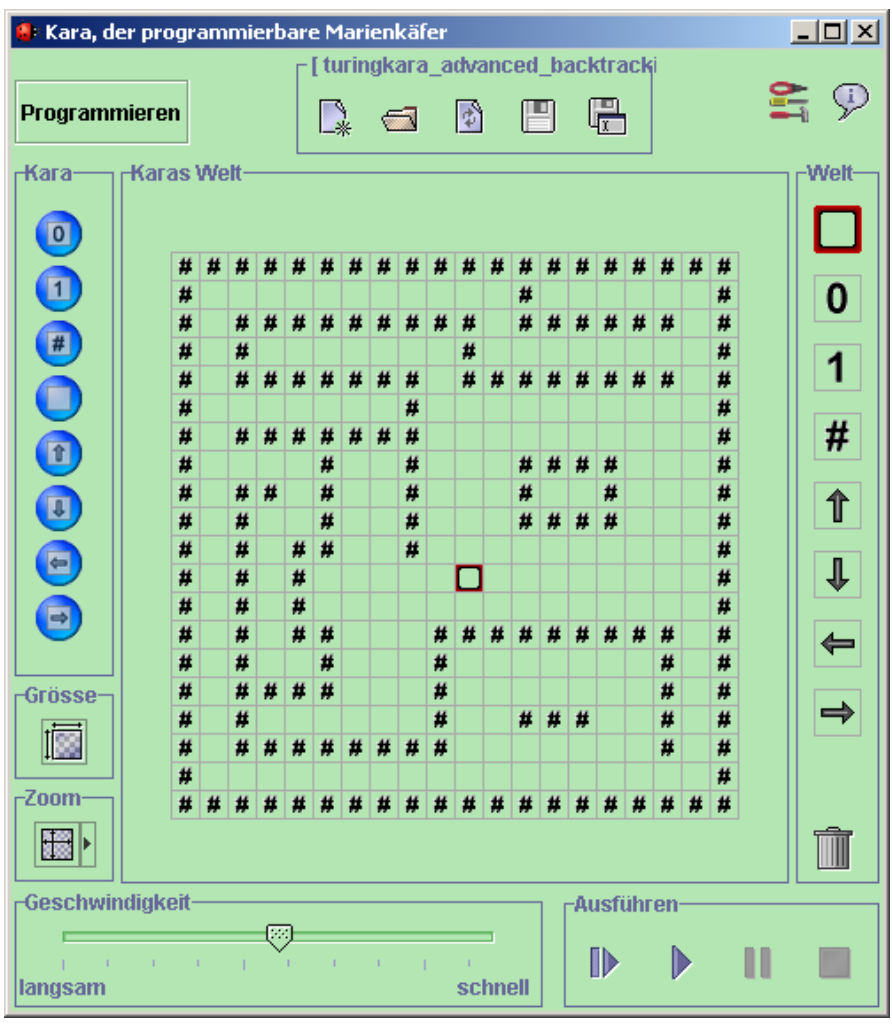

• **Alphabet 0, 1, #, , ←, ↑, →, ↓** 

- **Lese-/Schreibkopf in vier Richtung bewegbar**
- **Lese-/Schreibkopf kann jedes Feld betreten**
- **Schreibbefehle überschreiben Inhalt des aktuellen Feldes**

### TuringKara – oder wie man einem **Computer das Rechnen beibringt**

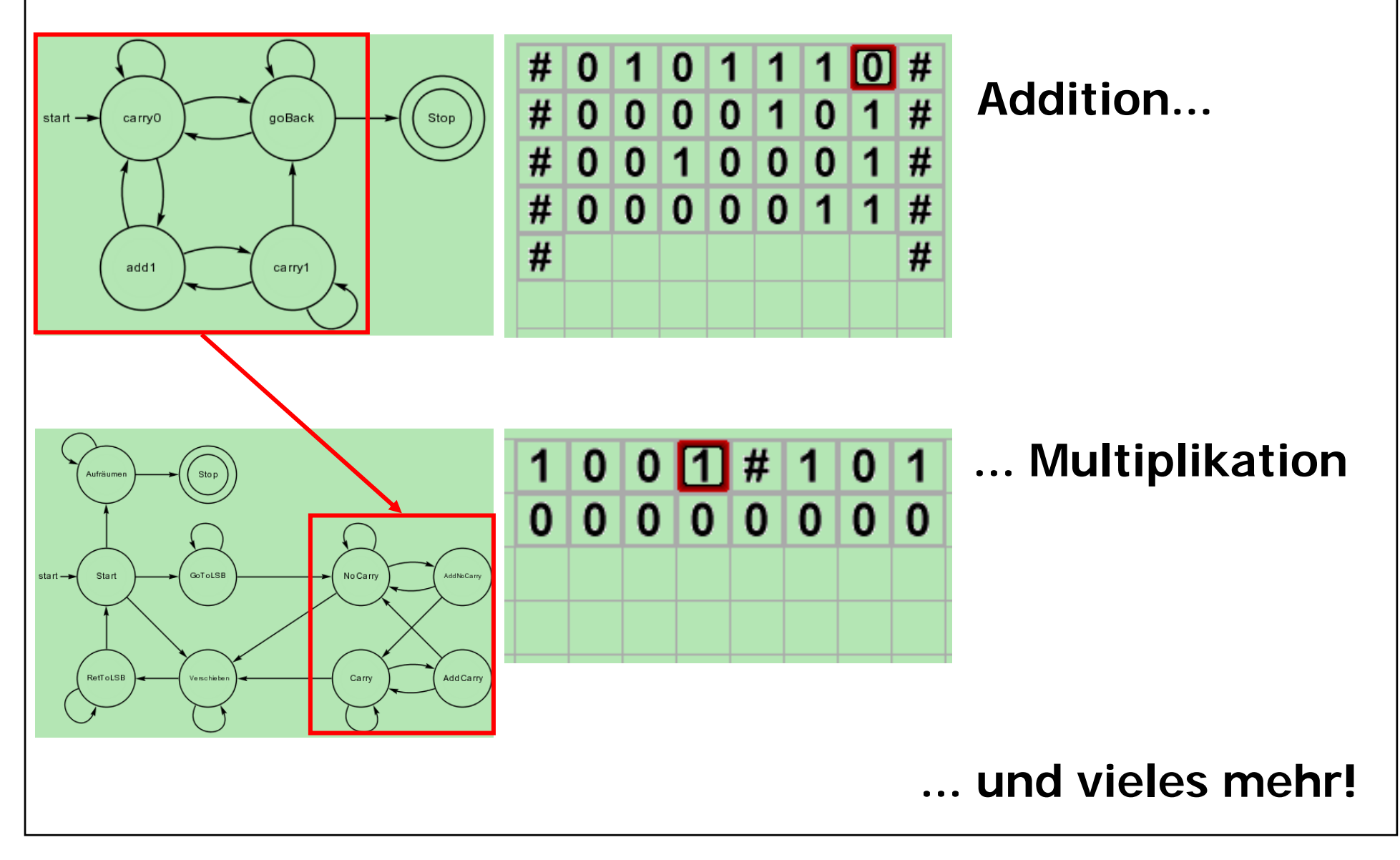

### **Das "ultimative Beispiel": Die Universelle Turing-Maschine**

#### **Die TuringKara-UTM simuliert beliebige Standard-Turing-Maschinen.**

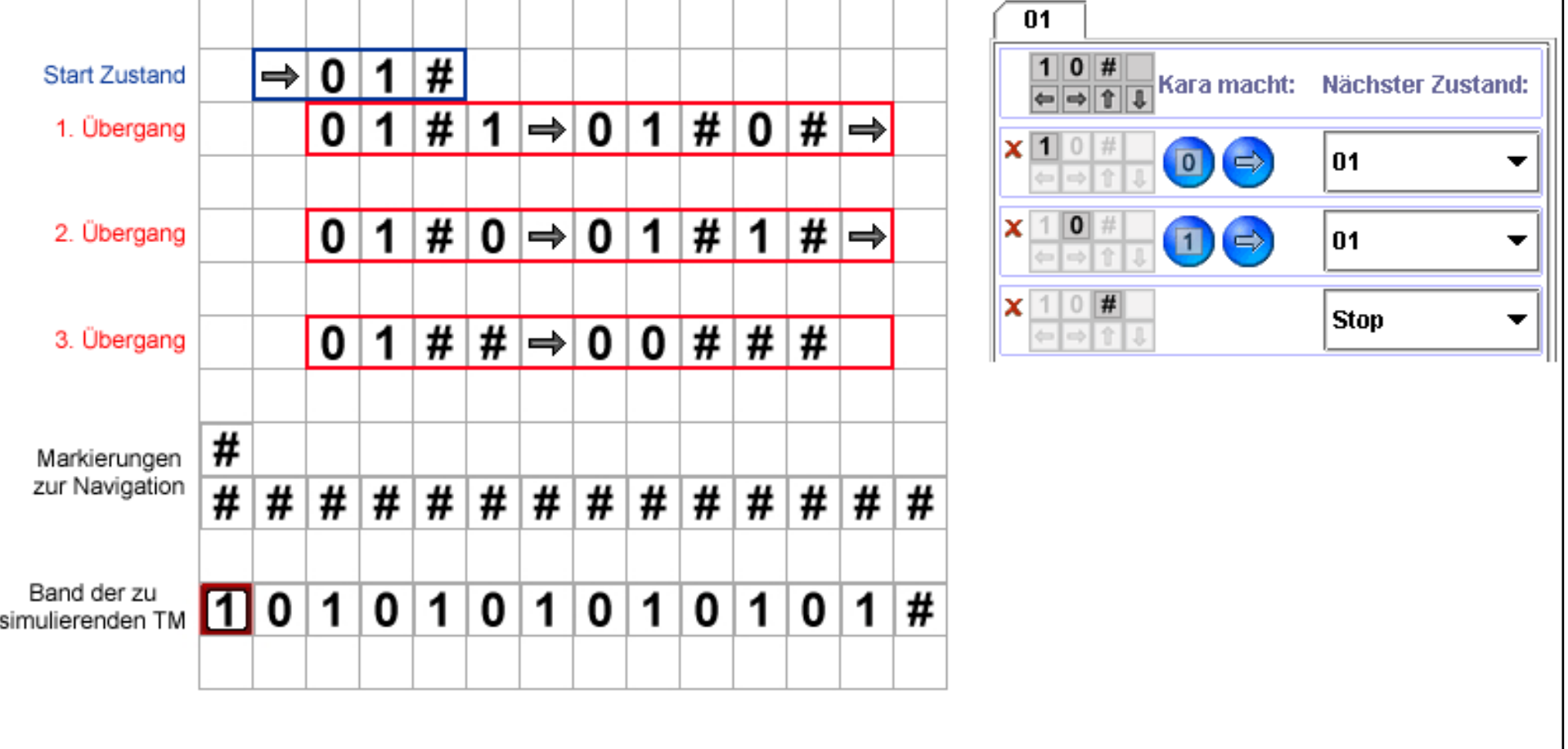

### **Die TuringKara-UTM mit 41 Zuständen ...**

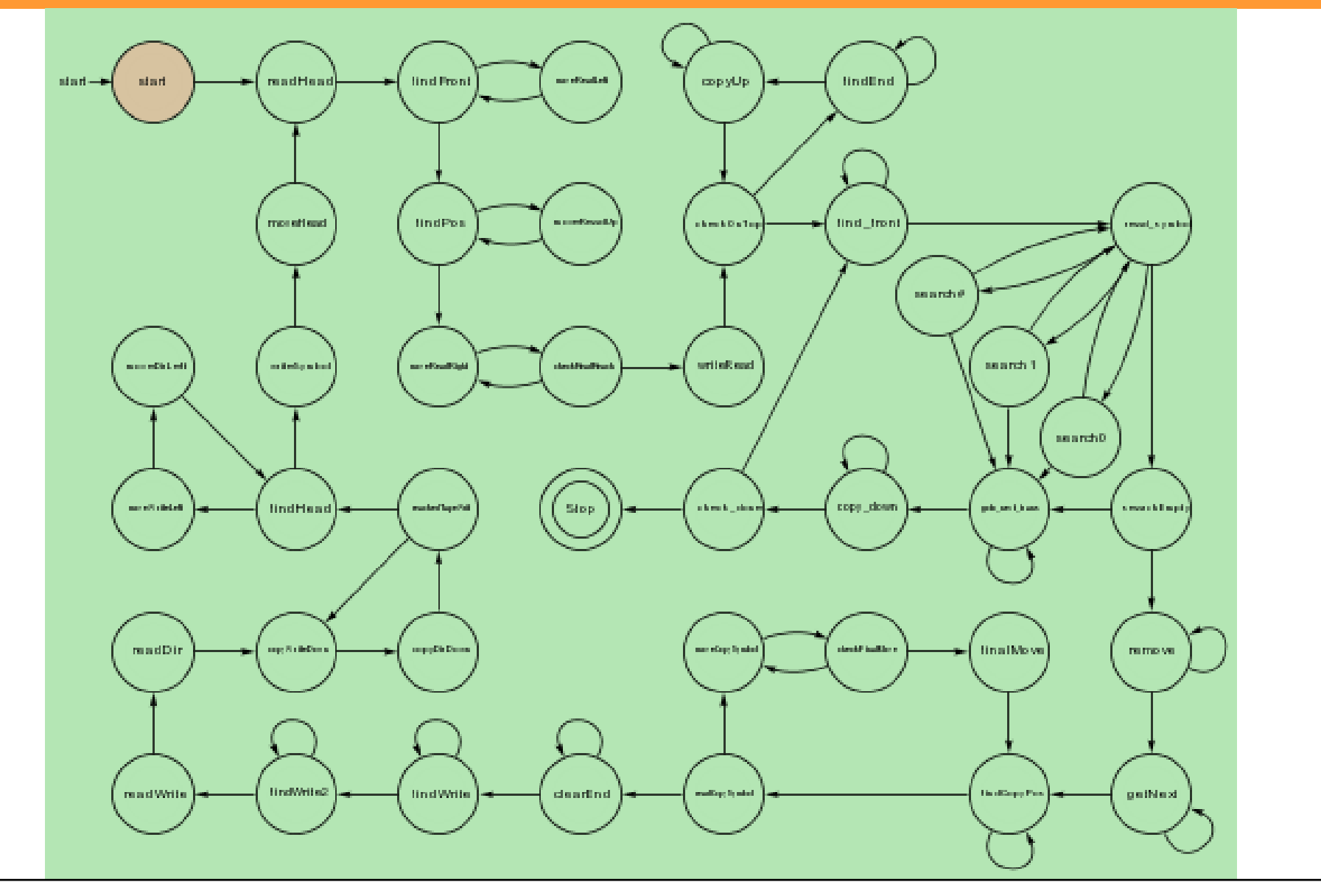

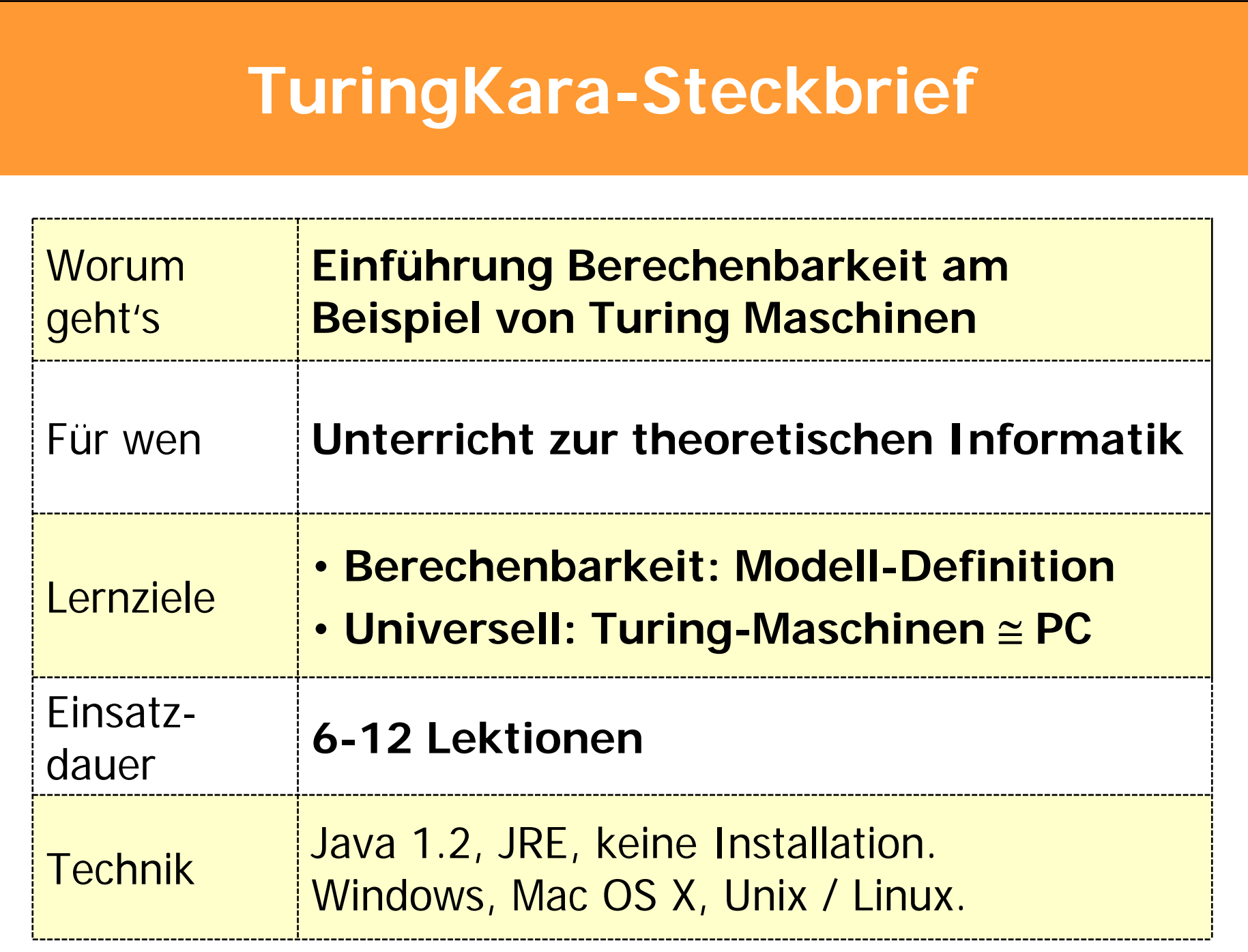

### **LegoKara: a physical prototype**

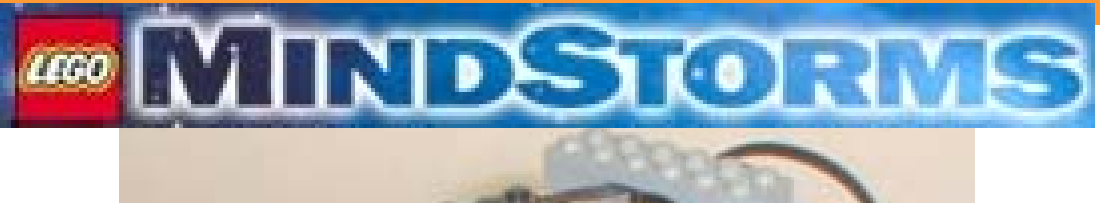

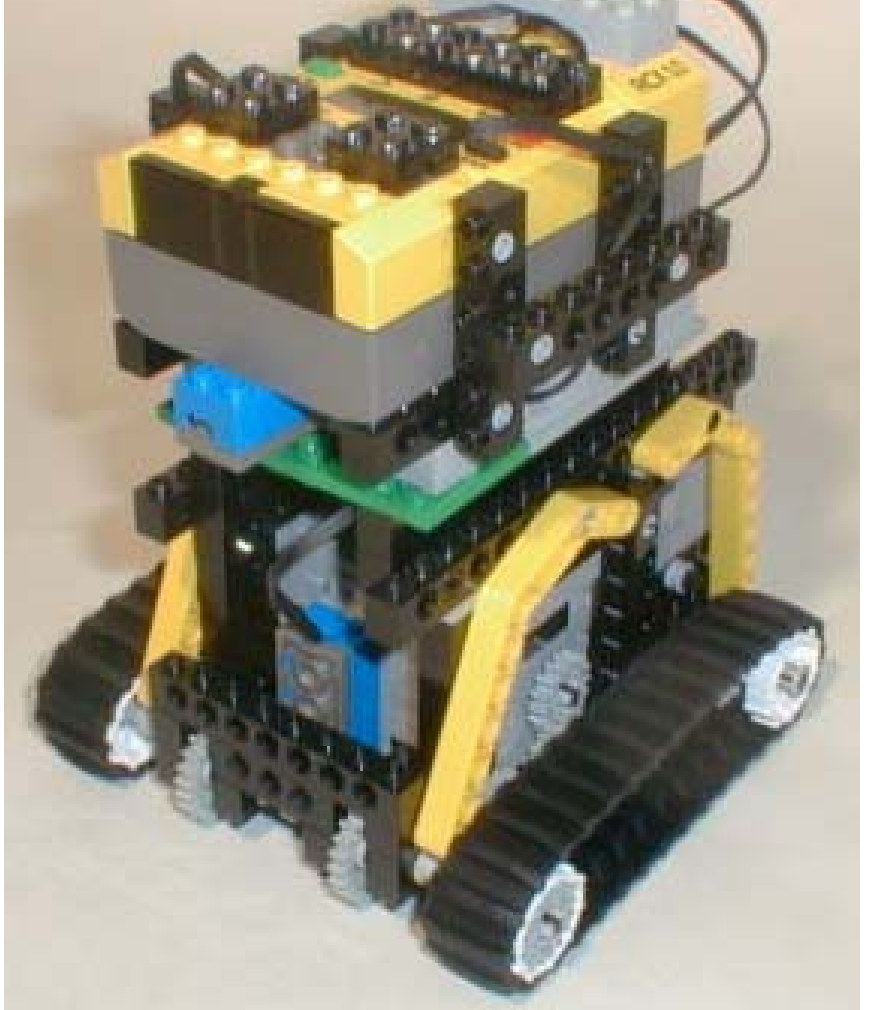

### **LegoKara: Bastelanleitung (Schritt 1/6)**

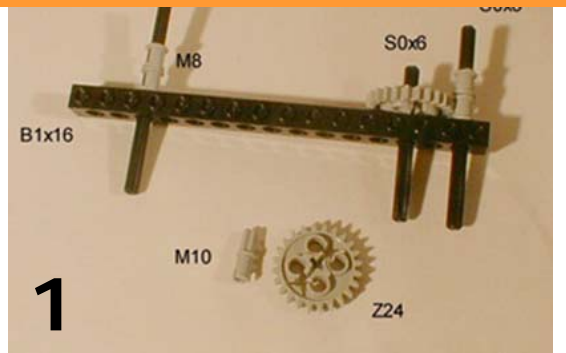

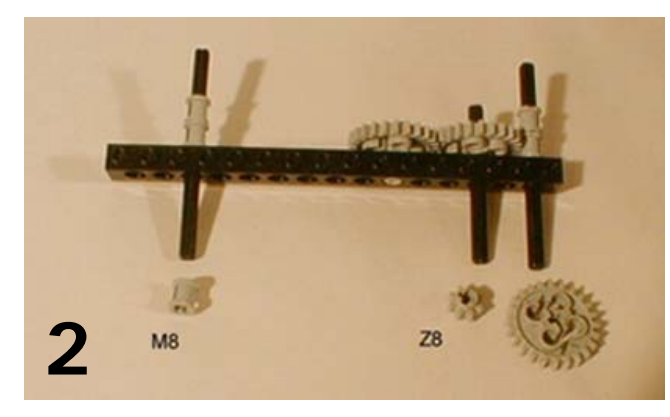

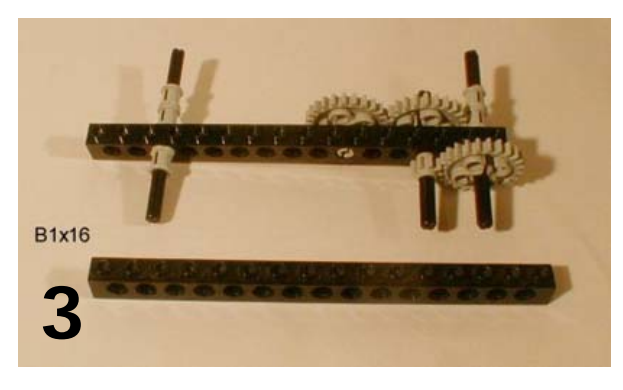

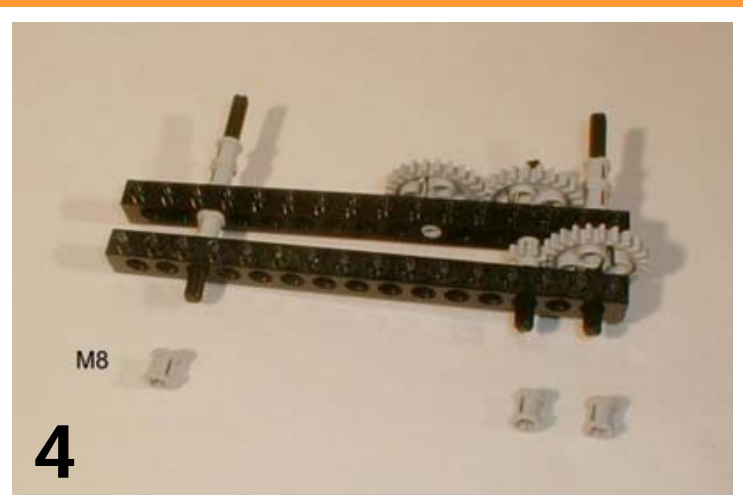

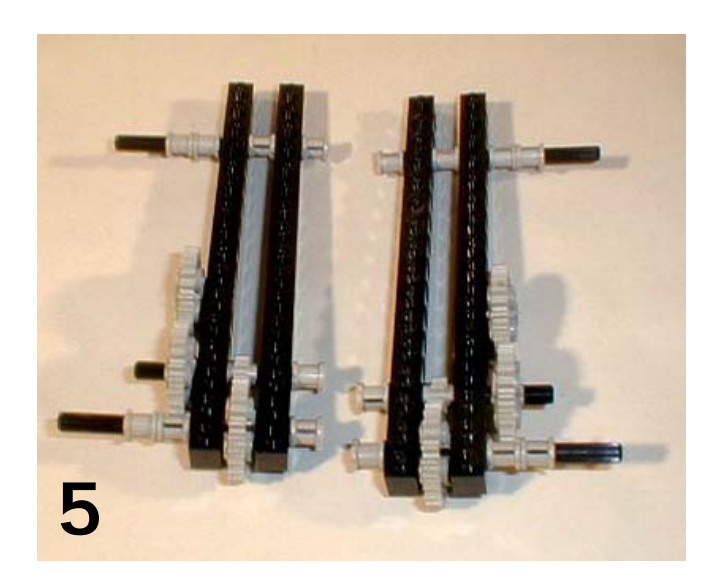

### **Inhalt**

**Warum Programmmieren lernen in der Schule?**

**Einstieg ins Programmieren**

**Der klassisch-strukturelle Ansatz**

**Bottom-up, top-down, objects first, outside-in, models first, … ?**

**Das Ziel: Anfangsschwierigkeiten überwinden**

**Kara-Umgebungen: Theoriebasierte Lernumgebungen**

**Kara: Endliche Automaten für den Anfang**

**MultiKara: Warum 4 # 4 \* 1 ist**

**Java-, JavaScript-, Python-, RubyKara: Der sanfte Einstieg in echte Sprachen**

**TuringKara: Ein Ausflug in die Welt der theoretischen Informatik**

**LegoKara: Kara und Lego Mindstorms**

**Turtle-Umgebungen: Geometriebasierte Lernumgebungen**

**Und das Programmieren im Grossen: Objektorientierung?**

### **Lernumgebungen fürs Programmieren: Turtles… die gute alte Schildkröte**

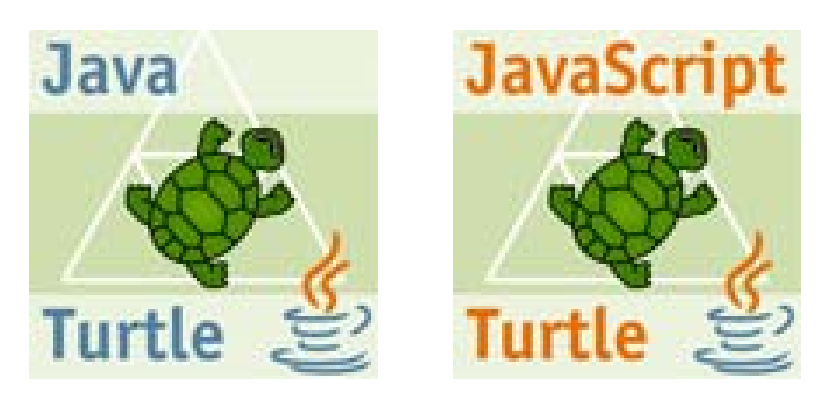

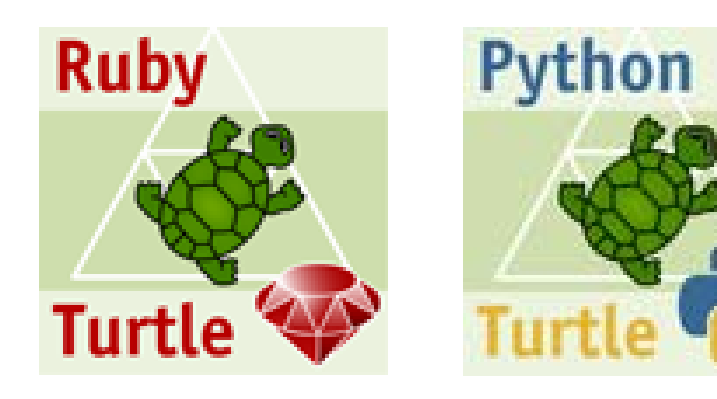

### **Java-, JavaScript-, Python-, RubyTurtle**

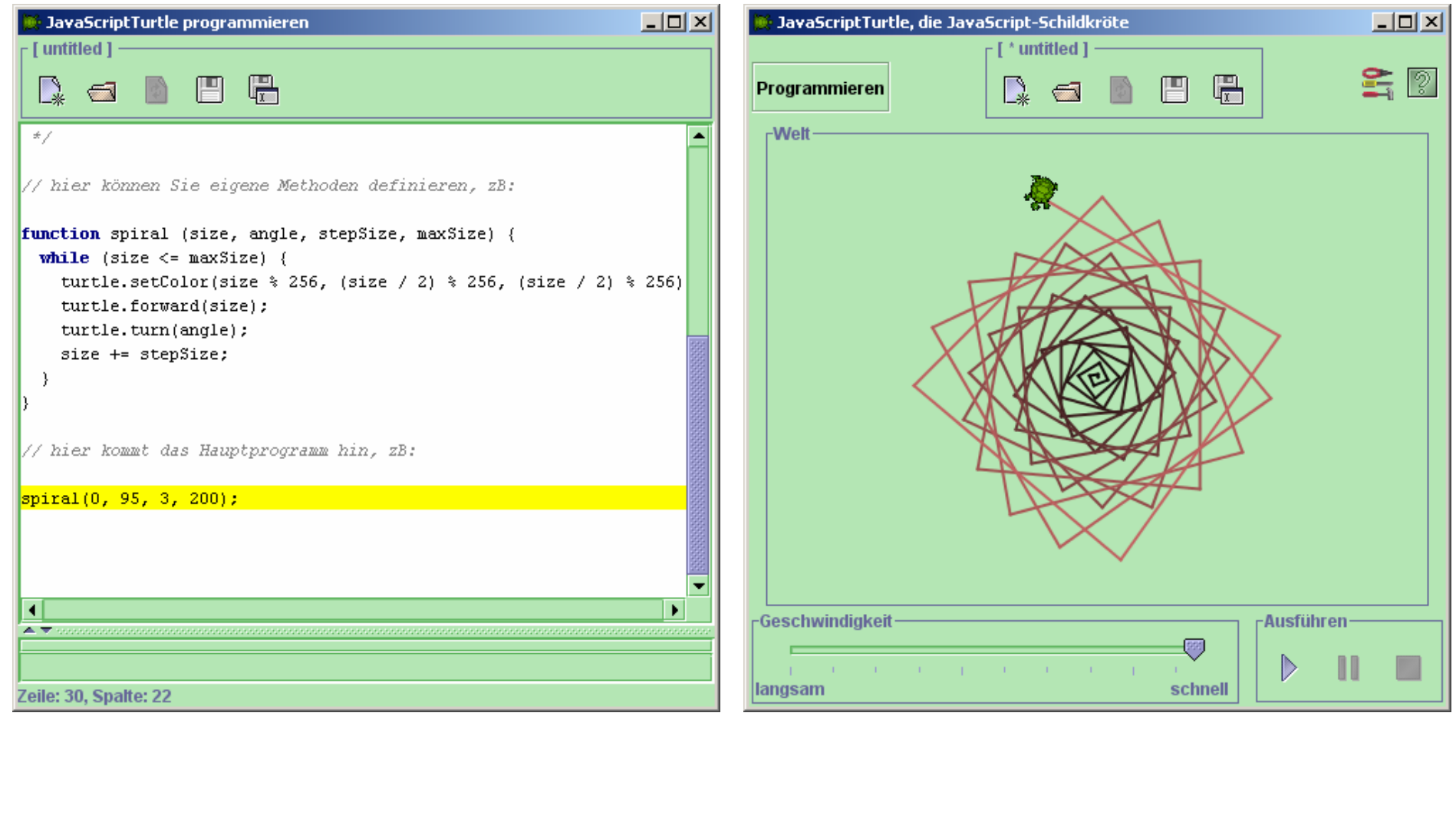

### **Inhalt**

**Warum Programmmieren lernen in der Schule?**

**Einstieg ins Programmieren**

**Der klassisch-strukturelle Ansatz**

**Bottom-up, top-down, objects first, outside-in, models first, … ?**

**Das Ziel: Anfangsschwierigkeiten überwinden**

**Kara-Umgebungen: Theoriebasierte Lernumgebungen**

**Kara: Endliche Automaten für den Anfang**

**MultiKara: Warum 4 # 4 \* 1 ist**

**Java-, JavaScript-, Python-, RubyKara: Der sanfte Einstieg in echte Sprachen**

**TuringKara: Ein Ausflug in die Welt der theoretischen Informatik**

**LegoKara: Kara und Lego Mindstorms**

**Turtle-Umgebungen: Geometriebasierte Lernumgebungen**

**Und das Programmieren im Grossen: Objektorientierung? Modellierung?** 

**Komplexe Systeme im Informatikunterricht eine didaktische Herausforderung**

**Die Informatik stellt Methoden bereit, um grosse und komplexe Probleme zu lösen.**

**Diese Methoden kann man nicht an einfachen Beispielen im Unterricht aufzeigen.** 

**Komplexe Systeme aber sprengen den Rahmen des Unterrichts.**

### **Komplexe Systeme im Informatikunterricht Beispiel OO-Modellierung**

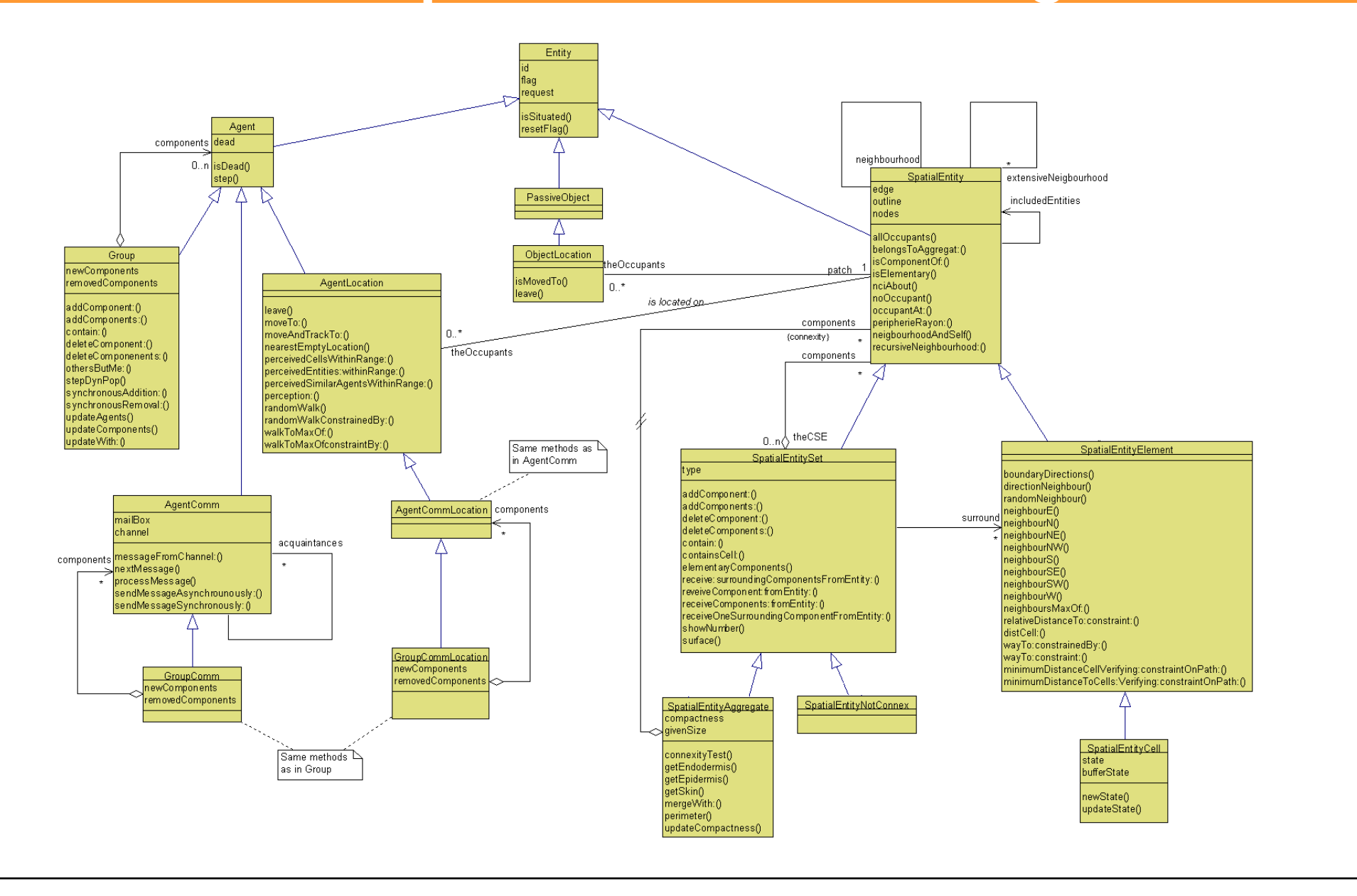

### **Komplexe Systeme im Informatikunterricht Beispiel Entwurf von Datenbanken**

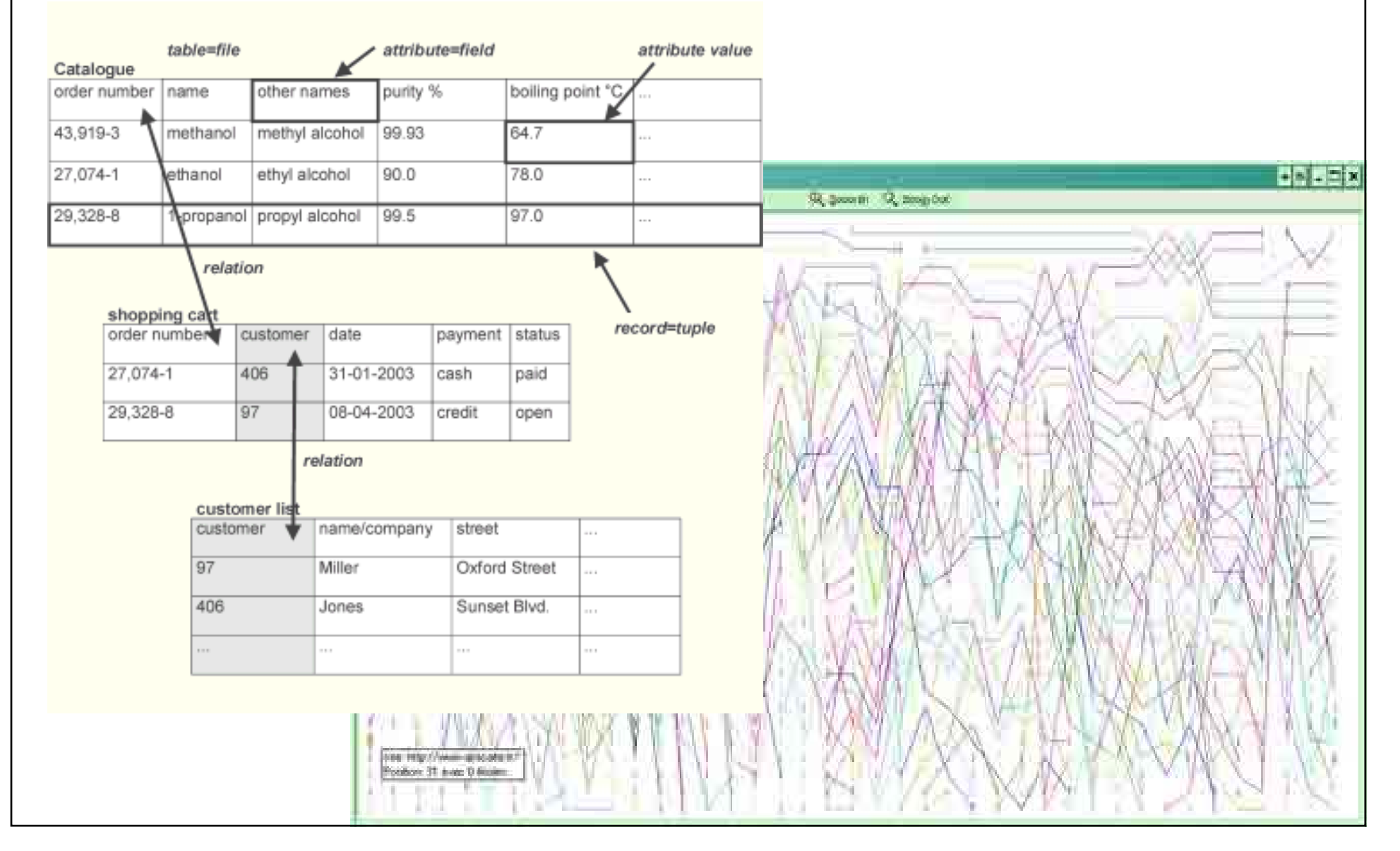

### **Komplexe Systeme im Informatikunterricht Beispiel Informationsarchitektur**

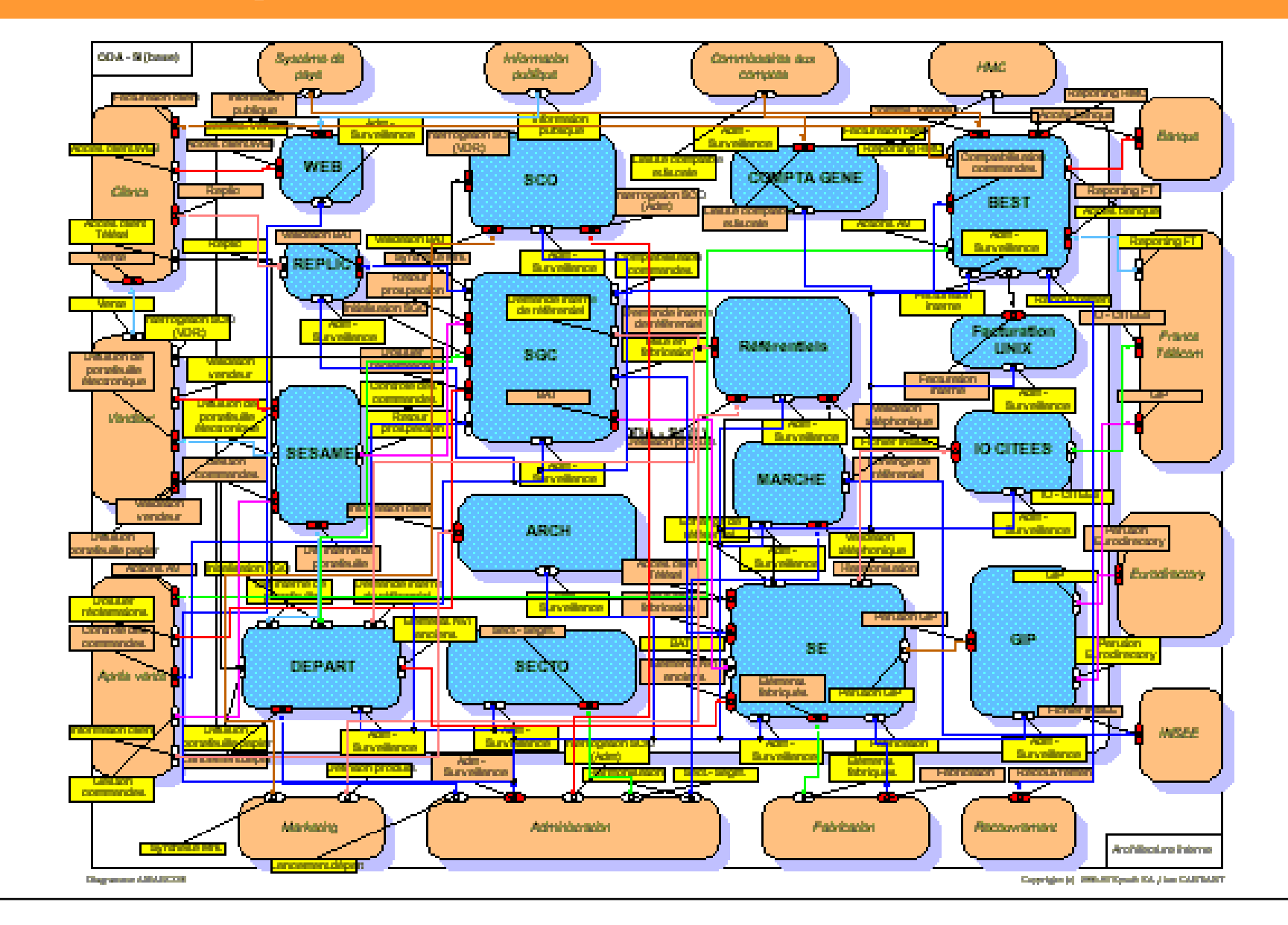

### **Komplexe Systeme im Informatikunterricht Beispiel Concurrent Computing**

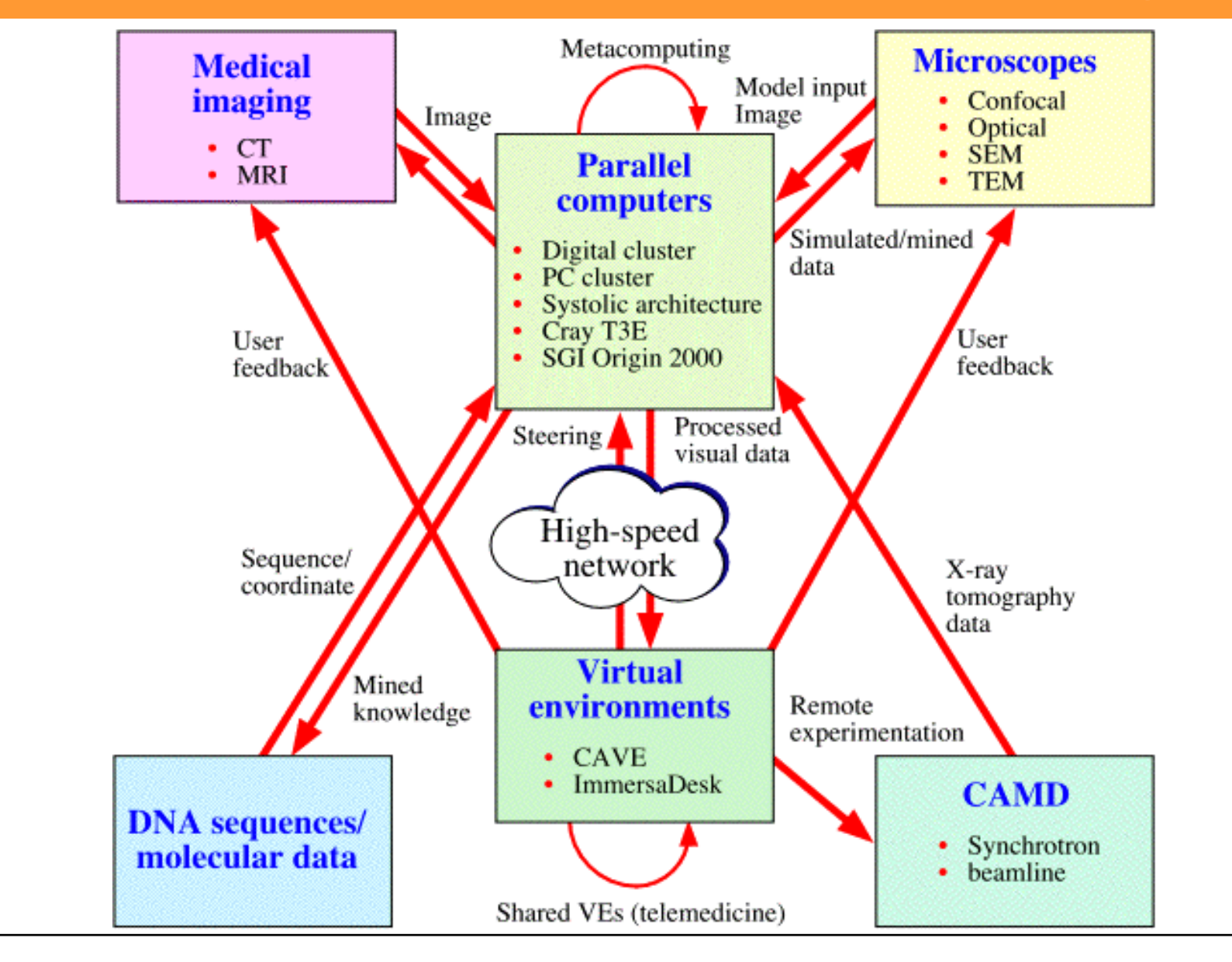

### Komplexe Systeme im Informatikunterricht Beispiel J2EE, Load Balancing, ....

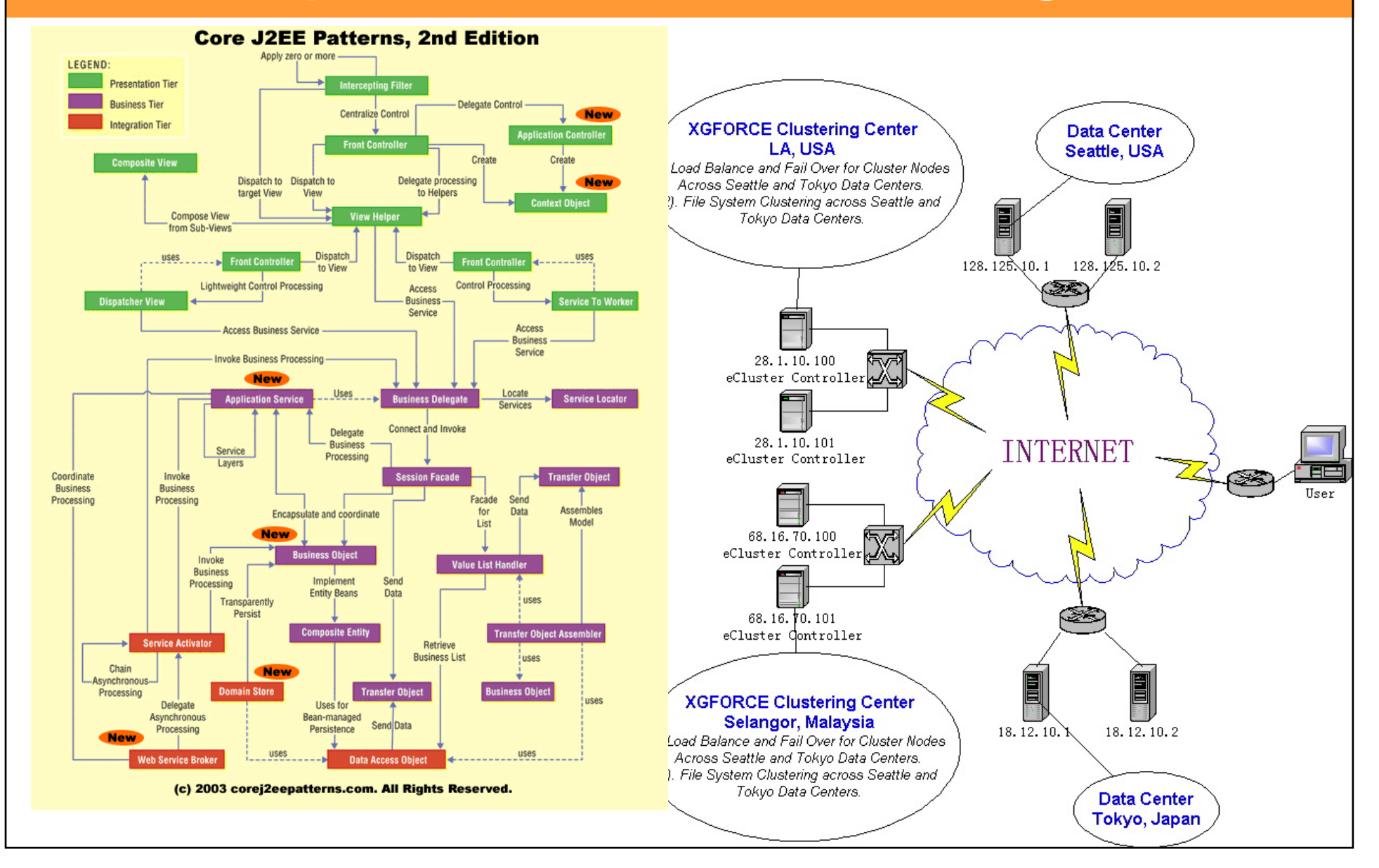
### **Komplexe Systeme im Informatikunterricht Die Lösung des Problems**

**… ist uns nicht bekannt.**

**… wird immer wieder in schrillen Tönen angekündigt (Case Tools, dann Software Dekonstruktion, dann UML in der Grundstufe).**

**… gibt es vielleicht gar nicht?**

**… am ehesten noch Case Studies (Fallstudien)?**

**… oder inverted curriculum?Design inverted curriculum?** 

**Fokus auf OOA/M/D/P… Wird im Informatikunterricht der Abstraktion ein zu hohes Gewicht beigemessen?**

# **Abstraction is an important but not the defining principle of computing.**

**Peter Denning, Communications of the ACM, 2005; Look Beyond the Abstraction to Define Computing**

## **"It is time to stop hiding the enormous depth and breadth of our field."**

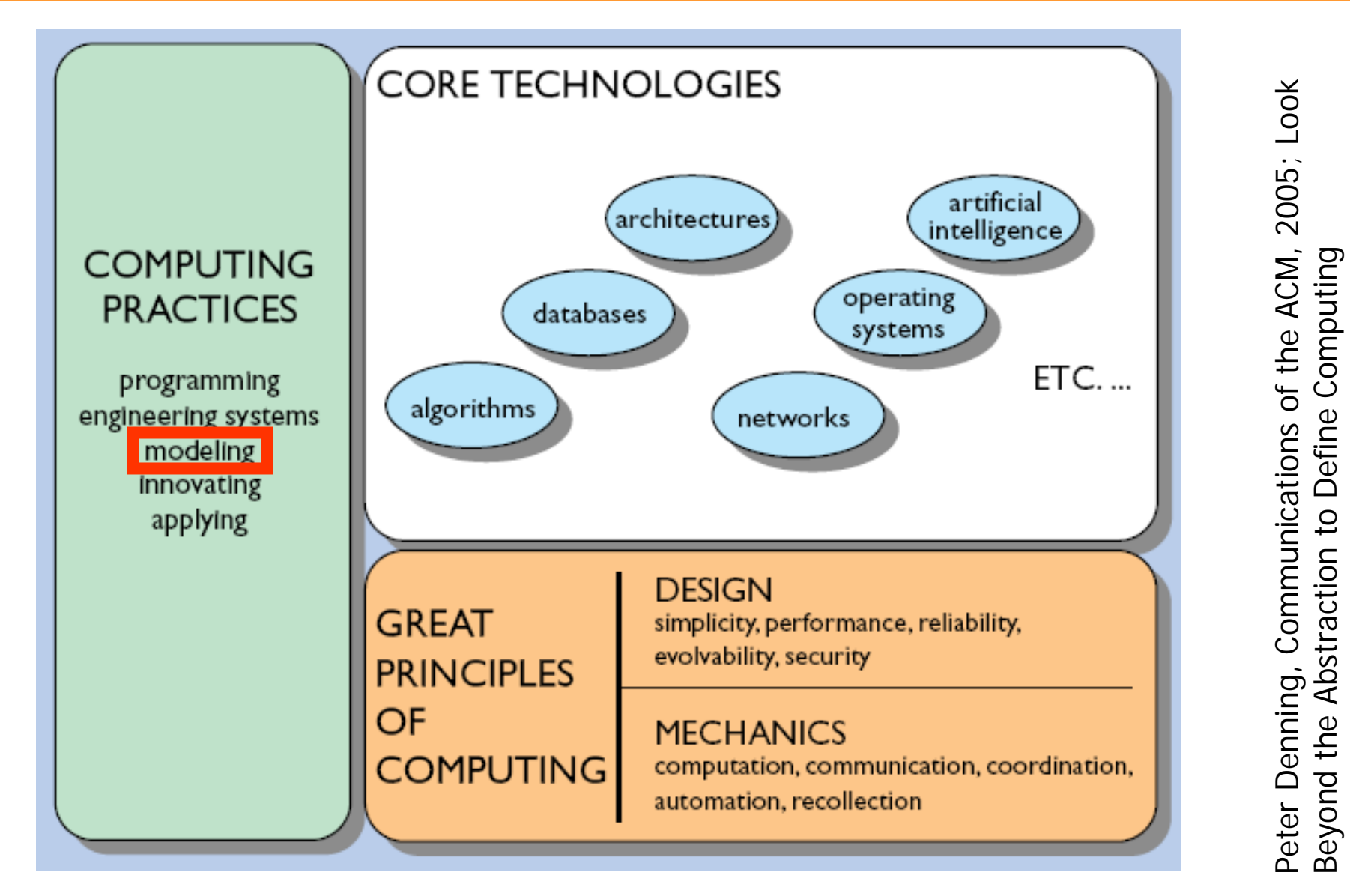

Beyond the Abstraction to Define Computing

### **UML-Fever – auch an Schulen?**

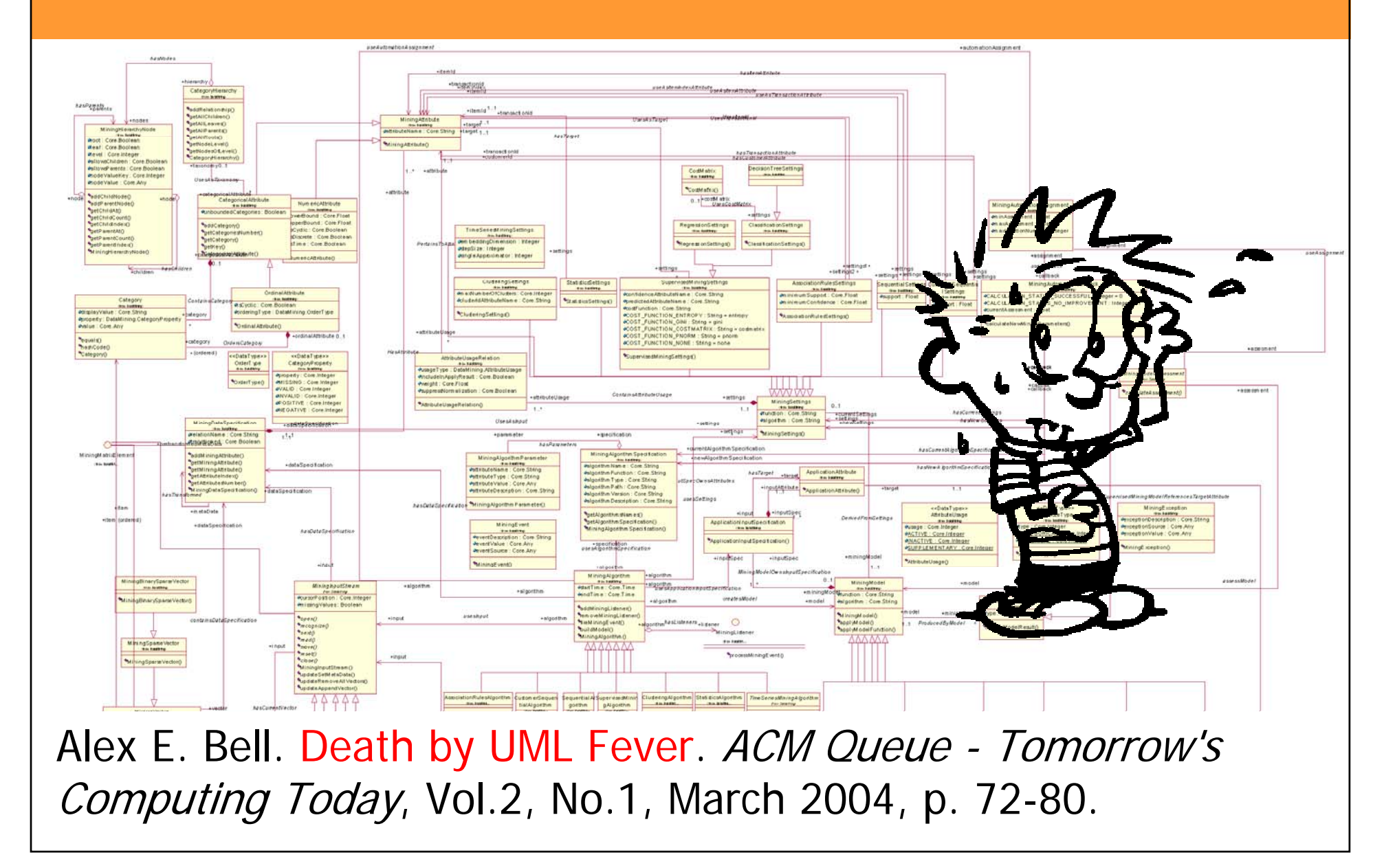

### **UML-Fever: 4 Metafevers, 18 Fevers…**

**Grundlegendes Problem** <<instanceof>> Metaprobl "At the root of most UML fevers is a lack of practical experience in those individuals responsible for [...] soft development efforts."

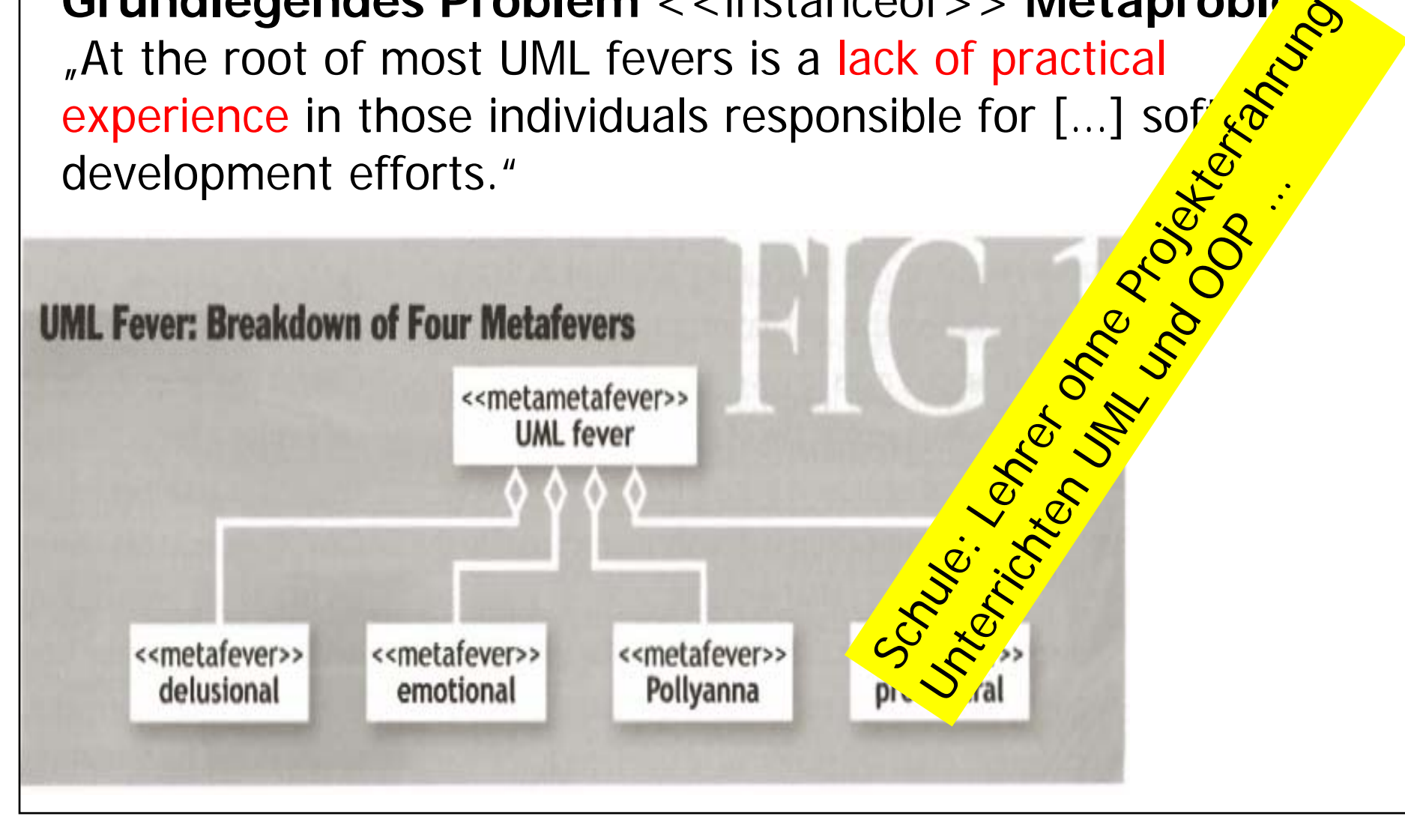

# **Delusional: Den Sinn und "Wahn"sinn von UML richtig einschätzen…**

**Curator Fever** <<instanceof>> **Delusional Metafever** Victims believe , that production of UML diagrams, as opposed to the engineering content behind them, is the single important activity in the software-development life …

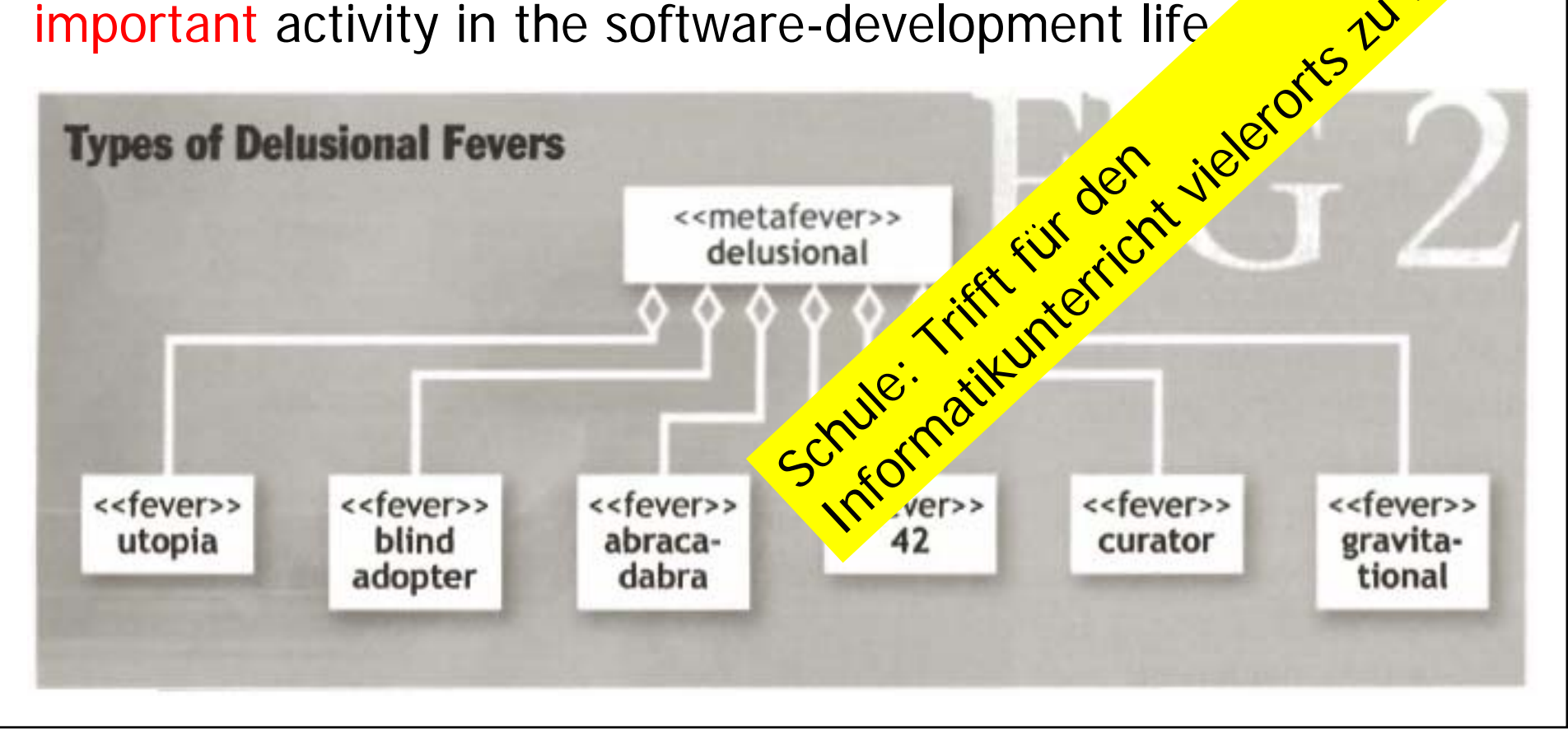

### **Pollyanna: Blinde Technik-Gläubigkeit**

**Shape Shifter Fever** <<instanceof>> **Pollyanna Metafever** Der Glaube, eine Einführung in UML und Design-Tools mache aus jemandem einen Software-Entwickler: "UML makes the designer".

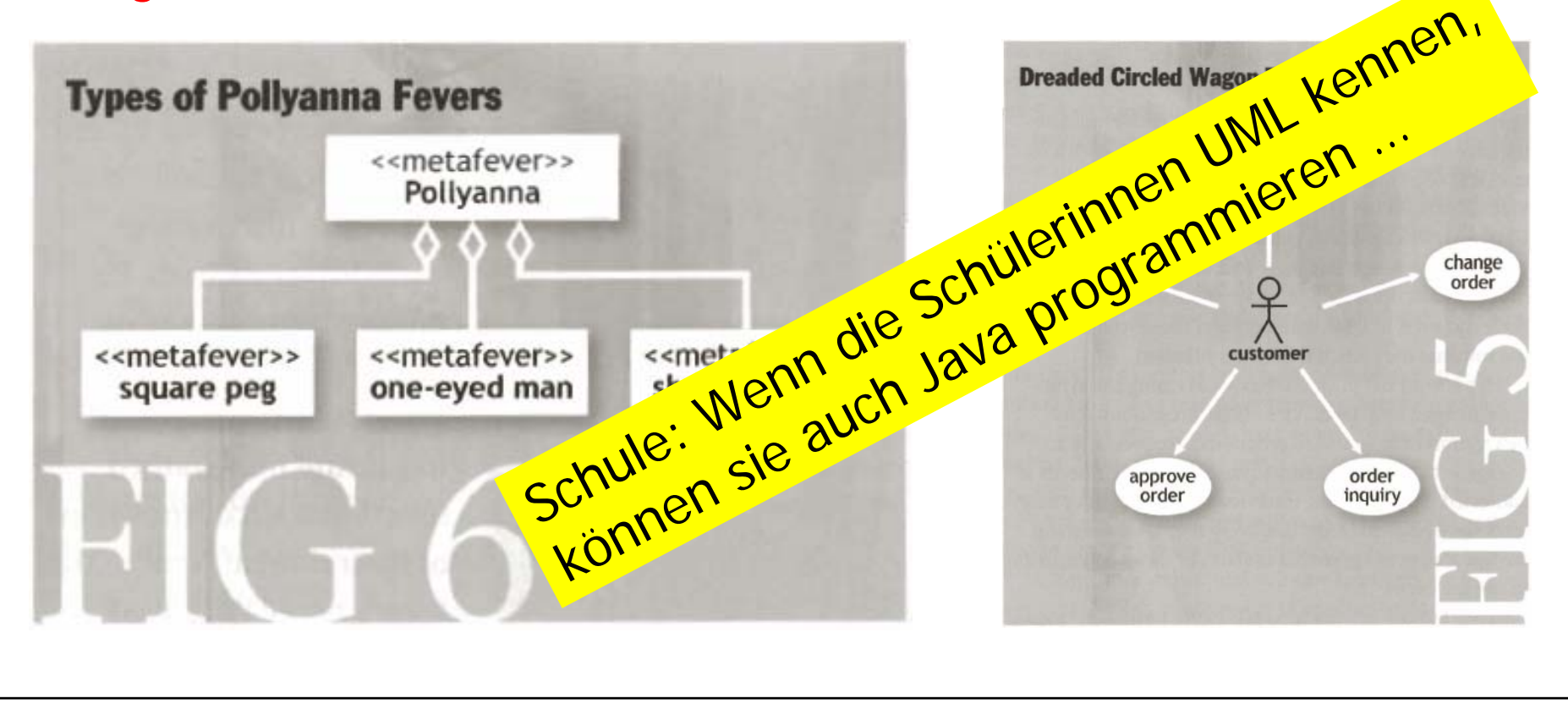

### **Beispiel aus "Teilapplikationen objektorientiert analysieren und implementieren"** (I-CH Modul 226)

Unsere Kundin, die Leiterin einer Jugendherberge, steht vor einem immer wiederkehrenden Problem.

Wenn eine Reisegruppe ankommt, dauert es immer sehr lange, bis die Mitglieder auf die Zimmer verteilt sind.

Die Jugendherberge besteht aus: 3 Zimmern mit 4 Betten, 2 Zimmern mit 5 Betten, 2 Zimmern mit 3 Betten und 1 Zimmer mit 2 Betten.

Die Leiterin ist der Meinung, dass dieses Problem mit einer IT-Teilapplikation gelöst werden kann. Sie gibt Ihnen den Auftrag, eine Teilapplikation objektorientiert zu erstellen und zu dokumentieren. Dazu gehören das Use Case Diagramm, das Klassendiagramm und das Sequenzdiagramm, das den Ablauf des Zuordnens der Mitglieder einer Reisegruppe zu den einzelnen Zimmern darstellt.

### **Beispiel aus "Teilapplikationen objektorientiert analysiebren und implementieren"** (I-CH Modul 226)

- 1. Notation und Symbolik von UML ist für die verlangten Diagramme angewendet.
- Die Aufgabenstellung ist objektorientiert programmiert. 2.
- 3. Die Diagramme sind überprüft und der Code der Teilapplikation ist methodisch getestet.
- Analyse und Code sind unter Beachtung von Wartbarkeit und 4. Nachvollziehbarkeit dokumentiert.

**Diagnose: 42 Fever** <<instanceof>> **Delusional Metafever** Der Glaube, UML sei die Antwort auf Alles (aber zumindest sicher auf alle Software-Entwicklungs-Probleme).

### **Beispiel aus "Teilapplikationen objektorientiert analysieren und implementieren"** (I-CH Modul 226)

**Verteilung von** n Gästen auf x<sub>i</sub> Zimmer mit y<sub>i</sub> Betten (wobei z<sub>i</sub> Betten belegt sind und Männlein / Weiblein wohl getrennt werden müssten)

Ein rein kombinatorisches Problem: Prozedural lösen. Oder einfach mit einer Excel-Tabelle.

Wenn schon Jugendherberge modellieren: Klassischer Fall für Relationale Datenbank.

#### **PS Wann objektorientiert?**

Wenn mindestens einer der drei Eckpfeiler der Objektorientierung unabdingbar ist: Abstraktion / Kapselung, Vererbung und Polymorphismus.

## **Zum Schluss die schlechte Nachricht: "The Fever is Real"**

The entertaining tenor of "Death by UML" should not be inferrred to suggest that UML fever is an imaginery ailment. It is genuinely real, it is thriving, and its presence is causing cost and schedule trauma on many software programs right now."

**… und was ist mit den Lehrplänen… ?**

Grady Booch. The Fever is Real. ACM Queue - Tomorrow's Computing Today, Vol.2, No.1, March 2004, p. 81.

# **Programmier-Einsteiger: Wie naheliegend sind OO-Modelle?**

"[…] claims regarding the **''naturalness, ease of use, and power''** of the OO approach. […]

The papers reviewed do not support this position. They show that **identifying objects is not an easy process,**

that **objects identified in the problem domain are not necessarily useful in the program domain,**

that the mapping between domains is not straightforward, and that novices need to construct a model of the procedural aspects of a solution in order to properly design objects/classes.

Anthony Robins, Janet Rountree, and Nathan Rountree. Learning and Teaching Programming: A Review and Discussion, Computer Science Education, 2003, Vol. 13, No. 2, pp. 137–172.

### **Programmier-Unterricht: Realistische OO-Beispiele sind komplex**

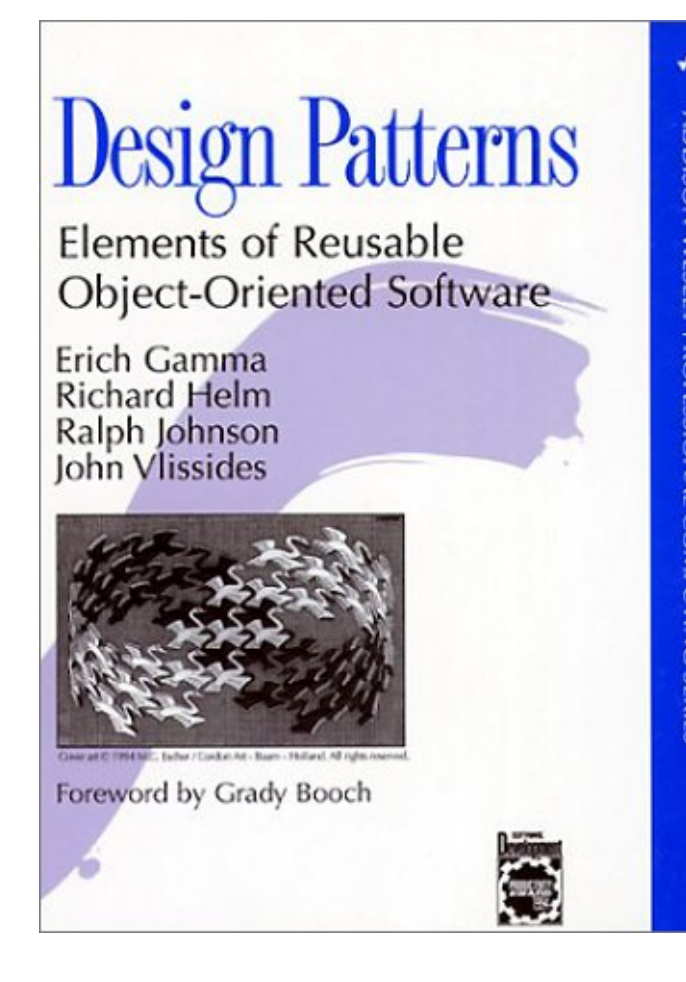

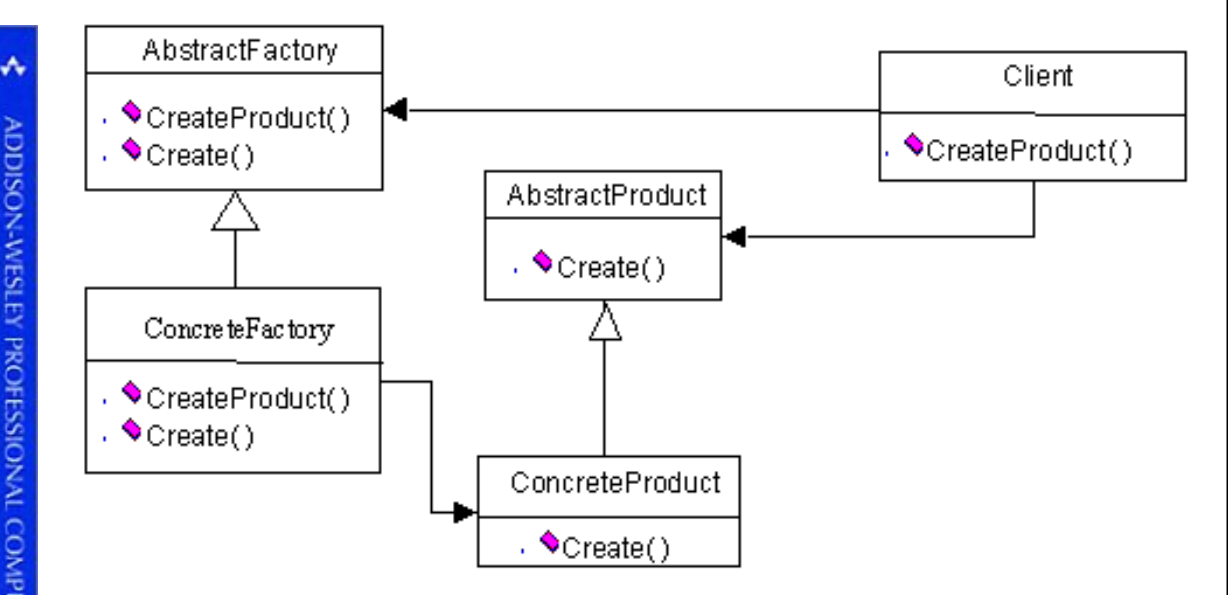

Ziel: "Biete eine Schnittstelle zum Erzeugen von Familien verwandter oder voneinander abhängiger Objekte, ohne ihre konkreten Klassen zu benennen."

Lernumgebungen fürs Programmieren: Karas... und Turtles

### **Programmier-Unterricht: Geeignete OO-Beispiele für Einsteiger?** Beispiel: Kaffeemaschine, 2. Semester Inf.-Studium

"We want to design a **coffee machine**. A user can select different coffee products at different prices. The list of products is fairly extensive, such as decalf, espresso, and mocha. The machine maintains ingredients for each of the products. The user's choice is "made to order" from the ingredients. The products change from time to time, as do the prices, so it must be relatively easy to change these.

We want to design the interior working of the machine in an objectoriented way. Actually, all we need to design is a **simulation** of the machine. The simulation will then be used to control the physical devices. We do need an object "surrogate" for each physical device, however.

What objects are needed? How do they interact?

What messages (information flows) need to be implemented?

What classes are needed?"

Joseph Bergin, csis.pace.edu/~bergin/

Lernumgebungen fürs Programmieren: Karas... und Turtles

### **Programmier-Unterricht: Geeignete OO-Beispiele für Einsteiger?** Beispiel: Punkte-Display, Gymnasium

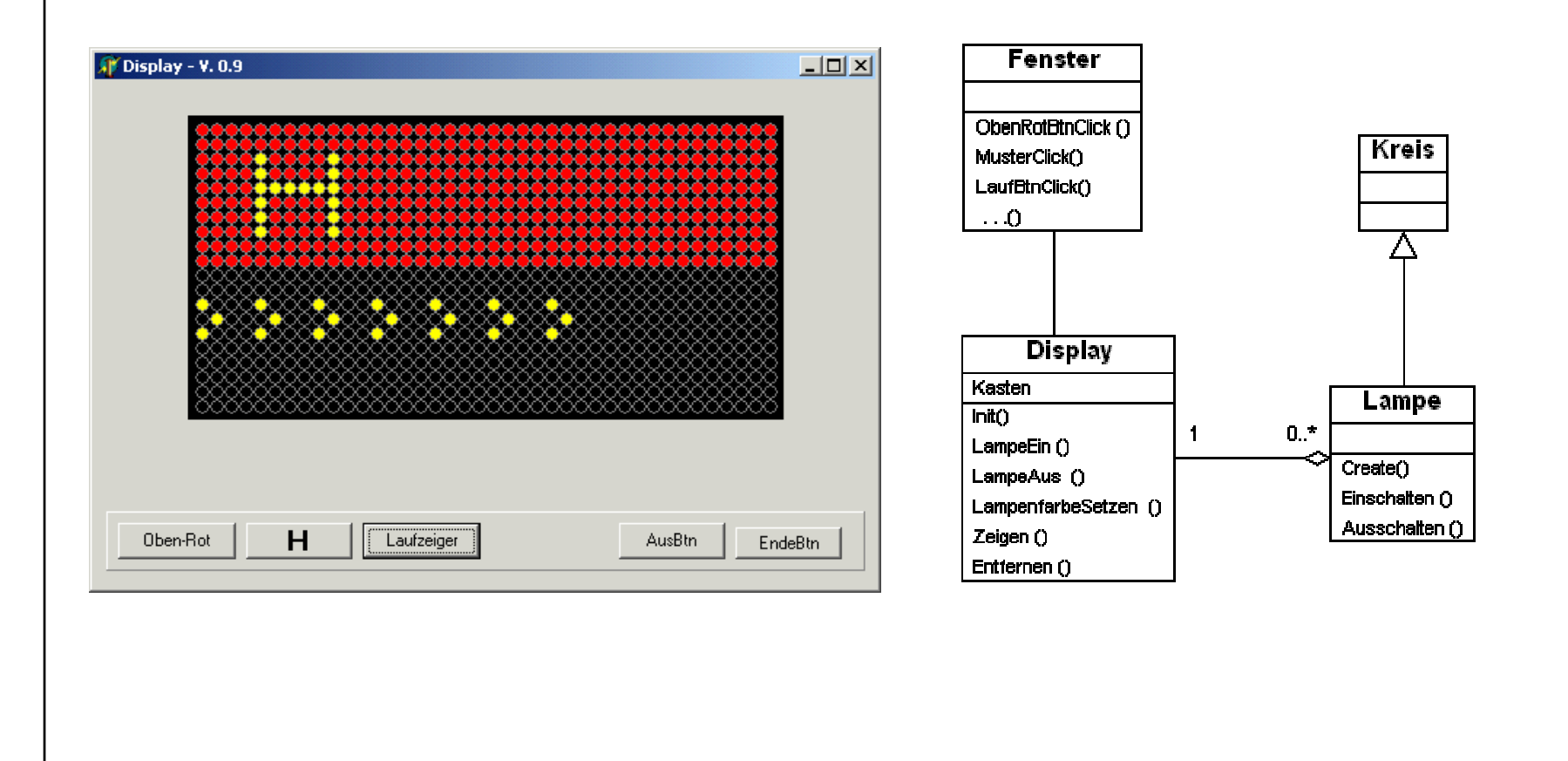

http://www.oszhdl.be.schule.de/gymnasium/faecher/informatik/modellierung/uml.htm

# **Programmier-Unterricht: Wann Objekte? Zwei Ansätze**

### **Bottom-Up: Von prozedural zu objektorientiert**

- Mit dem "Programmieren im Kleinen" anfangen
- Schwergewicht auf kleinen algorithmischen Beispielen
- Verstehen von Programmstrukturen etc.
- Objektorientierung erst später

Beispiel: Karas & Turtles, www.swisseduc.ch/informatik

#### **Outside-In: Direkt objektorientiert einsteigen**

- Von Anfang an Objekte **verwenden**
- Schwergewicht auf kleinen algorithmischen Beispielen
- Verstehen von Programmstrukturen etc.

Beispiel: Bertrand Meyer,

www2.inf.ethz.ch/~meyer/publications/teaching/teaching-psi.pdf

# **Programmieren im Grossen im Informatikunterricht**

#### **Gefahr beim Einstieg über's Programmieren im Kleinen:**

- Studenten wählen einen Syntax-orientierten Ansatz beim Entwurf von Programmen
- Mangelndes Bewusstsein für grosse, reale Software-Systeme (kein Erkennen oder Wiederverwenden von komplexen Strukturen)

### **Wie "programmieren" Experten?**

- Experten denken in grösseren konzeptuellen Strukturen, nicht in Syntax
- •Experten entwerfen "Pläne"
- •Experten denken vielseitig!
- $\bullet$  Realität erfahrener Programmierer: top-down, bottom-up, middle-out, backtracking, revision, ........

# **Programmieren im Grossen im Informatikunterricht**

**OOP ist eine Konstruktionsmethode, um ausgehend von wiederverwendbaren Komponenten grosse Systeme zu entwerfen und implementieren.** 

**Aufgabe eines Informatikingenieurs!**

**Richtiges OOP bedingt OO-Analyse und OO-Design. Allein die Verwendung von OO-Sprachkonstrukten ist keine objektorientierte Programmierung.**

**Programmieren im Grossen eignet sich nicht für eine Einführung in der Schule.** 

**Man lernt nicht auf einem Airbus fliegen!**

**Objektorientierter Ansatz bringt trotzdem im Unterricht Vorteile. Objekte, Klassen und Vererbung begegnen uns in vielen Anwenderpaketen.**

# **Programmieren im Grossen im Informatikunterricht**

**Einstieg über Analyse und Bearbeitung von dokumentierten Systemen** 

#### **Anhand von Fallstudien**

Designentscheidungen erkennen verschiedene Lösungsansätze gegeneinander abwägen gewählte Lösungen dokumentieren und verteidigen erkennen, dass auch Experten unterschiedliche Lösungen favorisieren

**Durchführung kleinerer Software-Projekte im Team**

## **Programmieren im Grossen: Programme erweitern**

**Today generally students are required to develop programs from scratch and are rarely asked to use and modify existing complex programs that could not be redeveloped ab initio.**

**Jacques Cohen, Updating Computer Science Education, Communications of the ACM, June 2005**

## **Programmieren im Grossen: Programme erweitern**

**Riesige Datenmengen stehen in neuen Formen zur Verfügung (z.B. Daten von Suchmaschinen oder Satelliten)**

**Neue und komplexe Programme, welche nicht von Grund auf neu entwickelt werden können (z.B. Google, DNA-Analyse Programme)**

**Jacques Cohen, Updating Computer Science Education, Communications of the ACM, June 2005**

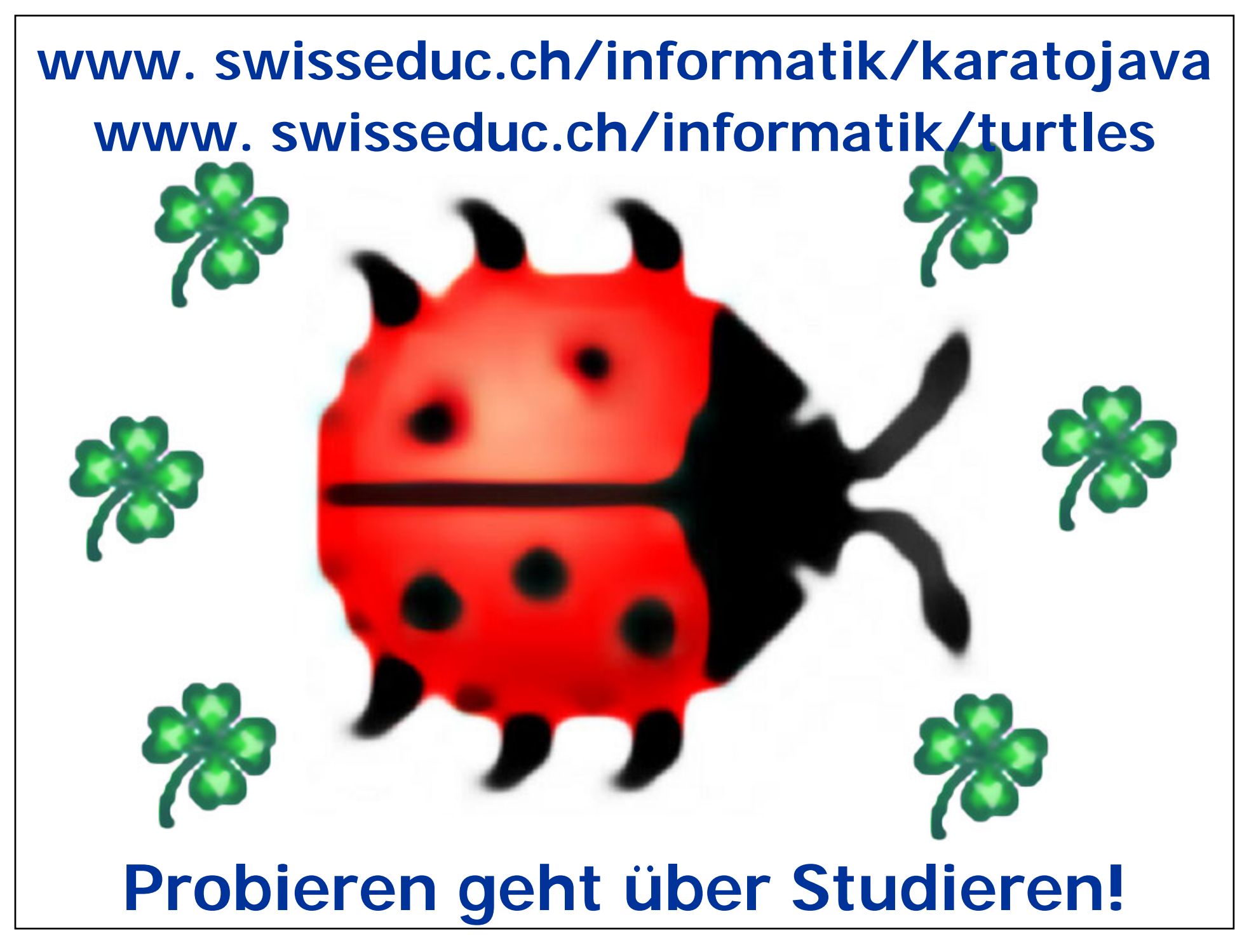